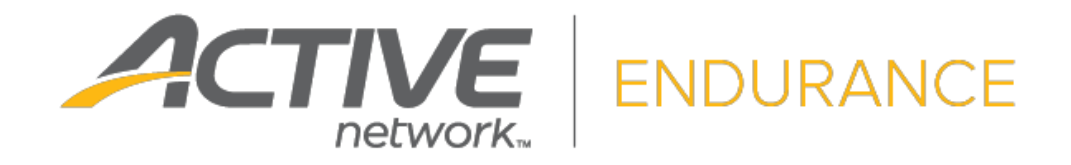

# ActiveWorks Endurance REST API Reference

V1.19 April 20<sup>th</sup>, 2023

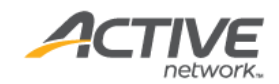

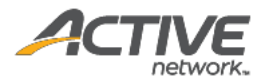

# ACTIVE Network, LLC

© 2023 Active Network, LLC, and/or its affiliates and licensors. All rights reserved. No part of this publication may be reproduced, transmitted, transcribed, stored in a retrieval system, or translated into any computer language, in any form or by any means, electronic, mechanical, magnetic, optical, chemical, manual, or otherwise, without prior written permission. You have limited permission to make hard copy or other reproductions of any machine-readable documentation for your own use, provided that each such reproduction shall carry this copyright notice. No other rights under copyright are granted without prior written permission. The document is not intended for production and is furnished "as is" without warranty of any kind. All warranties on this document are hereby disclaimed including the warranties of merchantability and fitness for a particular purpose.

ACTIVE Network, LLC Dallas Corporate Office 5800 Granite Parkway – 12th Floor Plano, Texas 75201

#### **About ACTIVE Network, LLC**

ACTIVE Network, LLC is a technology and media company that helps millions of people find and register for things to do and helps organizations increase participation in their activities and events.

For more information about ACTIVE Network, LLC products and services, please visit **[ACTIVEnetwork.com.](http://www.activenetwork.com/)** 

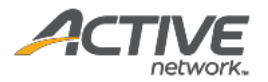

# **Table of Contents**

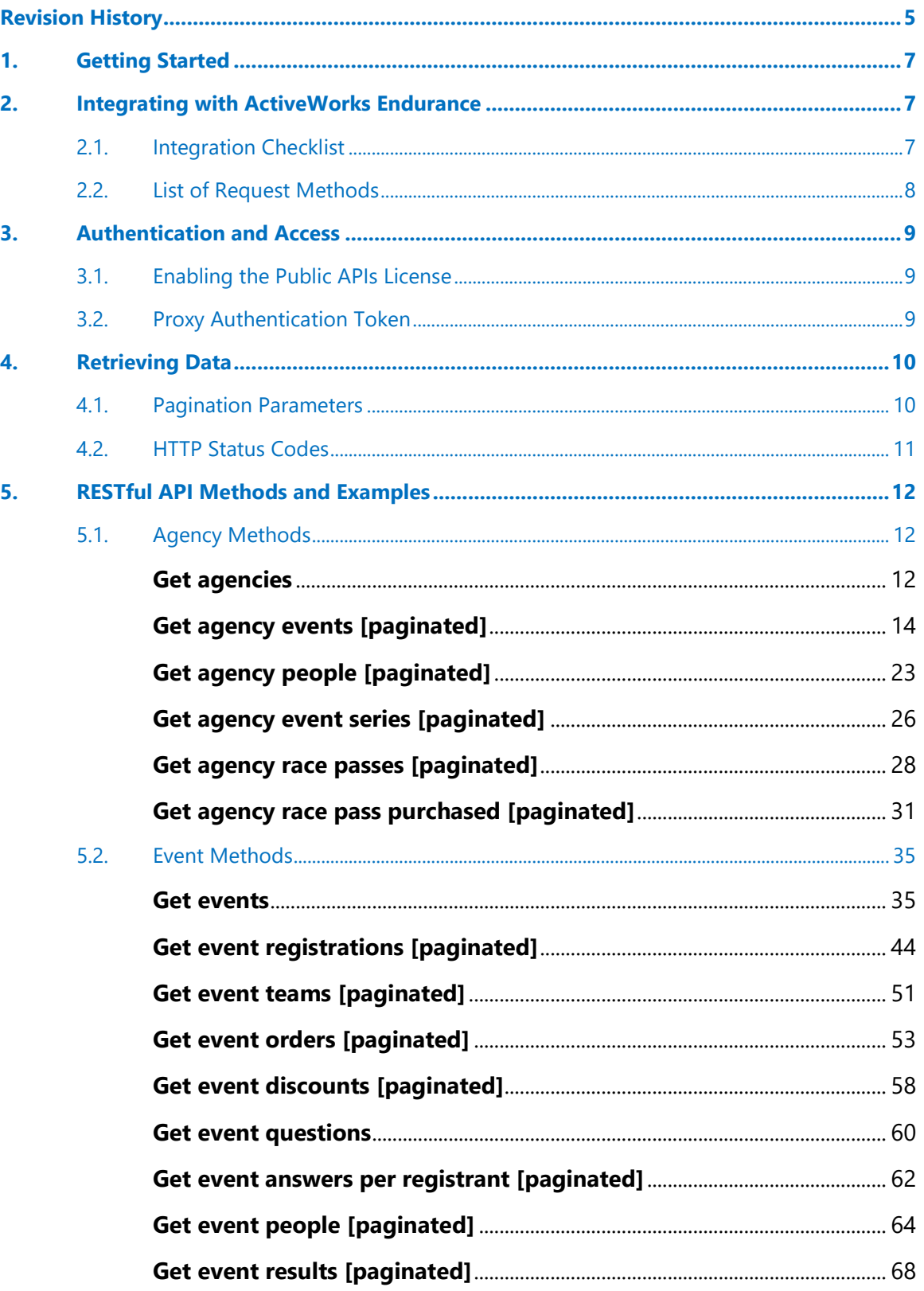

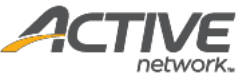

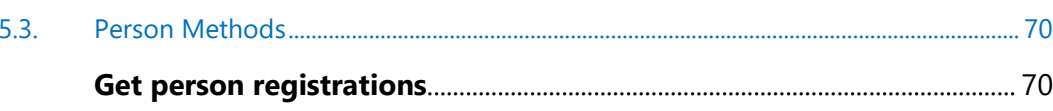

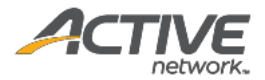

# <span id="page-4-0"></span>Revision History

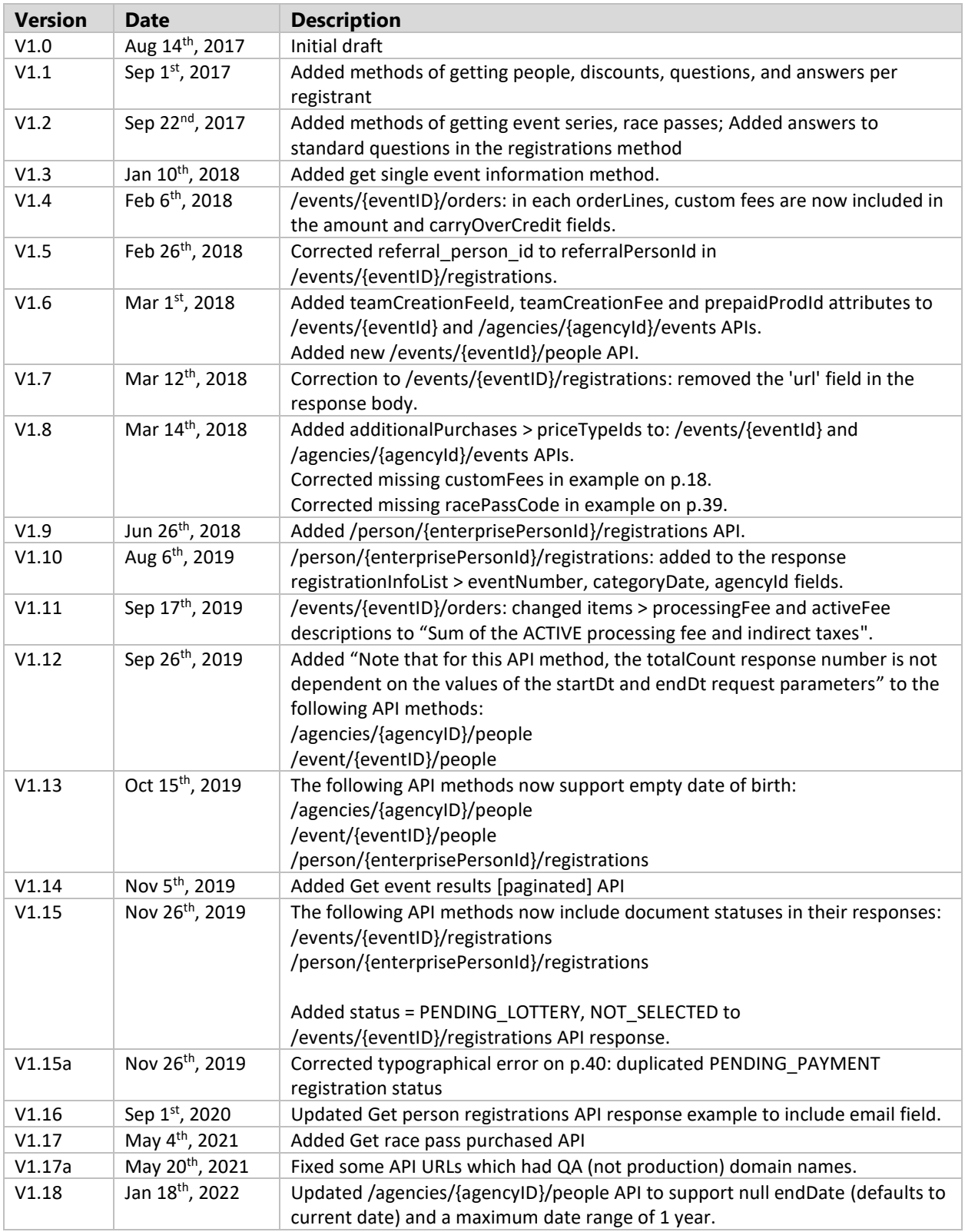

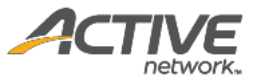

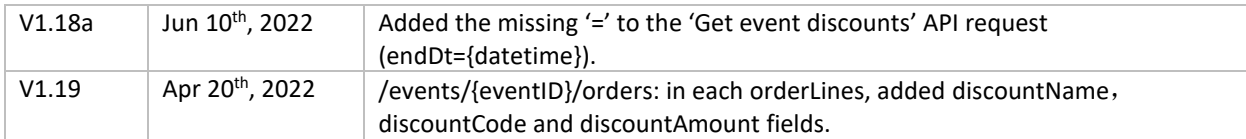

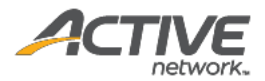

# <span id="page-6-0"></span>1. Getting Started

Welcome to the ActiveWorks Endurance (AWE) REST API Reference. The Endurance Service provides Endurance customers with access to registrant and financial data for use in third-party systems such as financial applications and CRM applications.

The AWE API uses HTTP methods and a RESTful endpoint structure. You can use the API to build addons for AWE, integrate between AWE and other applications, or script interactions with AWE. This document depicts the REST resources available in AWE, along with expected HTTP responses and sample request/response pairs.

Looking for the REST API reference for a previous version? Contact your Account Manager for the "*Integrating with ActiveWorks Endurance*" reference.

# <span id="page-6-1"></span>2. Integrating with ActiveWorks Endurance

## <span id="page-6-2"></span>2.1. Integration Checklist

Use the following checklist to identify the tasks required for successful integration with the Endurance Service. If you require any assistance, please contact your AWE Account Manager.

<span id="page-6-3"></span>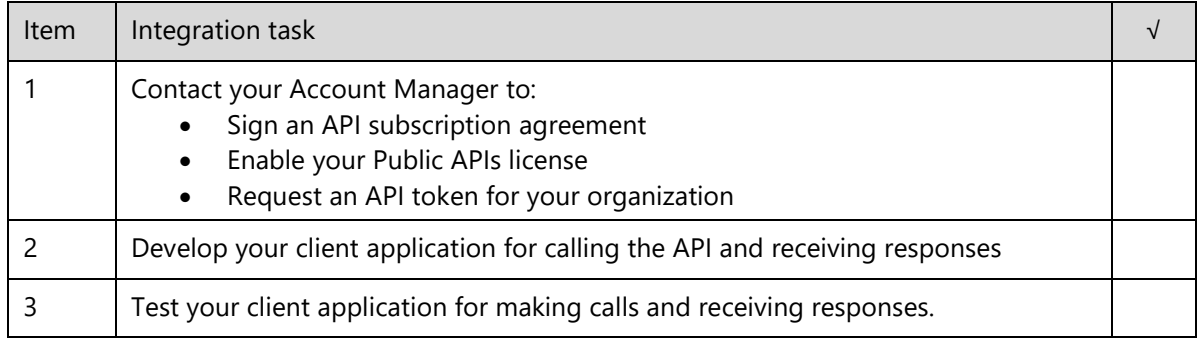

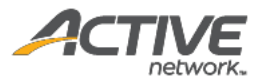

# <span id="page-7-0"></span>2.2. List of Request Methods

AWE REST APIs provide access to resources via URLs. To use a REST API, your application makes an HTTP request and then parses the response. The AWE REST API uses [JSON](http://en.wikipedia.org/wiki/JSON) as its communication format, and the standard HTTP GET method. URLs for AWE REST API resources have the following structure:

https://awapi.active.com/rest/endurance-external-rest-api/<endpoint>

Most methods require the agency ID or event ID. The methods can be grouped into the following two types:

#### **Agency methods**

- GET /agencies
- GET /agencies/{agencyID}/events [paginated]
- GET /agencies/{agencyID}/people [paginated]
- GET /agencies/{agencyID}/eventSeries [paginated]
- GET /agencies/{agencyID}/racePasses [paginated]
- GET /agencies/{agencyID}/racePassPurchased [paginated]

#### **Event methods**

- GET /events/{eventID}
- GET /events/{eventID}/registrations [paginated]
- GET /events/{eventID}/teams [paginated]
- GET /events/{eventID}/orders [paginated]
- GET /events/{eventID}/discounts [paginated]
- GET /events/{eventID}/questions
- GET /events/{eventID}/registrantAnswers [paginated]
- GET/events/{eventID}/people [paginated]
- GET/events/{eventID}/results [paginated]

#### **Person methods**

GET /person/{enterprisePersonId}/registrations

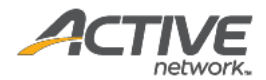

# <span id="page-8-0"></span>3. Authentication and Access

## <span id="page-8-1"></span>3.1. Enabling the Public APIs License

To access AWE REST APIs, you must have a valid public APIs license. When your license expires, your access to the API will cease, even if you possess the API token.

To enable your API license, please contact your Account Manager.

## <span id="page-8-2"></span>3.2. Proxy Authentication Token

Before you make a RESTful API call, you must include the Proxy Authorization header with a valid access token with the following structure:

Proxy-Authorization: Token xxxxxxxxxxxxxxx

An API token is a string generated by AWE, for example:

K/QYSpmum3unUUbKD9q7e4eZpTL2iRg7jQ3FF6F/wuONZi3dPGe0F+O+AiNp2C3h

The API token authenticates your organization's access to the API.

#### **Note:**

The API token is **CONFIDENTIAL** and should be distributed to authorized parties only. Your organization's API token allows the querying of confidential information from your organization, for example, customer data.

- The API token is issued per account.
- To apply for an API token for your organization, please contact your Account Manager.

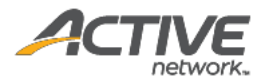

# <span id="page-9-0"></span>4. Retrieving Data

To retrieve data from the ActiveWorks Endurance Service, your system needs to:

- 1. Call the API using the HTTP GET method with the required request parameters in the header.
- 2. Parse the JSON-formatted response.

# <span id="page-9-1"></span>4.1. Pagination Parameters

Record pagination or batching is recommended for APIs that may return large amounts of data. In the [List of Request Methods,](#page-6-3) methods marked as [paginated] require pagination parameters. In addition, you must supply a date range to narrow down the response results. For example:

```
https://awapi.active.com/rest/endurance-external-rest-
api/agencies/{agencyID}/events?offset={offset}&limit={limit}&startDt={datetime}&endDt{
datetime}
```
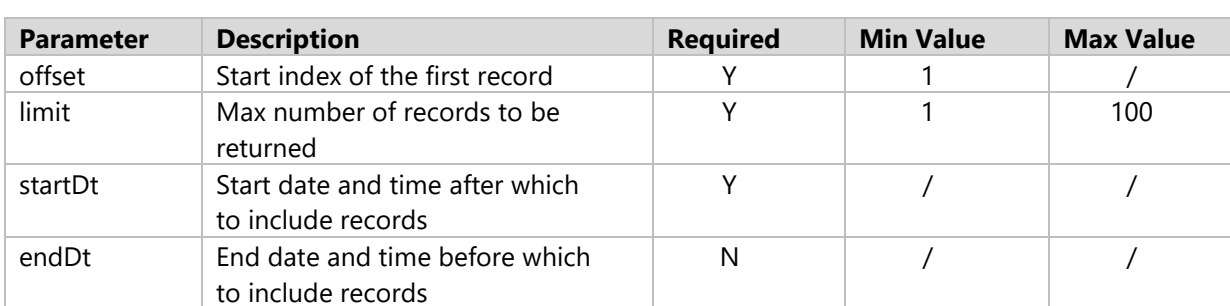

In the HTTP request, the following pagination parameters can be included:

The response contains the following pagination information:

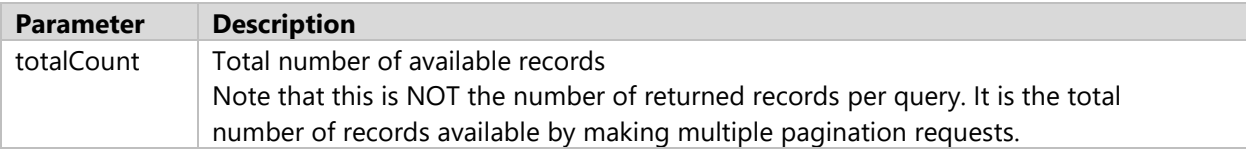

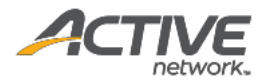

# <span id="page-10-0"></span>4.2. HTTP Status Codes

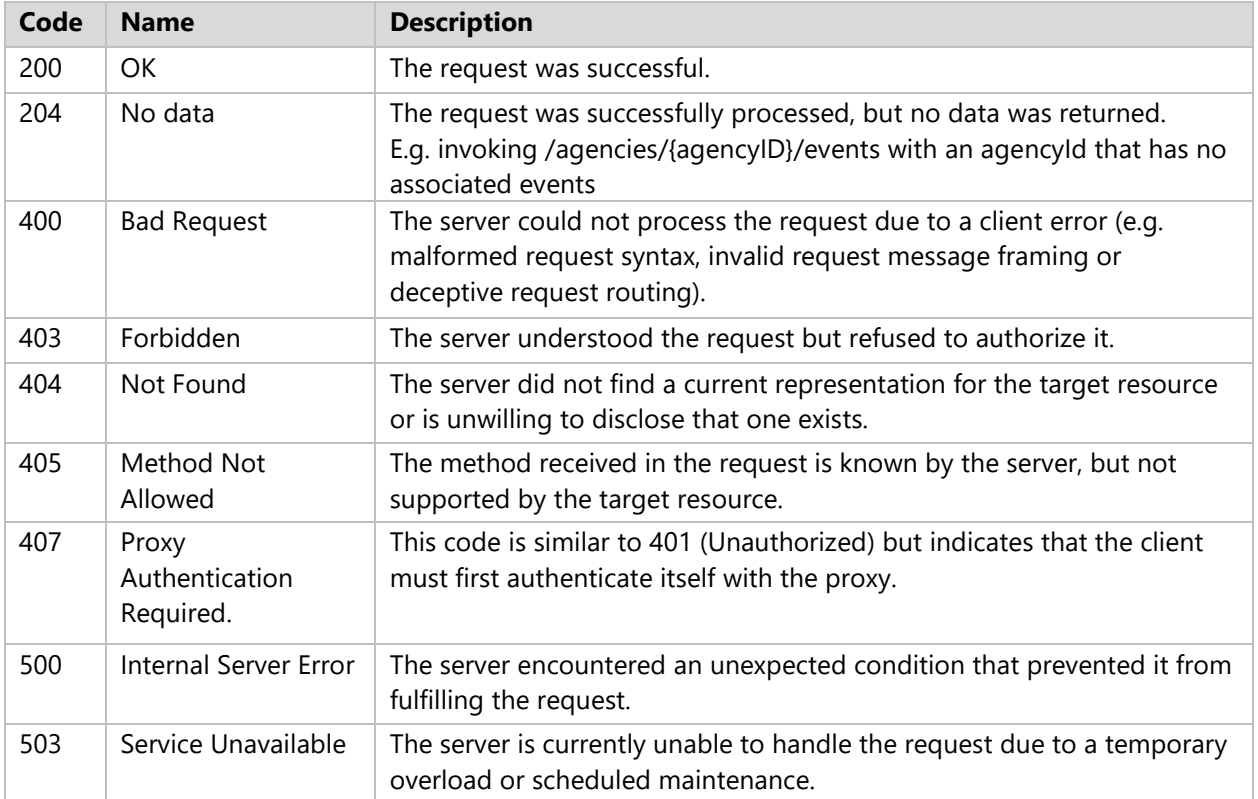

AWE REST APIs use the following standard HTTP status codes:

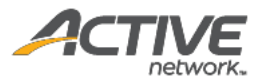

# <span id="page-11-0"></span>5. RESTful API Methods and Examples

## <span id="page-11-1"></span>5.1. Agency Methods

### <span id="page-11-2"></span>Get agencies

The GET /agencies method returns a list of agencies under your organization.

#### **Prerequisites**

- You have acquired a valid API token from your Account Manager.
- The API token has been authenticated in the HTTP Proxy Authorization header. (Check section 3.3 ["Proxy Authentication Token"](#page-8-2) for details)

#### **Request format**

https://awapi.active.com/rest/endurance-external-rest-api/agencies

#### **Response body**

The following table describes the parameters and sub-parameters in the response.

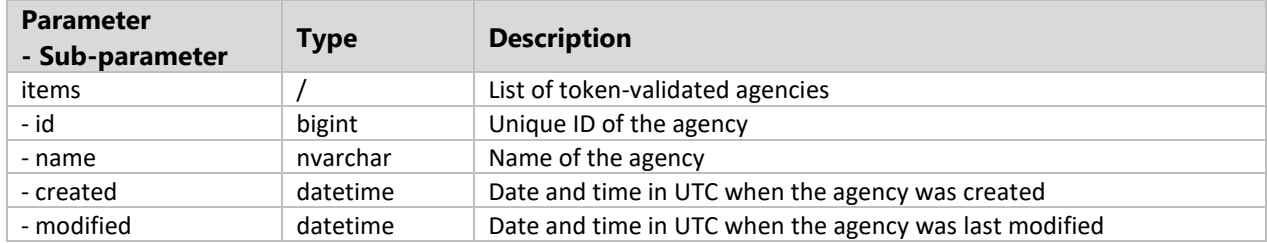

#### **Example**

#### Request

https://awapi.active.com/rest/endurance-external-rest-api/agencies

```
{
     "items": [
         {
             "id": 283955013,
            "name": "INIT LytaEUROrg",
            "created": "2014-09-16T05:18:40.047Z",
             "modified": "2014-09-16T05:45:12.317Z"
```
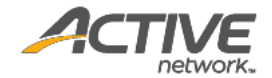

<span id="page-12-0"></span>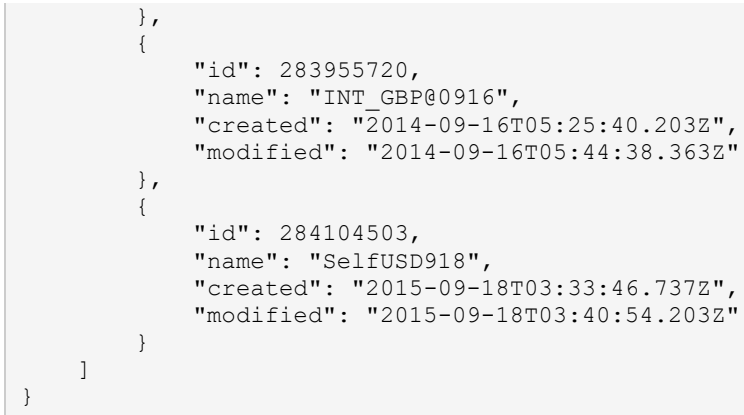

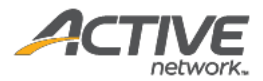

### <span id="page-13-0"></span>Get agency events [paginated]

The GET /agencies/{agencyID}/events method returns a list of events in paginated form for a requested agency ID. Each event also includes details such as registration categories, price types, custom fees, additional purchases, etc.

#### **Prerequisites**

- You have acquired a valid API token from your Account Manager.
- The API token has been authenticated in the HTTP Proxy Authorization header. (Check section 3.3 ["Proxy Authentication Token"](#page-8-2) for details)
- You have acquired the ID of the agency you want to request. To obtain an agency ID, request the GET /agencies method. (Check section ["Get agencies"](#page-11-2) for details)

#### **Request format**

```
https://awapi.active.com/rest/endurance-external-rest-
api/agencies/{agencyID}/events?offset={offset}&limit={limit}&startDt={datetime}&endDt{
datetime}
```
**Note**: The offset, limit, startDt parameters are required pagination parameters. For details, see section [4.1 "Pagination Parameters"](#page-9-0).

#### **Response body**

The following table describes the parameters and sub-parameters in the response.

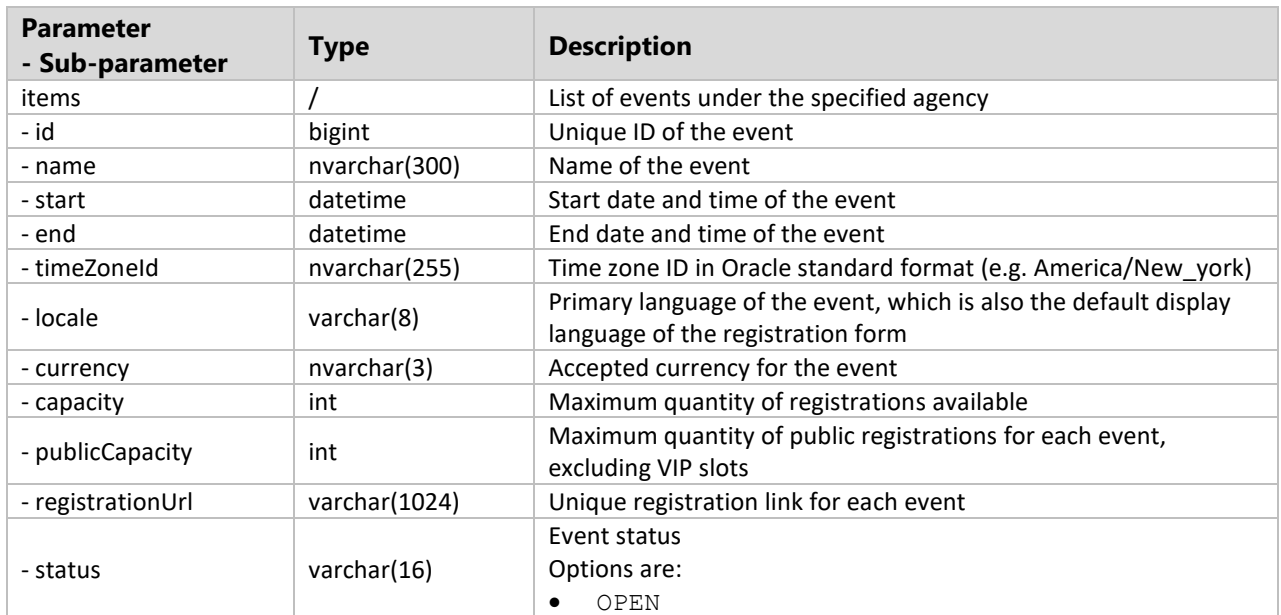

#### *Table 1 Class of event details*

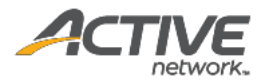

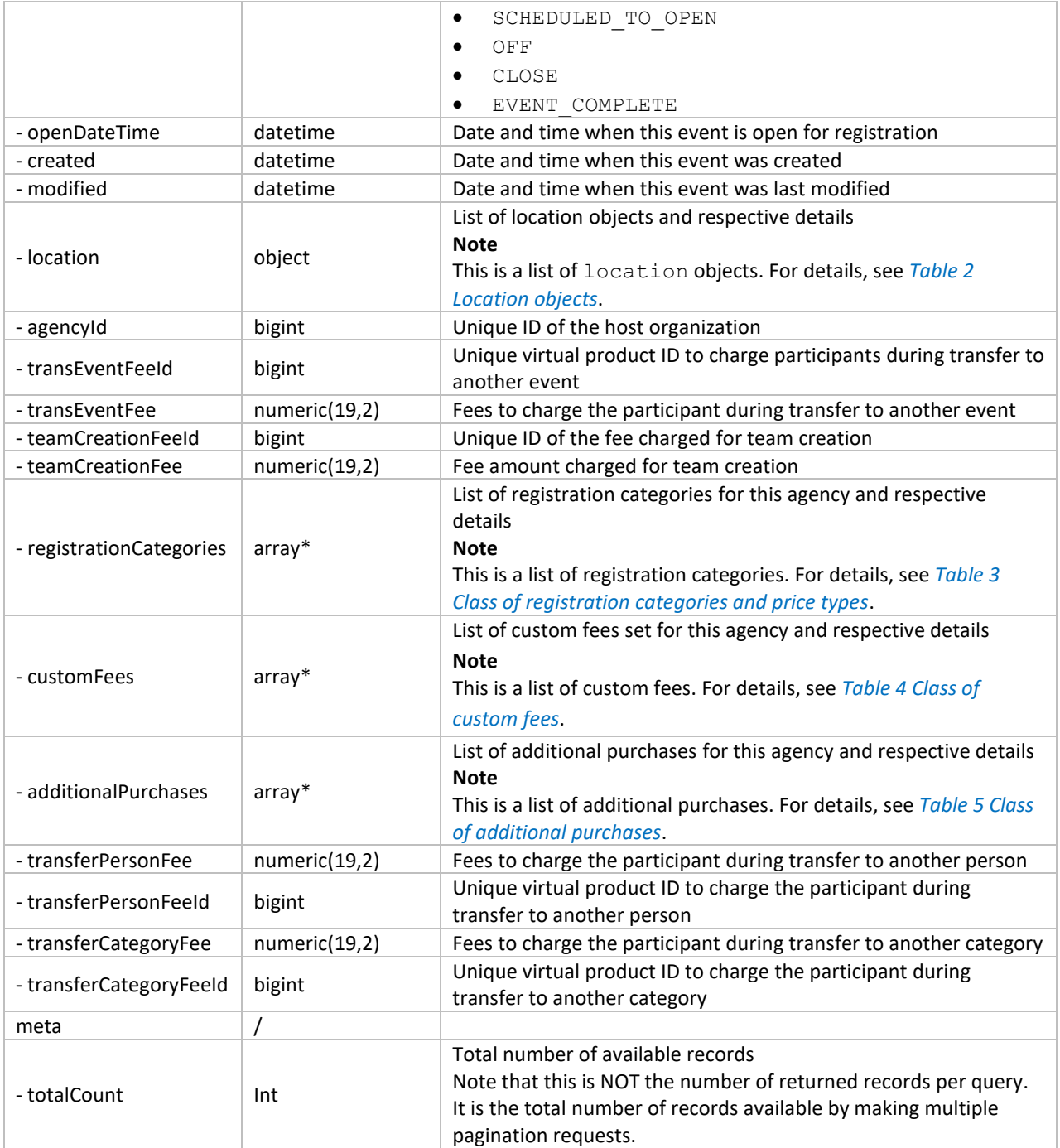

## *Table 2 Location objects*

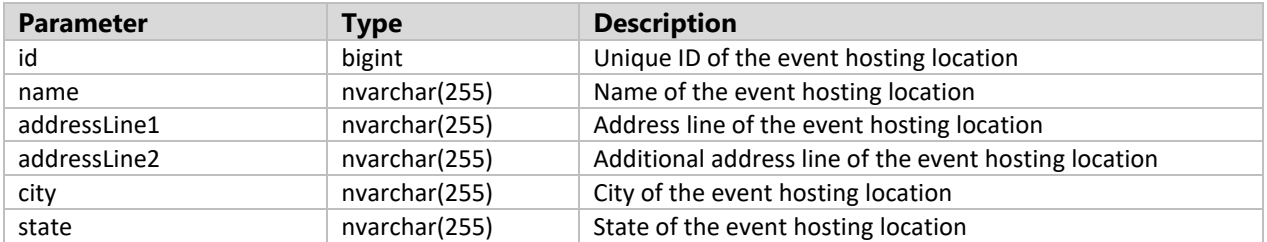

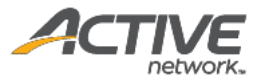

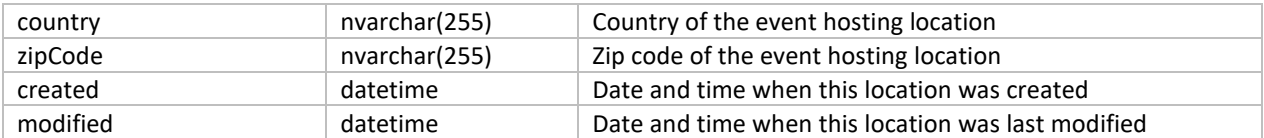

## *Table 3 Class of registration categories and price types*

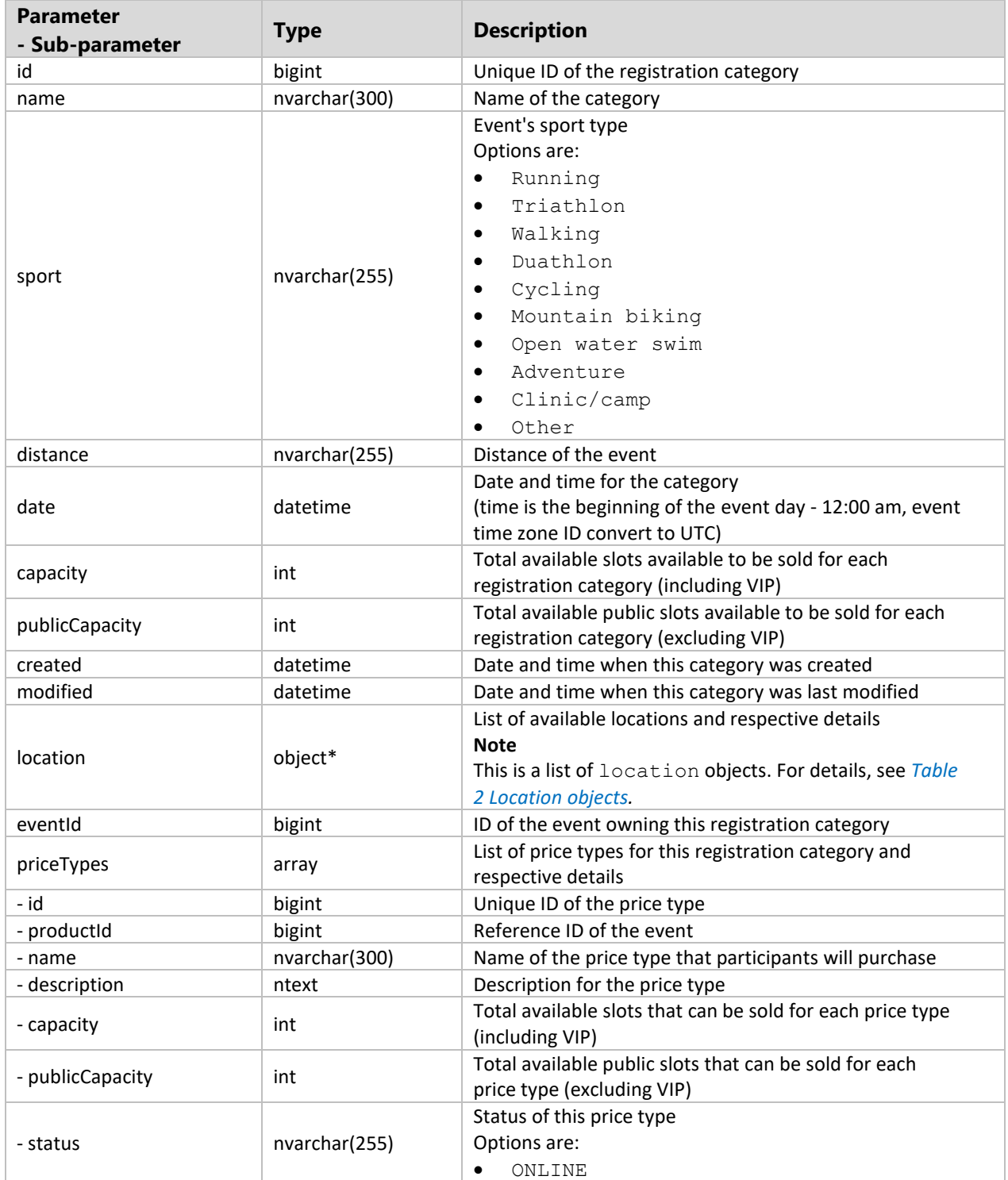

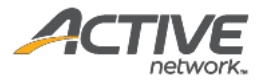

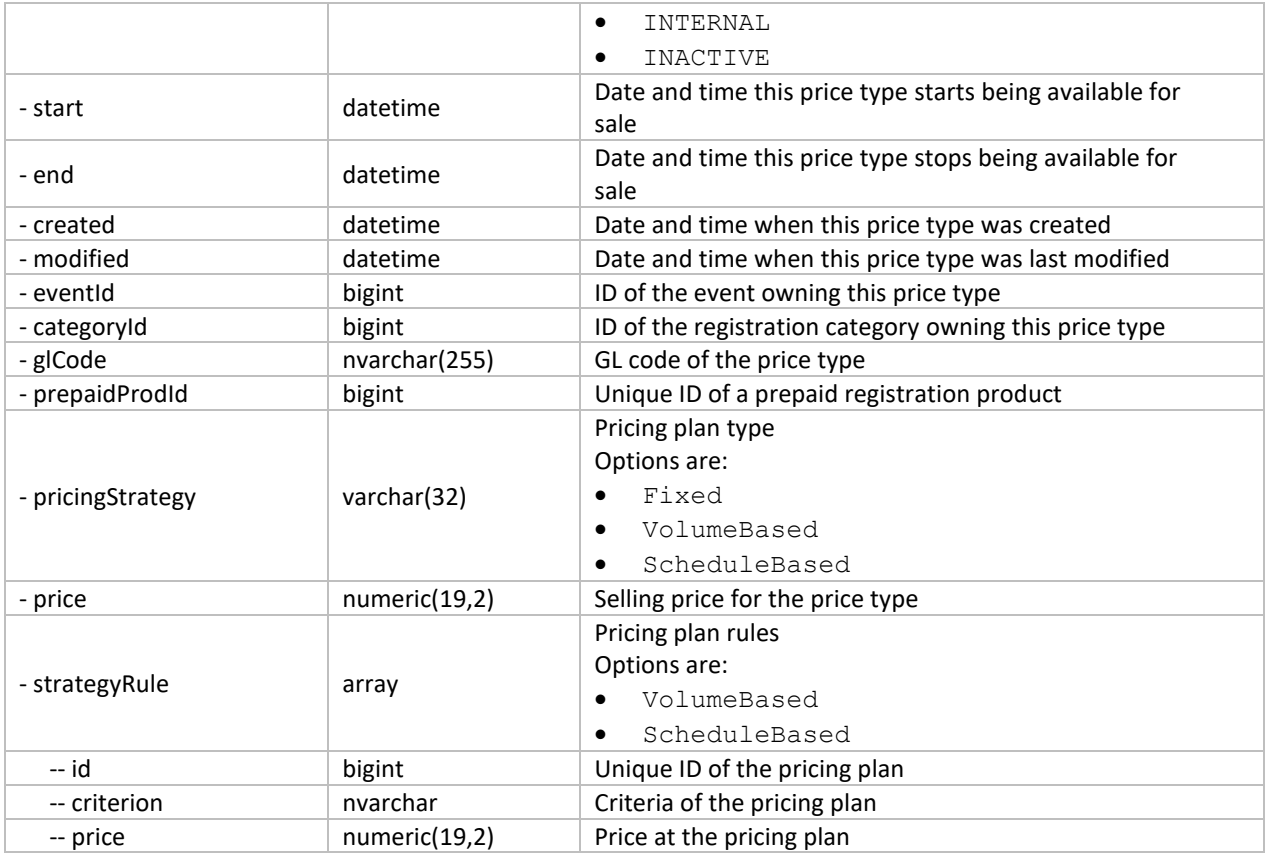

### *Table 4 Class of custom fees*

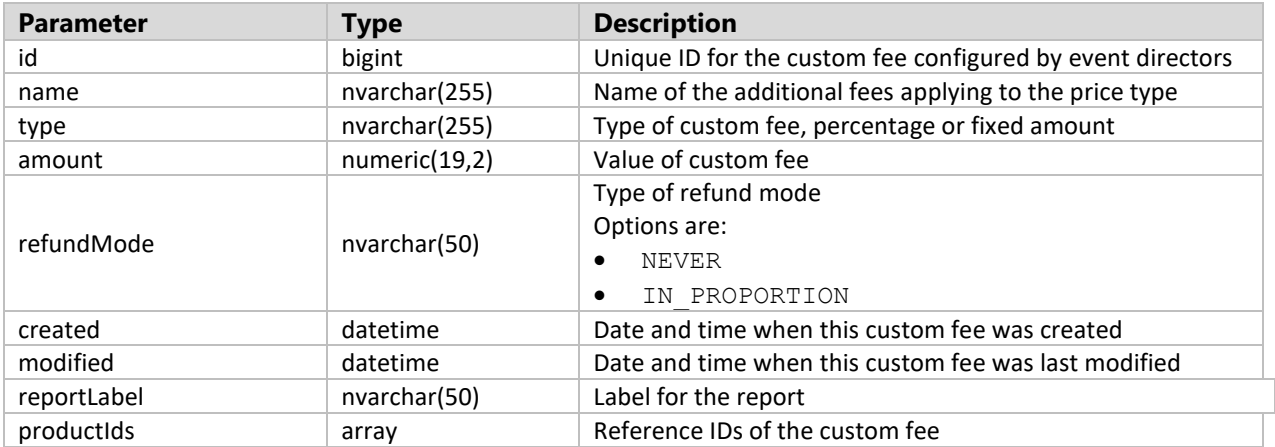

### *Table 5 Class of additional purchases*

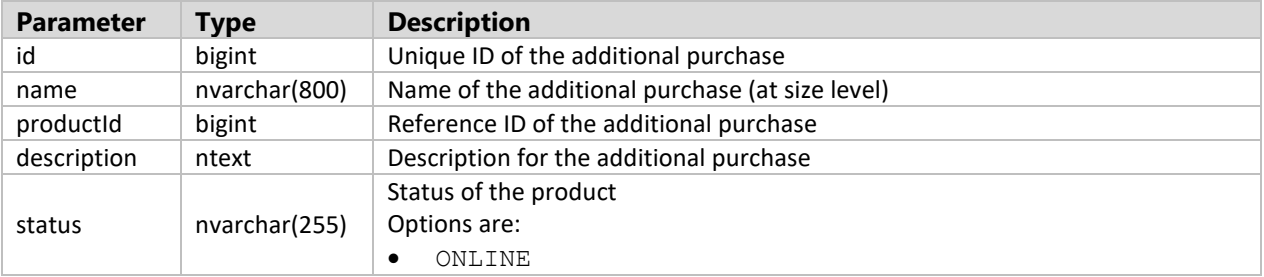

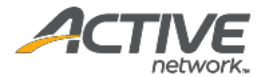

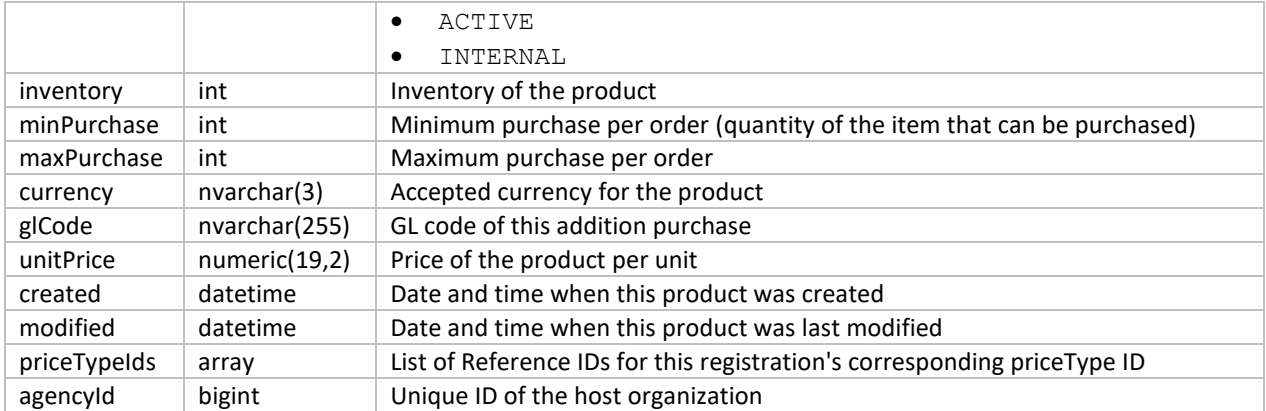

#### **Example**

#### Request

```
https://awapi.active.com/rest/endurance-external-rest-
api/agencies/284214701/events?offset=1&limit=100&startDt=2017-01-01T11:10Z&endDt=2018-
01-02T11:00Z
```
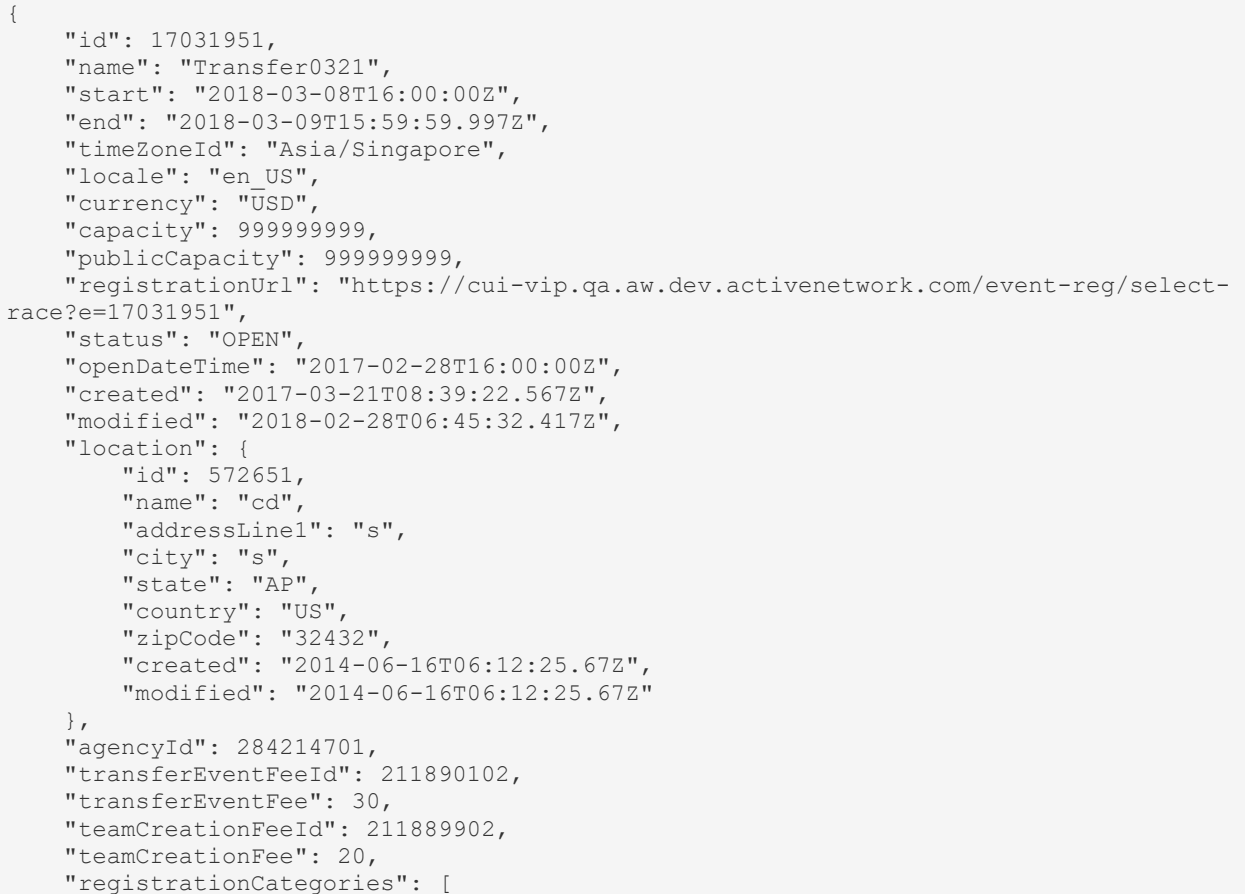

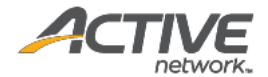

```
\left\{ \begin{array}{ccc} 0 & 0 & 0 \\ 0 & 0 & 0 \\ 0 & 0 & 0 \\ 0 & 0 & 0 \\ 0 & 0 & 0 \\ 0 & 0 & 0 \\ 0 & 0 & 0 \\ 0 & 0 & 0 \\ 0 & 0 & 0 \\ 0 & 0 & 0 \\ 0 & 0 & 0 \\ 0 & 0 & 0 \\ 0 & 0 & 0 \\ 0 & 0 & 0 & 0 \\ 0 & 0 & 0 & 0 \\ 0 & 0 & 0 & 0 \\ 0 & 0 & 0 & 0 & 0 \\ 0 & 0 & 0 & 0 & 0 \\ 0 & 0 & 0 & 0 & 0 \\ 0 & 0 & 0 & 0 "id": 17031352,
                    "name": "Running-1 Mile",
                     "sport": "Running",
                     "distance": "1 Mile",
                     "date": "2018-03-08T16:00:00Z",
                     "capacity": 999999999,
                     "publicCapacity": 999999999,
                     "created": "2017-03-21T08:40:06.38Z",
                     "modified": "2017-03-21T08:41:59.767Z",
                     "location": {
                           "id": 572651,
                           "name": "cd",
                            "addressLine1": "s",
                            "city": "s",
                            "state": "AP",
                            "country": "US",
                            "zipCode": "32432",
                            "created": "2014-06-16T06:12:25.67Z",
                            "modified": "2014-06-16T06:12:25.67Z"
                     },
                     "eventId": 17031951,
                     "locationId": 572651,
                     "priceTypes": [
\left\{ \begin{array}{cc} 0 & 0 & 0 \\ 0 & 0 & 0 \\ 0 & 0 & 0 \\ 0 & 0 & 0 \\ 0 & 0 & 0 \\ 0 & 0 & 0 \\ 0 & 0 & 0 \\ 0 & 0 & 0 \\ 0 & 0 & 0 \\ 0 & 0 & 0 \\ 0 & 0 & 0 \\ 0 & 0 & 0 & 0 \\ 0 & 0 & 0 & 0 \\ 0 & 0 & 0 & 0 \\ 0 & 0 & 0 & 0 & 0 \\ 0 & 0 & 0 & 0 & 0 \\ 0 & 0 & 0 & 0 & 0 \\ 0 & 0 & 0 & 0 & 0 & 0 \\ 0 & 0 & 0 & 0 "id": 17031452,
                                  "productId": 192034201,
                                  "name": "Individual300c",
                                  "description": "",
                                   "capacity": 999999999,
                                   "publicCapacity": 999999999,
                                  "status": "ONLINE",
                                  "start": "2017-02-28T16:00:00Z",
                                   "end": "2018-03-01T16:00:00Z",
                                   "created": "2017-03-21T08:40:17.313Z",
                                   "modified": "2018-02-28T06:29:42.43Z",
                                   "eventId": 17031951,
                                  "categoryId": 17031352,
                                   "prepaidProdId": 211891002,
                                   "pricingStrategy": "Fixed",
                                  "price": 300
 }
                     ]
              },
\left\{ \begin{array}{ccc} 0 & 0 & 0 \\ 0 & 0 & 0 \\ 0 & 0 & 0 \\ 0 & 0 & 0 \\ 0 & 0 & 0 \\ 0 & 0 & 0 \\ 0 & 0 & 0 \\ 0 & 0 & 0 \\ 0 & 0 & 0 \\ 0 & 0 & 0 \\ 0 & 0 & 0 \\ 0 & 0 & 0 \\ 0 & 0 & 0 \\ 0 & 0 & 0 & 0 \\ 0 & 0 & 0 & 0 \\ 0 & 0 & 0 & 0 \\ 0 & 0 & 0 & 0 & 0 \\ 0 & 0 & 0 & 0 & 0 \\ 0 & 0 & 0 & 0 & 0 \\ 0 & 0 & 0 & 0 "id": 17032051,
                    "name": "Running-1K",
                     "sport": "Running",
                     "distance": "1K",
                     "date": "2018-03-08T16:00:00Z",
                     "capacity": 999999999,
                     "publicCapacity": 999999999,
                     "created": "2017-03-21T08:39:35.953Z",
                     "modified": "2017-03-21T08:41:59.767Z",
                     "location": {
                            "id": 572651,
                            "name": "cd",
                            "addressLine1": "s",
                            "city": "s",
                            "state": "AP",
                            "country": "US",
                            "zipCode": "32432",
                            "created": "2014-06-16T06:12:25.67Z",
```
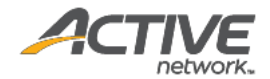

```
 "modified": "2014-06-16T06:12:25.67Z"
                     },
                     "eventId": 17031951,
                     "locationId": 572651,
                     "priceTypes": [
\left\{ \begin{array}{cc} 0 & 0 & 0 \\ 0 & 0 & 0 \\ 0 & 0 & 0 \\ 0 & 0 & 0 \\ 0 & 0 & 0 \\ 0 & 0 & 0 \\ 0 & 0 & 0 \\ 0 & 0 & 0 \\ 0 & 0 & 0 \\ 0 & 0 & 0 \\ 0 & 0 & 0 \\ 0 & 0 & 0 & 0 \\ 0 & 0 & 0 & 0 \\ 0 & 0 & 0 & 0 \\ 0 & 0 & 0 & 0 & 0 \\ 0 & 0 & 0 & 0 & 0 \\ 0 & 0 & 0 & 0 & 0 \\ 0 & 0 & 0 & 0 & 0 & 0 \\ 0 & 0 & 0 & 0 "id": 17031252,
                                  "productId": 192034001,
                                  "name": "Individual 300",
                                  "description": "",
                                  "capacity": 999999999,
                                  "publicCapacity": 999999999,
                                  "status": "ONLINE",
                                  "start": "2017-02-28T16:00:00Z",
                                   "end": "2018-03-01T16:00:00Z",
                                  "created": "2017-03-21T08:39:45.82Z",
                                   "modified": "2018-02-28T06:45:27.44Z",
                                   "eventId": 17031951,
                                  "categoryId": 17032051,
                                  "prepaidProdId": 211890902,
                                  "pricingStrategy": "Fixed",
                                   "price": 300
                           },
\left\{ \begin{array}{cc} 0 & 0 & 0 \\ 0 & 0 & 0 \\ 0 & 0 & 0 \\ 0 & 0 & 0 \\ 0 & 0 & 0 \\ 0 & 0 & 0 \\ 0 & 0 & 0 \\ 0 & 0 & 0 \\ 0 & 0 & 0 \\ 0 & 0 & 0 \\ 0 & 0 & 0 \\ 0 & 0 & 0 & 0 \\ 0 & 0 & 0 & 0 \\ 0 & 0 & 0 & 0 \\ 0 & 0 & 0 & 0 & 0 \\ 0 & 0 & 0 & 0 & 0 \\ 0 & 0 & 0 & 0 & 0 \\ 0 & 0 & 0 & 0 & 0 & 0 \\ 0 & 0 & 0 & 0 "id": 18394051,
                                  "productId": 211882601,
                                 "name": "GroupPerTeam",
                                  "description": "",
                                  "capacity": 999999999,
                                  "publicCapacity": 999999999,
                                 "status": "ONLINE",
                                  "start": "2017-02-28T16:00:00Z",
                                   "end": "2018-03-01T16:00:00Z",
                                   "created": "2018-02-24T07:13:31.48Z",
                                   "modified": "2018-02-24T08:03:00.333Z",
                                   "eventId": 17031951,
                                  "categoryId": 17032051,
                                  "pricingStrategy": "Fixed",
                                  "price": 54
                            },
\left\{ \begin{array}{cc} 0 & 0 & 0 \\ 0 & 0 & 0 \\ 0 & 0 & 0 \\ 0 & 0 & 0 \\ 0 & 0 & 0 \\ 0 & 0 & 0 \\ 0 & 0 & 0 \\ 0 & 0 & 0 \\ 0 & 0 & 0 \\ 0 & 0 & 0 \\ 0 & 0 & 0 \\ 0 & 0 & 0 & 0 \\ 0 & 0 & 0 & 0 \\ 0 & 0 & 0 & 0 \\ 0 & 0 & 0 & 0 & 0 \\ 0 & 0 & 0 & 0 & 0 \\ 0 & 0 & 0 & 0 & 0 \\ 0 & 0 & 0 & 0 & 0 & 0 \\ 0 & 0 & 0 & 0 "id": 18394152,
                                  "productId": 211896602,
                                 "name": "GroupPerPerson",
                                 "description": "",
                                  "capacity": 999999999,
                                  "publicCapacity": 999999999,
                                  "status": "ONLINE",
                                  "start": "2017-02-28T16:00:00Z",
                                   "end": "2018-03-01T16:00:00Z",
                                   "created": "2018-02-24T08:03:19.307Z",
                                   "modified": "2018-02-24T08:03:19.96Z",
                                   "eventId": 17031951,
                                  "categoryId": 17032051,
                                  "pricingStrategy": "Fixed",
                                  "price": 34
 }
                    ]
             }
      \frac{1}{2} "customFees": [
            \{ "id": 81002,
```
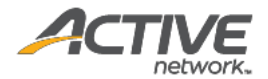

```
 "name": "Customfee0312",
                "type": "FLAT",
                "amount": 12,
                "refundMode": "IN_PROPORTION",
                "created": "2018-03-12T05:28:14.62Z",
                "modified": "2018-03-12T05:30:04.637Z",
                "reportLabel": "custom fees example",
                "productIds": [
                     192578802,
                     211933001
 ]
 }
    \frac{1}{\sqrt{2}} "additionalPurchases": [
           {
                "id": 6033051,
               "name": "Included t-shirt - Small",
                "productId": 32168501,
                "status": "ONLINE",
                "inventory": 999999999,
                "currency": "USD",
                "unitPrice": 0,
                "created": "2014-03-28T02:21:36.97Z",
                "modified": "2014-03-28T02:21:37.04Z",
                "priceTypeIds": [
                     6513351,
                     6513451,
                     6513551,
                     6513751,
                     7181051,
                     7181151
                ]
           },
           {
                "id": 6033151,
               "name": "Included t-shirt - Medium",
                "productId": 32168601,
                "status": "ONLINE",
 "inventory": 999999999,
 "currency": "USD",
                "unitPrice": 0,
                "created": "2014-03-28T02:21:37.047Z",
                "modified": "2014-03-28T02:21:37.093Z",
                "priceTypeIds": [
                     6513351,
                     6513451,
                     6513551,
                     6513751,
                     7181051,
                     7181151
 ]
           },
\left\{ \begin{array}{ccc} 0 & 0 & 0 \\ 0 & 0 & 0 \\ 0 & 0 & 0 \\ 0 & 0 & 0 \\ 0 & 0 & 0 \\ 0 & 0 & 0 \\ 0 & 0 & 0 \\ 0 & 0 & 0 \\ 0 & 0 & 0 \\ 0 & 0 & 0 \\ 0 & 0 & 0 \\ 0 & 0 & 0 \\ 0 & 0 & 0 \\ 0 & 0 & 0 & 0 \\ 0 & 0 & 0 & 0 \\ 0 & 0 & 0 & 0 \\ 0 & 0 & 0 & 0 & 0 \\ 0 & 0 & 0 & 0 & 0 \\ 0 & 0 & 0 & 0 & 0 \\ 0 & 0 & 0 & 0 "id": 6033251,
               "name": "Included t-shirt - Large",
                "productId": 32168701,
                "status": "ONLINE",
                "inventory": 1000000000,
                "currency": "USD",
                "unitPrice": 0,
                "created": "2014-03-28T02:21:37.1Z",
                "modified": "2014-03-28T02:21:37.14Z",
                "priceTypeIds": [
```
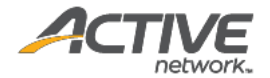

```
 6513351,
                       6513451,
                       6513551,
                       6513751,
                       7181051,
                       7181151
                 ]
            },
            {
                 "id": 6033351,
                 "name": "Included t-shirt - Extra large",
                  "productId": 32168801,
                  "status": "ONLINE",
 "inventory": 999999999,
 "currency": "USD",
                  "unitPrice": 0,
                  "created": "2014-03-28T02:21:37.15Z",
                  "modified": "2014-03-28T02:21:37.157Z",
                  "priceTypeIds": [
                       6513351,
                       6513451,
                       6513551,
                       6513751,
                       7181051,
                       7181151
                 ]
            },
\left\{ \begin{array}{ccc} 0 & 0 & 0 \\ 0 & 0 & 0 \\ 0 & 0 & 0 \\ 0 & 0 & 0 \\ 0 & 0 & 0 \\ 0 & 0 & 0 \\ 0 & 0 & 0 \\ 0 & 0 & 0 \\ 0 & 0 & 0 \\ 0 & 0 & 0 \\ 0 & 0 & 0 \\ 0 & 0 & 0 \\ 0 & 0 & 0 \\ 0 & 0 & 0 & 0 \\ 0 & 0 & 0 & 0 \\ 0 & 0 & 0 & 0 \\ 0 & 0 & 0 & 0 & 0 \\ 0 & 0 & 0 & 0 & 0 \\ 0 & 0 & 0 & 0 & 0 \\ 0 & 0 & 0 & 0 "id": 6033451,
                  "name": "Custom - Custom",
                  "productId": 32168901,
                  "status": "ONLINE",
                  "inventory": 999999999,
                  "currency": "USD",
                  "unitPrice": 20,
 "created": "2014-03-28T02:21:38.277Z",
 "modified": "2014-03-28T02:21:38.287Z",
                  "description": "",
                  "priceTypeIds": [
                       6513351,
                       6513451,
                       6513551,
                       6513751
                  ]
            }
],
      "transferCategoryFeeId": 192034301,
      "transferCategoryFee": 50,
      "transferPersonFeeId": 211890002,
      "transferPersonFee": 60
```
}

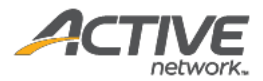

### <span id="page-22-0"></span>Get agency people [paginated]

The GET /agencies/{agencyID}/people method returns a list of registrants in paginated form for a requested agency ID.

#### **Prerequisites**

- You have acquired a valid API token from your Account Manager.
- The API token has been authenticated in the HTTP Proxy Authorization header. (Check section 3.3 ["Proxy Authentication Token"](#page-8-2) for details)
- You have acquired the ID of the agency you want to request. To obtain an agency ID, request the GET /agencies method. (Check section ["Get agencies"](#page-11-2) for details)

#### **Request format**

```
https://awapi.active.com/rest/endurance-external-rest-
api/agencies/{agencyID}/people?offset={offset}&limit={limit}&startDt={datetime}&endDt{
datetime}
```
**Note**: The offset, limit, startDt parameters are required pagination parameters. The endDt can be null and defaults to the current date. The maximum date range is 1 year. For details, see section 4.1 ["Pagination Parameters"](#page-9-0). Note that for this API method, the totalCount response number is not dependent on the values of the startDt and endDt request parameters; the totalCount will always be the number of people belonging to the agency.

#### **Response body**

The following table describes the parameters and sub-parameters in the response.

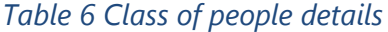

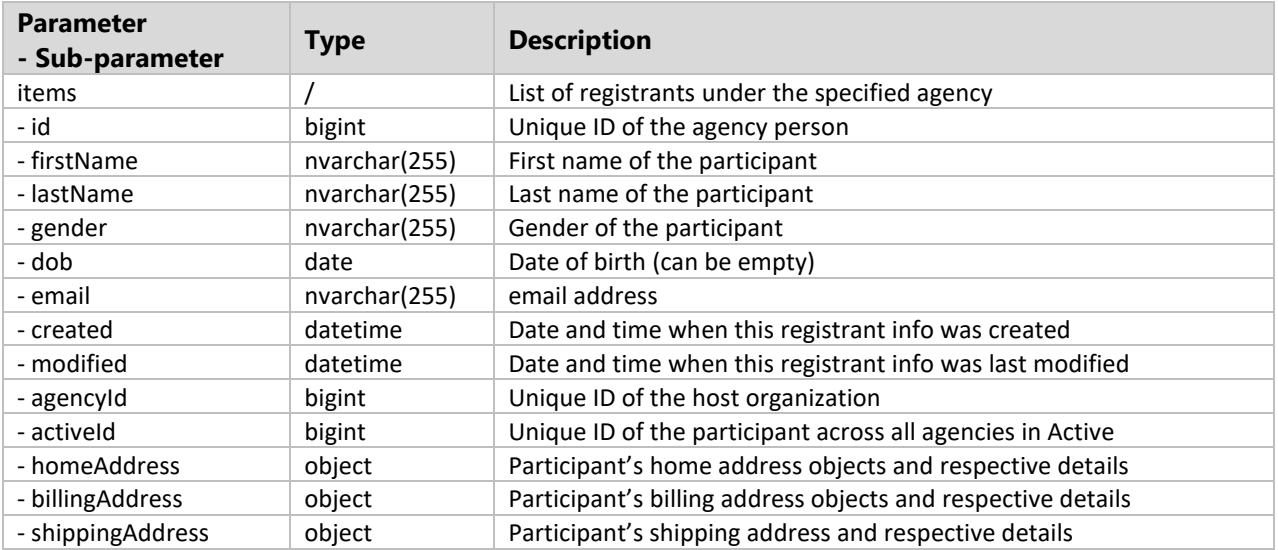

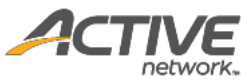

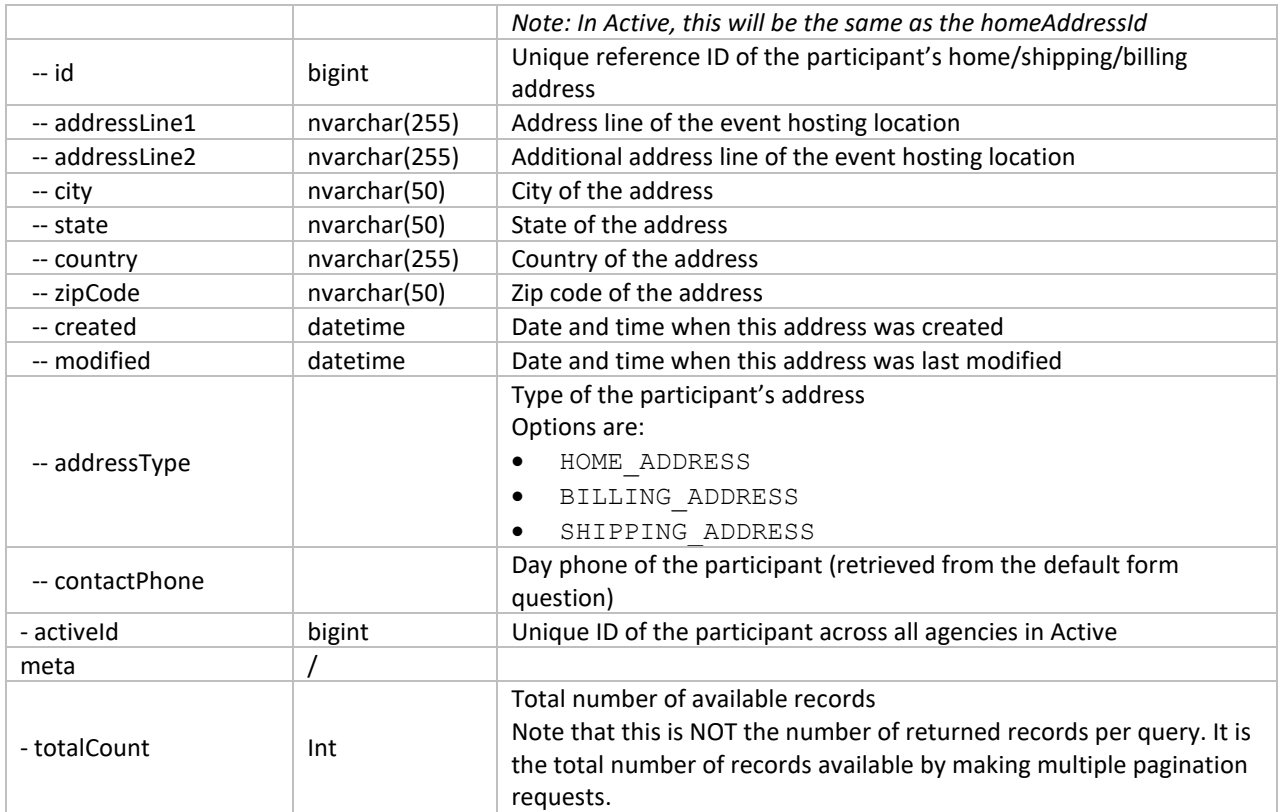

#### **Example**

#### Request

```
https://awapi.active.com/rest/endurance-external-rest-
api/agencies/283762602/people?offset=1&limit=2&startDt=2017-06-01T11:10Z
```

```
{
    "items": [
       {
           "id": "c4e21099-3ee5-4af6-9b05-697673a38b4f",
 "firstName": "Amy",
 "lastName": "yahoo",
 "gender": "FEMALE",
           "dob": "1983-01-01T00:00:00Z",
           "email": "adejave@yahoo.com",
 "created": "2017-06-08T06:33:49.787Z",
 "modified": "2017-06-08T06:33:49.787Z",
           "agencyId": 283762602,
           "activeId": "6ee85acd-7976-4277-8a0a-e343ce696e32",
           "shippingAddress": {
              "id": "04e4034f-3023-4a7e-ac60-84843d51564a",
              "addressLine1": "add",
              "addressLine2": "",
 "city": "cc",
 "state": "FL",
```
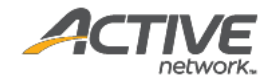

```
 "country": "US",
                   "zipCode": "32432",
                   "created": "2017-06-08T06:33:49.803Z",
                   "modified": "2017-06-08T06:33:49.803Z",
                   "contactPhone": "3243234323",
                   "addressType": "HOME_ADDRESS"
               },
               "homeAddress": {
                   "id": "04e4034f-3023-4a7e-ac60-84843d51564a",
                   "addressLine1": "add",
                   "addressLine2": "",
 "city": "cc",
                   "state": "FL",
                  "country": "US"
                   "zipCode": "32432",
                   "created": "2017-06-08T06:33:49.803Z",
                   "modified": "2017-06-08T06:33:49.803Z",
                   "contactPhone": "3243234323",
                   "addressType": "HOME_ADDRESS"
 }
          },
\left\{ \begin{array}{ccc} 0 & 0 & 0 \\ 0 & 0 & 0 \\ 0 & 0 & 0 \\ 0 & 0 & 0 \\ 0 & 0 & 0 \\ 0 & 0 & 0 \\ 0 & 0 & 0 \\ 0 & 0 & 0 \\ 0 & 0 & 0 \\ 0 & 0 & 0 \\ 0 & 0 & 0 \\ 0 & 0 & 0 \\ 0 & 0 & 0 \\ 0 & 0 & 0 & 0 \\ 0 & 0 & 0 & 0 \\ 0 & 0 & 0 & 0 \\ 0 & 0 & 0 & 0 & 0 \\ 0 & 0 & 0 & 0 & 0 \\ 0 & 0 & 0 & 0 & 0 \\ 0 & 0 & 0 & 0 "id": "0ae75c9a-961e-489c-a155-e7c15558ac2f",
               "firstName": "Someone",
               "lastName": "NotUS",
               "gender": "FEMALE",
               "dob": "1987-03-11T00:00:00Z",
               "email": "someone.notus@email.com",
               "created": "2017-06-12T01:52:27.61Z",
               "modified": "2017-06-12T01:52:27.61Z",
               "agencyId": 283762602,
               "activeId": "28ffe9c5-9fa4-4a86-94cd-daeec1cf476f",
               "shippingAddress": {
                   "id": "6dc15489-e52f-45a9-b39e-0d3588845521",
                   "addressLine1": "add",
                    "addressLine2": "add",
 "city": "cc",
 "state": "QC",
                  "country": "CA",
                   "zipCode": "A3A 2A3",
                   "created": "2017-06-12T01:52:27.627Z",
                   "modified": "2017-06-12T01:52:27.627Z",
                   "contactPhone": "3243234323",
                   "addressType": "HOME_ADDRESS"
               },
               "homeAddress": {
                   "id": "6dc15489-e52f-45a9-b39e-0d3588845521",
                   "addressLine1": "add",
                   "addressLine2": "add",
 "city": "cc",
 "state": "QC",
                   "country": "CA",
                   "zipCode": "A3A 2A3",
                   "created": "2017-06-12T01:52:27.627Z",
                   "modified": "2017-06-12T01:52:27.627Z",
                    "contactPhone": "3243234323",
                   "addressType": "HOME_ADDRESS"
 }
          }
    \frac{1}{2} "meta": {
          "totalCount": 23521
 }
```
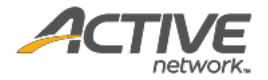

### Get agency event series [paginated]

The GET /agencies/{agencyID}/eventSeries method returns a list of event series in paginated form for a requested agency ID.

#### **Prerequisites**

<span id="page-25-0"></span>}

- You have acquired a valid API token from your Account Manager.
- The API token has been authenticated in the HTTP Proxy Authorization header. (Check section 3.3 ["Proxy Authentication Token"](#page-8-2) for details)
- You have acquired the ID of the agency you want to request. To obtain an agency ID, request the GET /agencies method. (Check section ["Get agencies"](#page-11-2) for details)

#### **Request format**

```
https://awapi.active.com/rest/endurance-external-rest-
api/agencies/{agencyID}/eventSeries?offset={offset}&limit={limit}&startDt={datetime}&e
ndDt{datetime}
```
**Note**: The offset, limit, startDt parameters are required pagination parameters. For details, see section [4.1 "Pagination Parameters"](#page-9-0).

#### **Response body**

The following table describes the parameters and sub-parameters in the response.

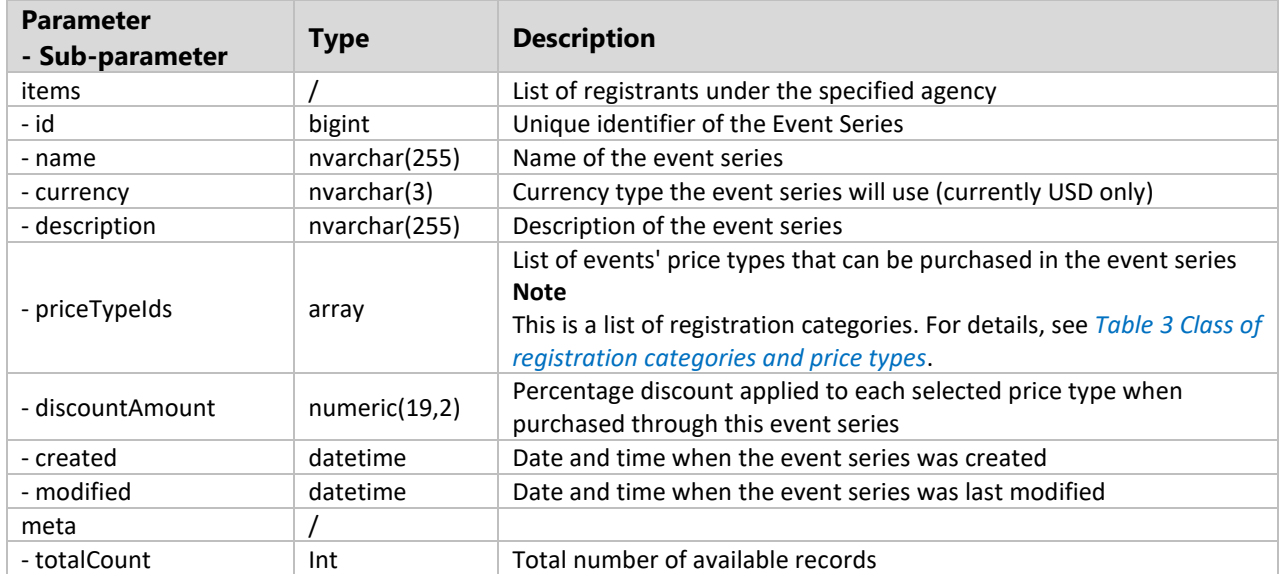

#### *Table 7 Class of event series details*

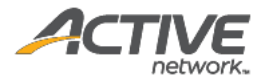

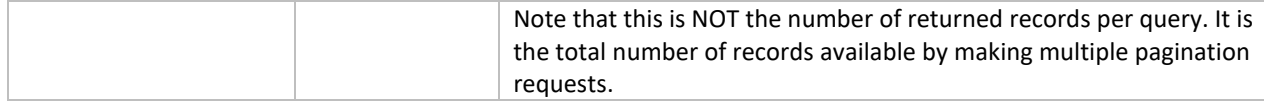

#### **Example**

#### Request

```
https://awapi.active.com/rest/endurance-external-rest-
api/agencies/283762602/eventSeries?startDt=2014-01-01T00:00Z&limit=2&offset=1
```

```
{
     "items": [
         {
             "id": 2952,
             "name": "EventSeries1",
             "currency": "USD",
             "description": "d",
             "priceTypeIds": [
                 6374452,
                 6375852,
                  6376701,
                  14218551
            \left| \ \right|,
             "discountAmount": 12,
 "created": "2017-02-13T09:15:15.983Z",
 "modified": "2017-04-05T03:07:23.887Z"
         },
         {
             "id": 8152,
             "name": "ES0405",
             "currency": "USD",
             "priceTypeIds": [
                 14218551,
                 16898851,
                 16898951,
                 16899451,
                  16899551,
                  17092551,
                  17093651
            \left| \right|,
             "created": "2017-04-05T07:38:28.447Z",
              "modified": "2017-04-05T08:22:58.517Z"
         }
\Box,
 "meta": {
         "totalCount": 8
     }
}
```
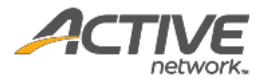

### <span id="page-27-0"></span>Get agency race passes [paginated]

The GET /agencies/{agencyID}/racePasses method returns a list of race passes in paginated form for a requested agency ID.

#### **Prerequisites**

- You have acquired a valid API token from your Account Manager.
- The API token has been authenticated in the HTTP Proxy Authorization header. (Check section 3.3 ["Proxy Authentication Token"](#page-8-2) for details)
- You have acquired the ID of the agency you want to request. To obtain an agency ID, request the GET /agencies method. (Check section ["Get agencies"](#page-11-2) for details)

#### **Request format**

```
https://awapi.active.com/rest/endurance-external-rest-
api/agencies/{agencyID}/racePasses?offset={offset}&limit={limit}&startDt={datetime}&en
dDt{datetime}
```
**Note**: The offset, limit, startDt parameters are required pagination parameters. For details, see section [4.1 "Pagination Parameters"](#page-9-0).

#### **Response body**

The following table describes the parameters and sub-parameters in the response.

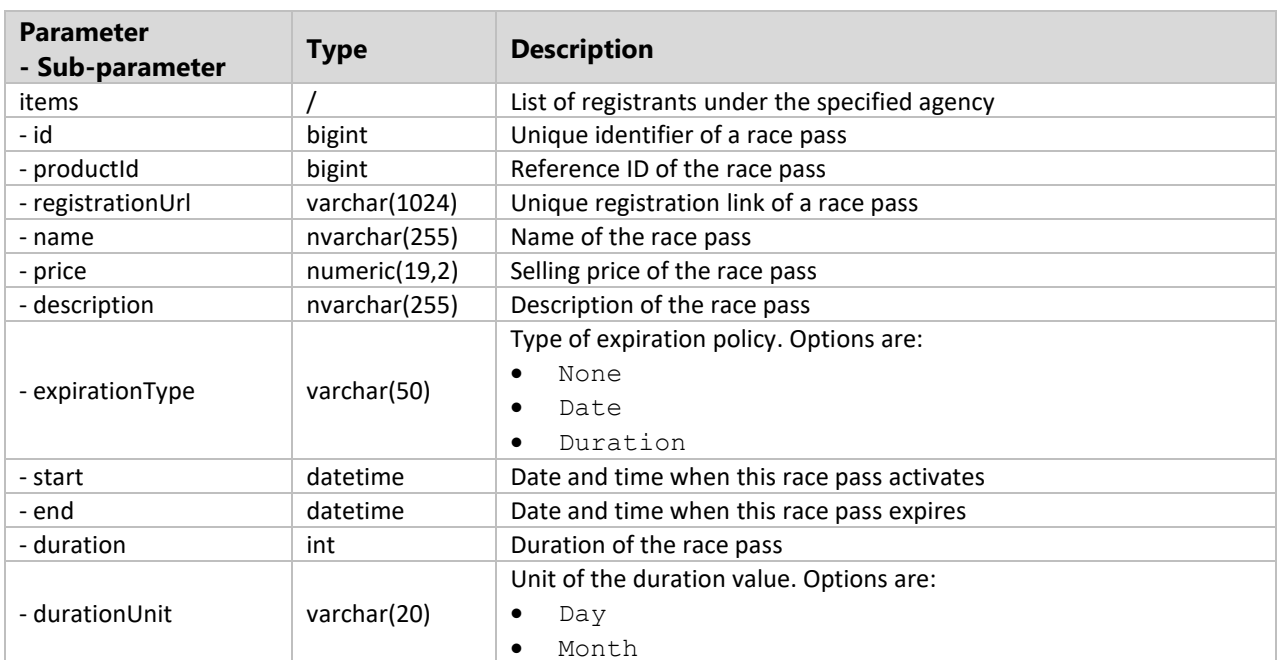

#### *Table 8 Class of race pass details*

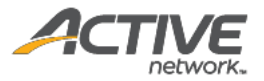

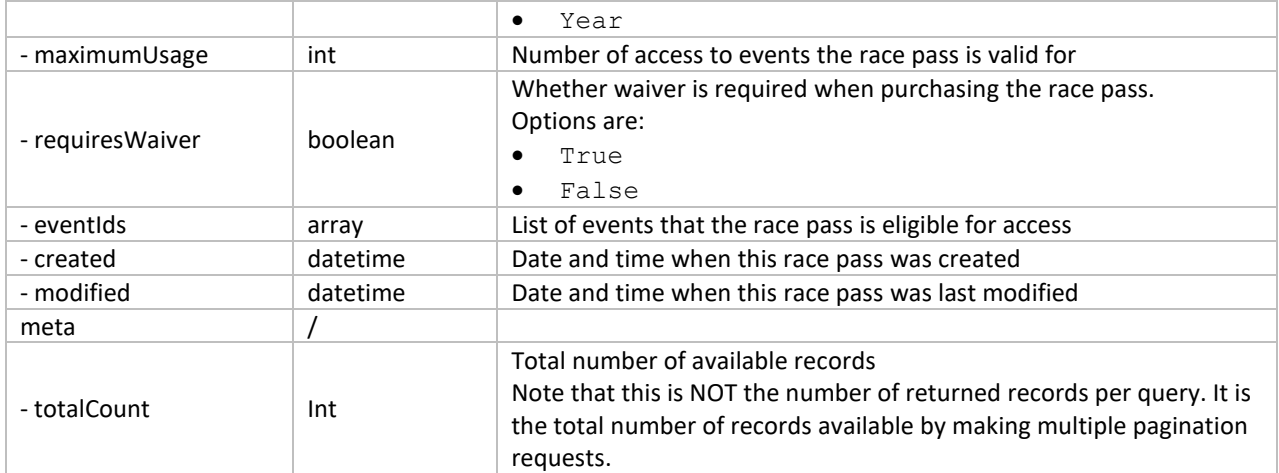

#### **Example**

#### Request

```
https://awapi.active.com/rest/endurance-external-rest-
api/agencies/283762602/racePasses?startDt=2014-01-01T00:00Z&limit=2&offset=1
```

```
{
     "items": [
         {
             "id": 8751,
             "productId": 192471601,
             "name": "RP1",
             "price": 100,
 "description": "",
 "expirationType": "NONE",
             "maximumUsage": 2,
             "requireWaiver": false,
             "eventIds": [
                17062452,
                 14236652
            \frac{1}{\sqrt{2}} "created": "2017-03-31T01:06:11.47Z",
             "modified": "2017-03-31T01:06:11.47Z",
             "registrationUrl": "https://cui-
vip.qa.aw.dev.activenetwork.com/new/racepass/8751/purchase"
        },
         {
             "id": 8852,
             "productId": 192556601,
 "name": "PR2",
 "price": 200,
             "description": " ",
             "expirationType": "SPECIFY_DURATION",
             "duration": 23,
             "durationUnit": "DAY",
             "maximumUsage": 30,
             "requireWaiver": false,
```
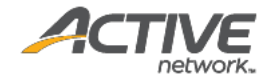

```
 "eventIds": [
              17062452,
               7355051
 ],
 "created": "2017-04-05T02:14:13.46Z",
 "modified": "2017-04-05T02:24:29.727Z",
            "registrationUrl": "https://cui-
vip.qa.aw.dev.activenetwork.com/new/racepass/8852/purchase"
      }
    ],
    "meta": {
      "totalCount": 5
    }
}
```
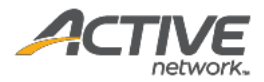

## <span id="page-30-0"></span>Get agency race pass purchased [paginated]

The GET /agencies/{agencyID}/racePassPurchased method returns a list of all purchases of a specified Race Pass ID in paginated form.

#### **Prerequisites**

- You have acquired a valid API token from your Account Manager.
- The API token has been authenticated in the HTTP Proxy Authorization header. (Check section  $3.3$ ["Proxy Authentication Token"](#page-8-2) for details)
- You have acquired the ID of the agency you want to request. To obtain an agency ID, request the GET /agencies method. (Check section ["Get agencies"](#page-11-2) for details)

#### **Request format**

```
https://awapi.active.com/rest/endurance-external-rest-
api/agencies/{agencyID}/racePassPurchased?racePassId={racePassId}&offset={offset}&limi
t={limit}&startDt={datetime}&endDt{datetime}
```
**Note**: The offset, limit, startDt parameters are required pagination parameters. For details, see section [4.1 "Pagination Parameters"](#page-9-0).

#### **Response body**

The following table describes the parameters and sub-parameters in the response.

**Note**: Data for a Race Pass purchase may take up to 10 minutes before appearing in the API response.

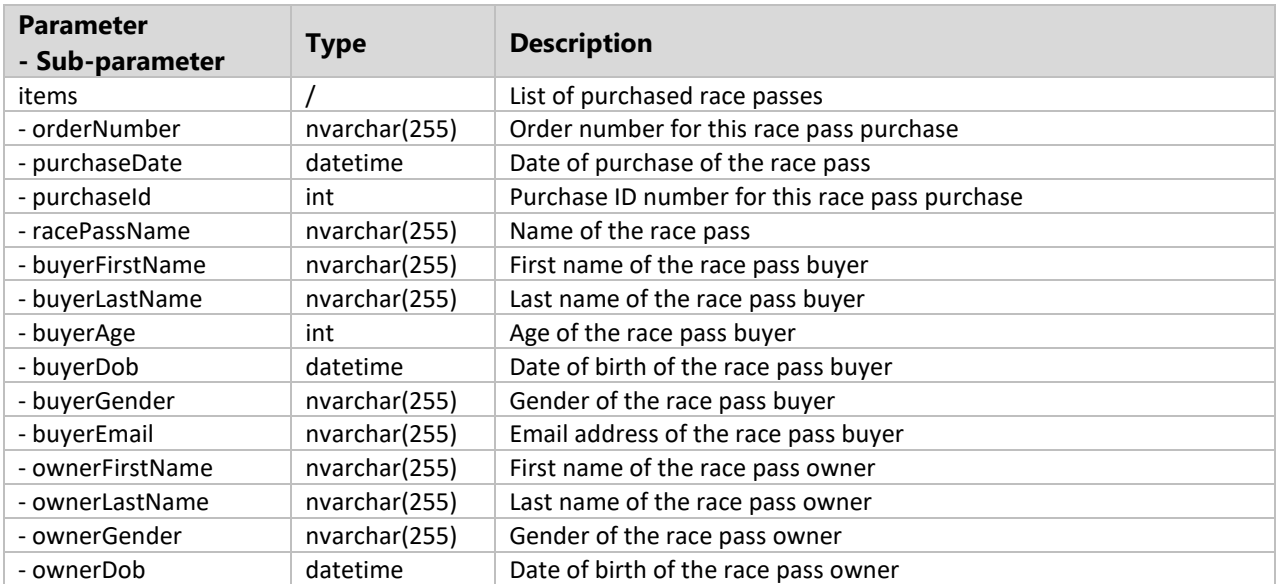

#### *Table 9 Class of race pass purchased details*

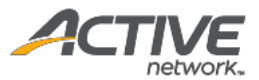

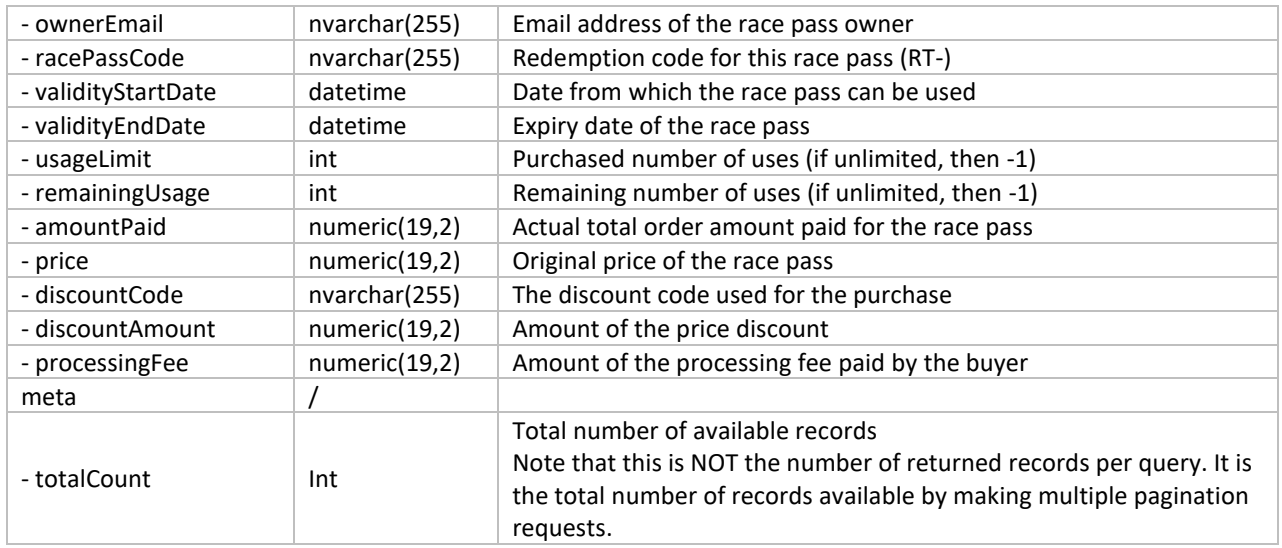

#### **Example**

#### Request

```
https://awapi.active.com/rest/endurance-external-rest-
api/agencies/2025976701/racePassPurchased?racePassId=19152&offset=1&limit=10&startDt=2
010-07-17T06:23:02.893Z&endDt=2021-07-17T06:24:02.893Z
```

```
{
"items": [
 {
"orderNumber": "C-76X5MCZ433R",
"purchaseDate": "2021-04-22T08:17:20.823Z",
"purchaseId": 535682,
"racePassName": "no purchase",
"buyerFirstName": "referee",
"buyerLastName": "doe",
"buyerAge": 34,
"buyerDob": "1987-01-01T00:00:00Z",
"buyerGender": "MALE",
"buyerEmail": "referee@rebate.com",
"ownerFirstName": "referee",
"ownerLastName": "doe",
"ownerGender": "MALE",
"ownerDob": "1987-01-01T00:00:00Z",
"ownerEmail": "referee@rebate.com",
"racePassCode": "RP-02ZV18QW",
"usageLimit": -1,
"remainingUsage": -1,
"amountPaid": 100.00,
"price": 100.00,
"discountAmount": 0,
"processingFee": 0.00
},
 {
"orderNumber": "C-76X5MCZL7T1",
```
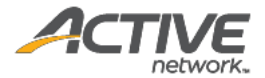

```
"purchaseDate": "2021-04-22T09:16:53.027Z",
"purchaseId": 535881,
"racePassName": "no purchase",
"buyerFirstName": "referee",
"buyerLastName": "doe",
"buyerAge": 34,
"buyerDob": "1987-01-01T00:00:00Z",
"buyerGender": "MALE",
"buyerEmail": "referee@rebate.com",
"ownerFirstName": "May",
"ownerLastName": "Yin",
"ownerGender": "MALE",
"ownerDob": "1987-01-01T00:00:00Z",
"ownerEmail": "may.yin@activenetwork.com",
"racePassCode": "RP-02ZV1H7M",
"usageLimit": -1,
"remainingUsage": -1,
"amountPaid": 100.00,
"price": 100.00,
"discountAmount": 0,
"processingFee": 0.00
},
{
"orderNumber": "C-76X5MD8LRBD",
"purchaseDate": "2021-04-23T05:48:24.893Z",
"purchaseId": 535981,
"racePassName": "no purchase",
"buyerFirstName": "referee",
"buyerLastName": "doe",
"buyerAge": 34,
"buyerDob": "1987-01-01T00:00:00Z",
"buyerGender": "MALE",
"buyerEmail": "referee@rebate.com",
"ownerFirstName": "referee",
"ownerLastName": "doe",
"ownerGender": "MALE",
"ownerDob": "1987-01-01T00:00:00Z",
"ownerEmail": "referee@rebate.com",
"racePassCode": "RP-02ZV1H5K",
"usageLimit": -1,
"remainingUsage": -1,
"amountPaid": 40.00,
"price": 100.00,
"discountCode": "GD-1",
"discountAmount": 60.00,
"processingFee": 0.00
},
{
"orderNumber": "C-76X5MD8MSLQ",
"purchaseDate": "2021-04-23T05:55:12.067Z",
"purchaseId": 536081,
"racePassName": "no purchase",
"buyerFirstName": "referee",
"buyerLastName": "doe",
"buyerAge": 34,
"buyerDob": "1987-01-01T00:00:00Z",
"buyerGender": "MALE",
"buyerEmail": "referee@rebate.com",
"ownerFirstName": "referee",
"ownerLastName": "doe",
"ownerGender": "MALE",
"ownerDob": "1987-01-01T00:00:00Z",
"ownerEmail": "referee@rebate.com",
```
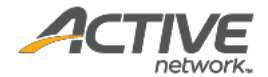

```
"racePassCode": "RP-02ZV1PM6",
"validityStartDate": "2021-03-31T16:00:00Z",
"validityEndDate": "2021-11-16T15:59:59Z",
"usageLimit": 100,
"remainingUsage": 99,
"amountPaid": 100.00,
"price": 100.00,
"discountAmount": 0,
"processingFee": 0.00
},
 {
"orderNumber": "C-76X5MD923HF",
"purchaseDate": "2021-04-23T06:12:15.423Z",
"purchaseId": 536181,
"racePassName": "no purchase",
"buyerFirstName": "referee",
"buyerLastName": "doe",
"buyerAge": 34,
"buyerDob": "1987-01-01T00:00:00Z",
"buyerGender": "MALE",
"buyerEmail": "referee@rebate.com",
"ownerFirstName": "referee",
"ownerLastName": "doe",
"ownerGender": "MALE",
"ownerDob": "1987-01-01T00:00:00Z",
"ownerEmail": "referee@rebate.com",
"racePassCode": "RP-02ZV1X2W",
"validityStartDate": "2021-03-31T16:00:00Z",
"validityEndDate": "2021-11-16T15:59:59Z",
"usageLimit": 1,
"remainingUsage": 0,
"amountPaid": 40.00,
"price": 100.00,
"discountCode": "GD-1",
"discountAmount": 60.00,
"processingFee": 0.00
}
\frac{1}{\sqrt{2}}"meta": {
"totalCount": 5
}
}
```
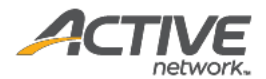

## <span id="page-34-0"></span>5.2. Event Methods

### <span id="page-34-1"></span>Get events

The GET /events/{eventID} method returns information for a single event for a requested event ID. The event information also includes details such as registration categories, price types, custom fees, additional purchases, etc.

#### **Prerequisites**

- You have acquired a valid API token from your Account Manager.
- The API token has been authenticated in the HTTP Proxy Authorization header. (Check section  $3.3$ ["Proxy Authentication Token"](#page-8-2) for details)
- You have acquired the ID of the event you want to request. To obtain an event ID, request the GET /agencies/{agencyID}/events method. (Check section ["Get agency events \[paginated\]"](#page-12-0) for details)

#### **Request format**

https://awapi.active.com/rest/endurance-external-rest-api/events/{*eventID*}

#### **Response body**

The following table describes the parameters and sub-parameters in the response.

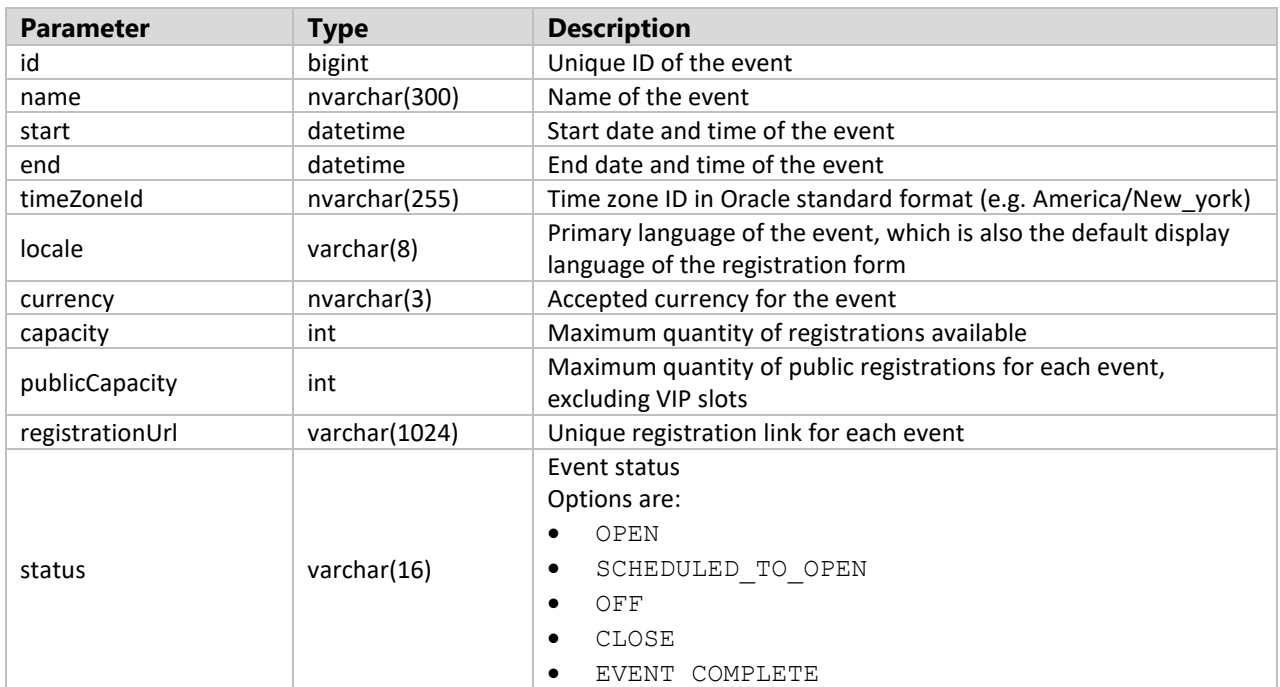

#### *Table 10 Class of event details*

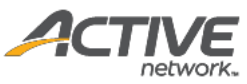

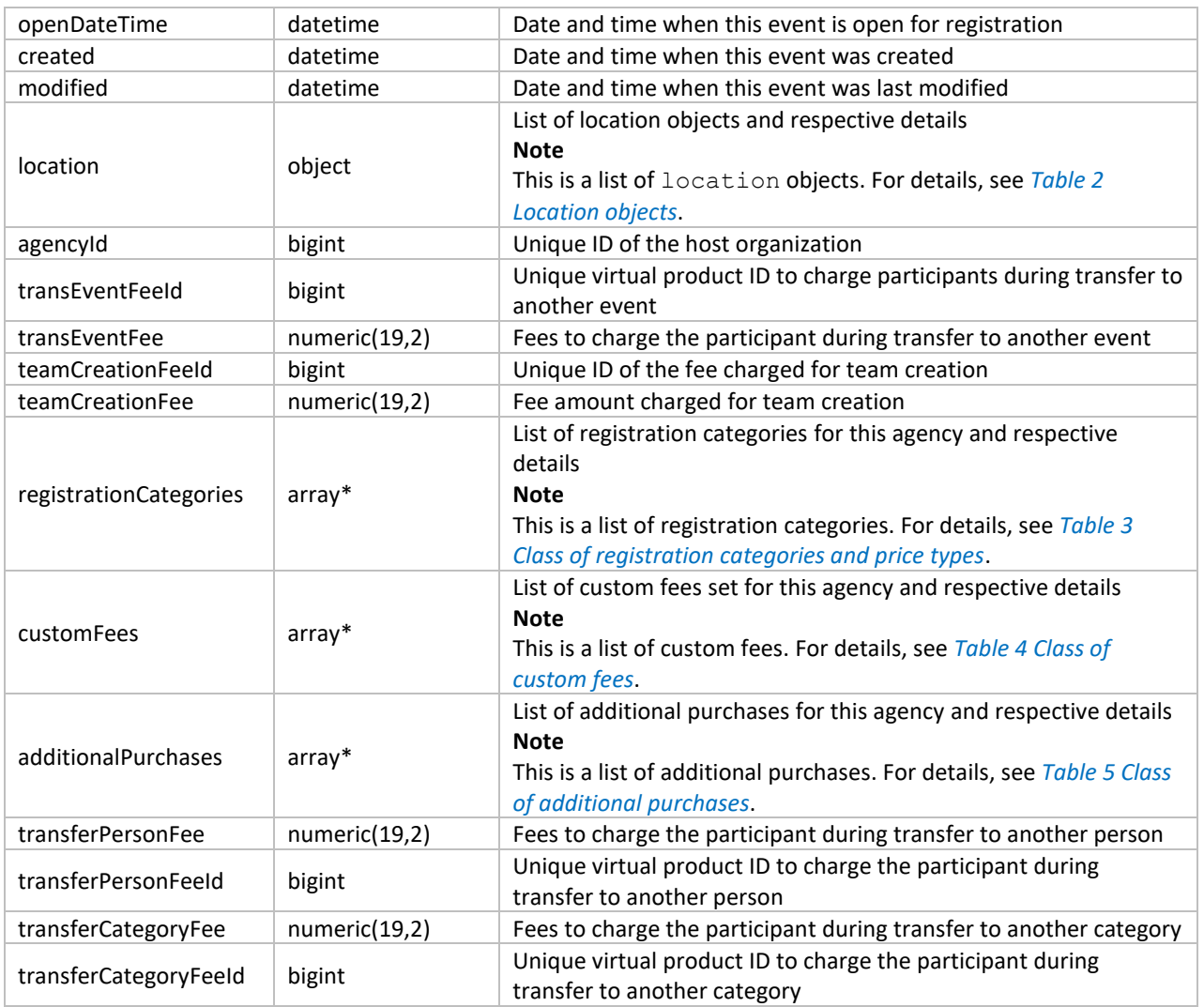

### *Table 11 Location objects*

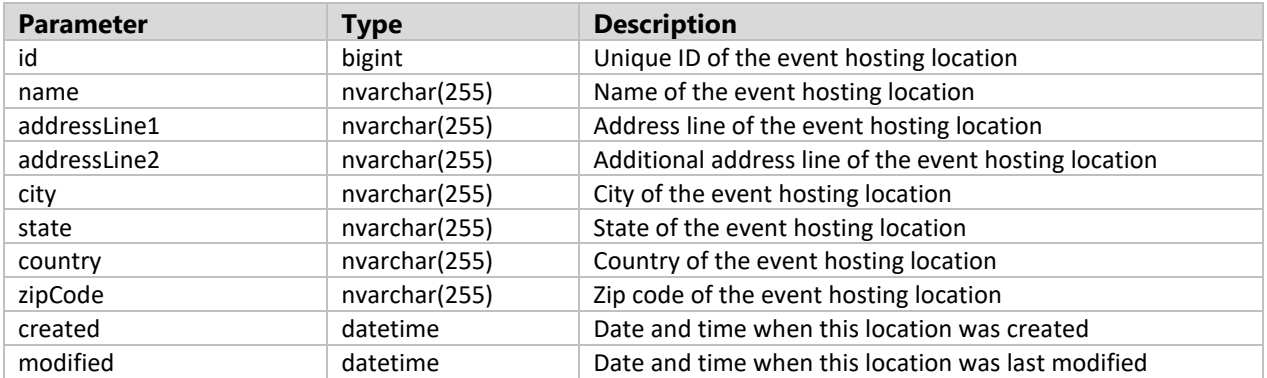

### *Table 12 Class of registration categories and price types*

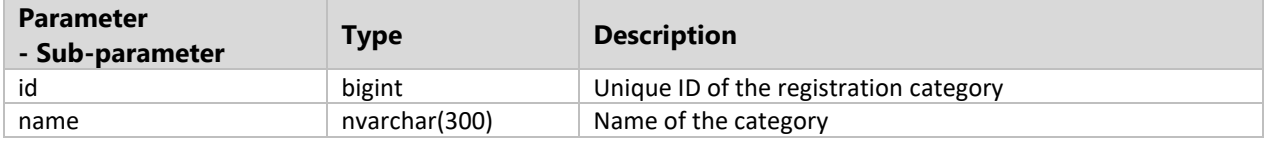
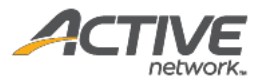

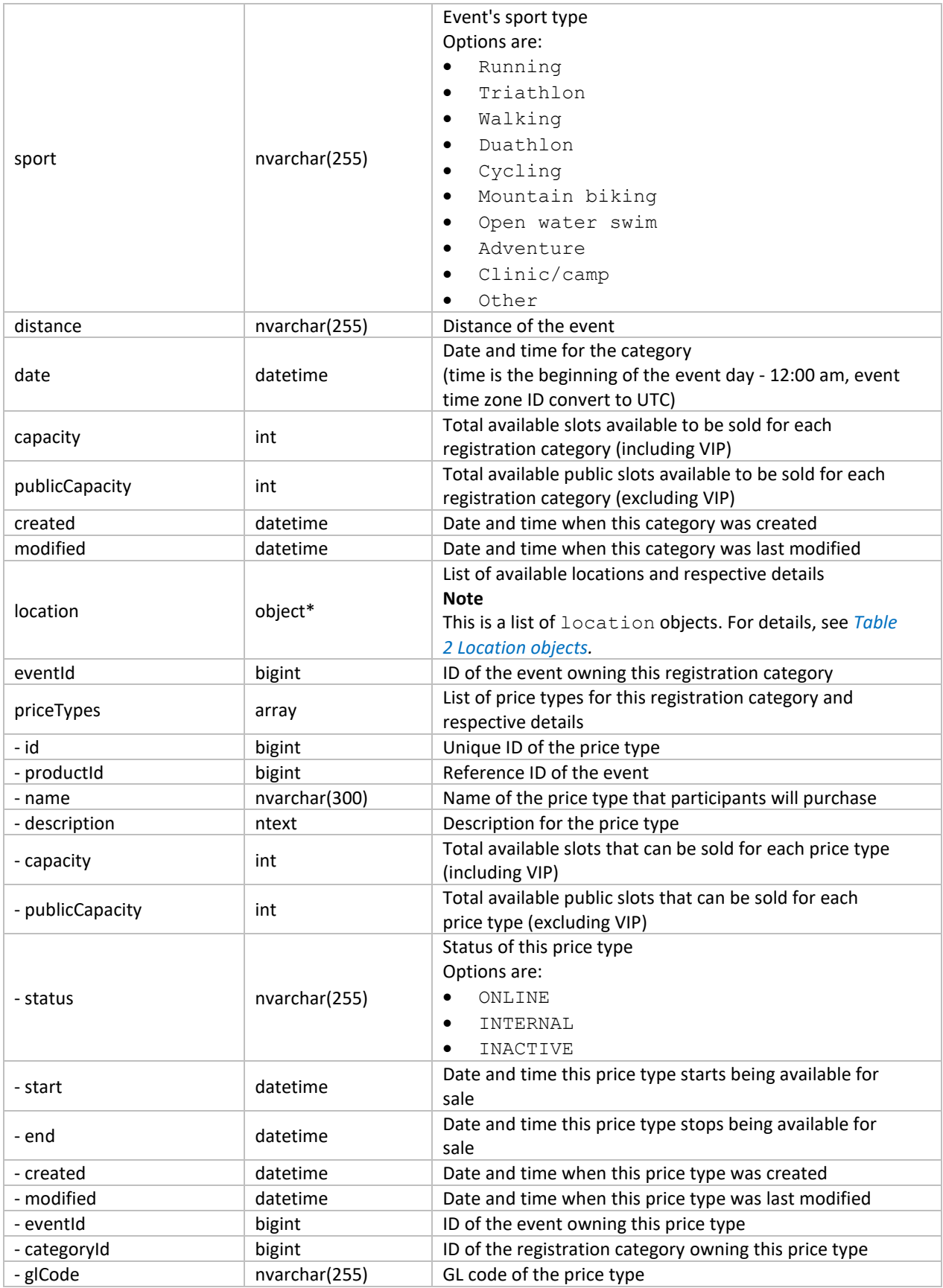

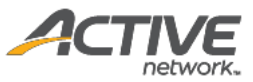

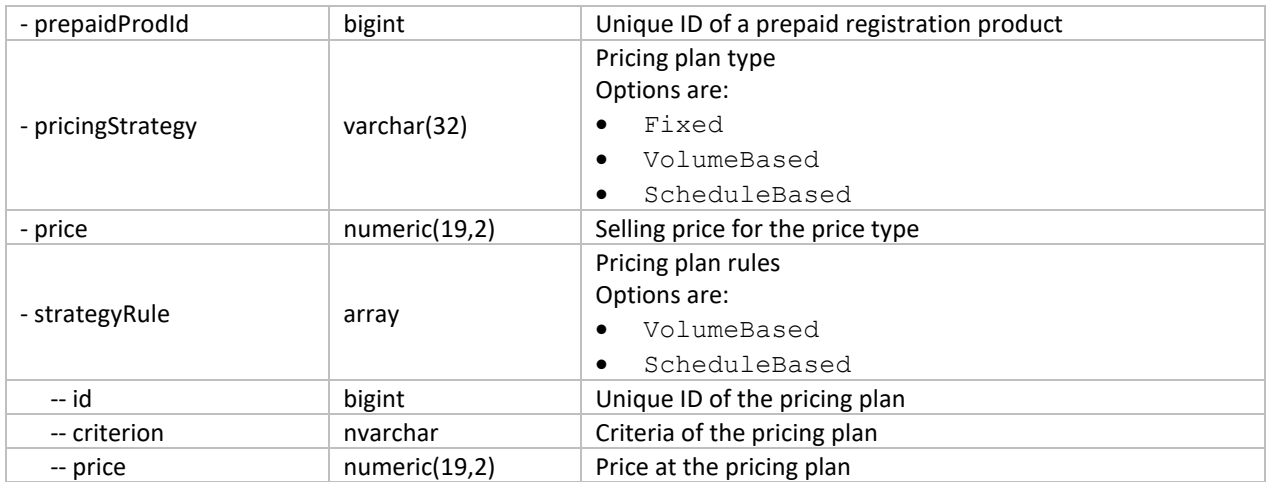

# *Table 13 Class of custom fees*

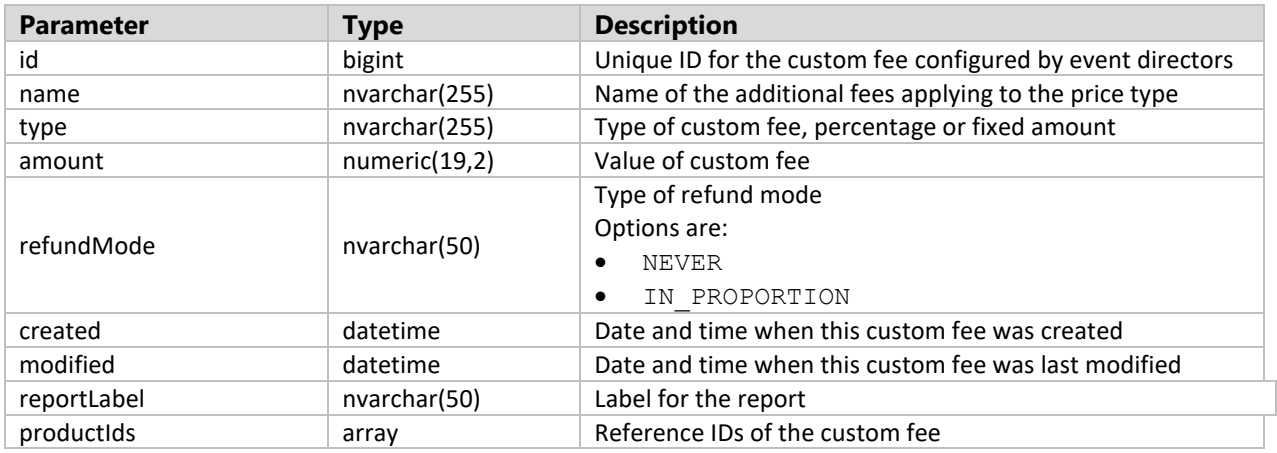

## *Table 14 Class of additional purchases*

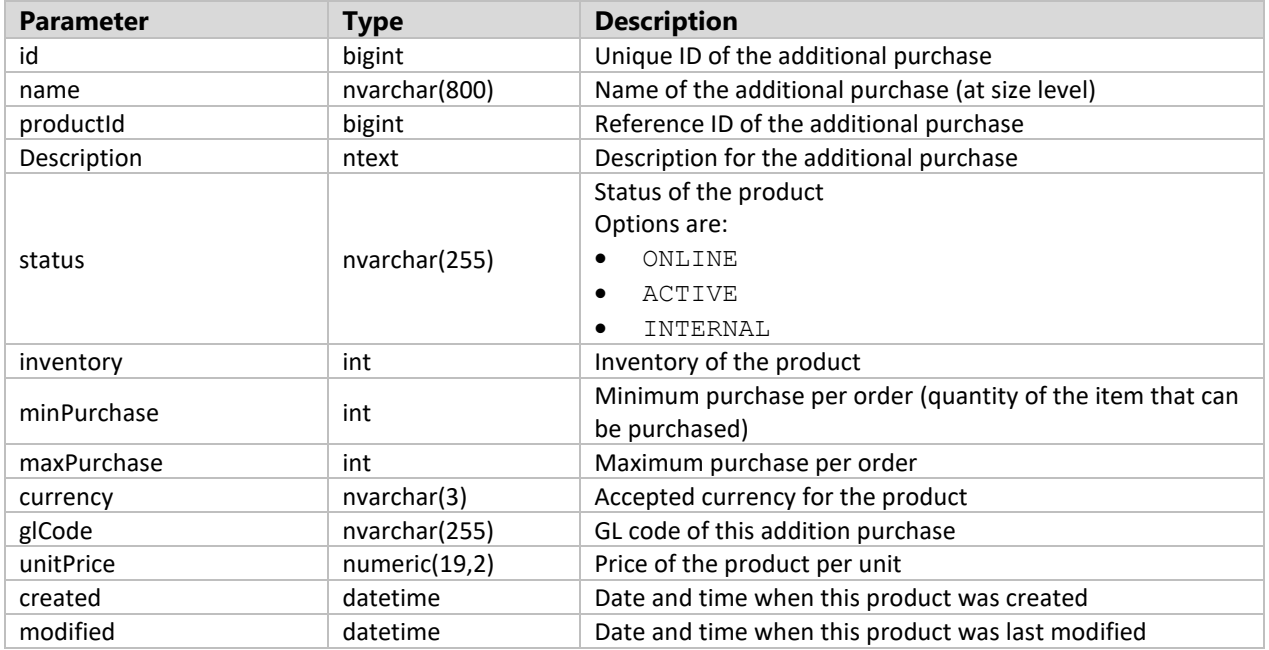

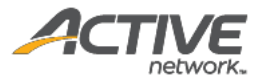

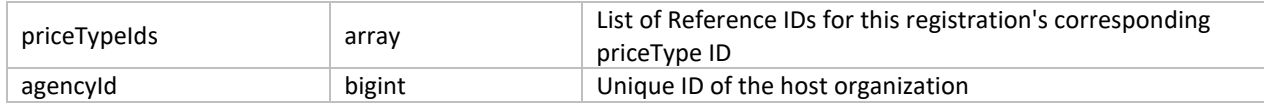

## Request

https://awapi.active.com/rest/endurance-external-rest-api/events/17031951

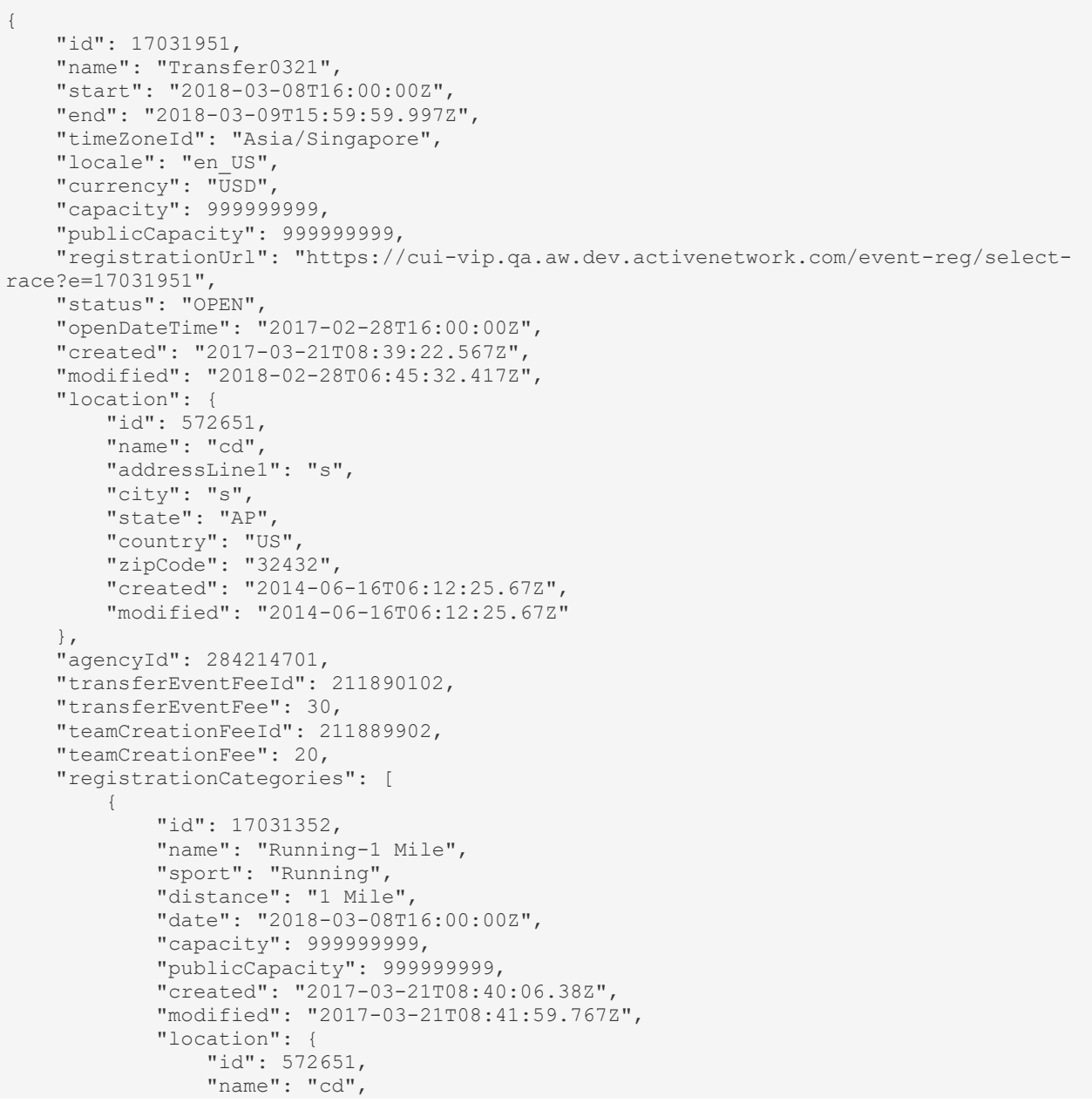

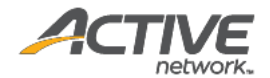

```
 "addressLine1": "s",
                            "city": "s",
                            "state": "AP",
                            "country": "US",
                            "zipCode": "32432",
                            "created": "2014-06-16T06:12:25.67Z",
                            "modified": "2014-06-16T06:12:25.67Z"
                     },
                     "eventId": 17031951,
                     "locationId": 572651,
                     "priceTypes": [
\left\{ \begin{array}{ccc} 0 & 0 & 0 \\ 0 & 0 & 0 \\ 0 & 0 & 0 \\ 0 & 0 & 0 \\ 0 & 0 & 0 \\ 0 & 0 & 0 \\ 0 & 0 & 0 \\ 0 & 0 & 0 \\ 0 & 0 & 0 \\ 0 & 0 & 0 \\ 0 & 0 & 0 \\ 0 & 0 & 0 \\ 0 & 0 & 0 \\ 0 & 0 & 0 & 0 \\ 0 & 0 & 0 & 0 \\ 0 & 0 & 0 & 0 \\ 0 & 0 & 0 & 0 & 0 \\ 0 & 0 & 0 & 0 & 0 \\ 0 & 0 & 0 & 0 & 0 \\ 0 & 0 & 0 & 0"id": 17031452,
                                  "productId": 192034201,
                                  "name": "Individual300c",
                                  "description": "",
                                   "capacity": 999999999,
                                   "publicCapacity": 999999999,
                                   "status": "ONLINE",
                                   "start": "2017-02-28T16:00:00Z",
                                   "end": "2018-03-01T16:00:00Z",
                                   "created": "2017-03-21T08:40:17.313Z",
                                   "modified": "2018-02-28T06:29:42.43Z",
                                   "eventId": 17031951,
                                  "categoryId": 17031352,
                                  "prepaidProdId": 211891002,
                                  "pricingStrategy": "Fixed",
                                  "price": 300
 }
                    ]
              },
\left\{ \begin{array}{ccc} 0 & 0 & 0 \\ 0 & 0 & 0 \\ 0 & 0 & 0 \\ 0 & 0 & 0 \\ 0 & 0 & 0 \\ 0 & 0 & 0 \\ 0 & 0 & 0 \\ 0 & 0 & 0 \\ 0 & 0 & 0 \\ 0 & 0 & 0 \\ 0 & 0 & 0 \\ 0 & 0 & 0 \\ 0 & 0 & 0 \\ 0 & 0 & 0 & 0 \\ 0 & 0 & 0 & 0 \\ 0 & 0 & 0 & 0 \\ 0 & 0 & 0 & 0 & 0 \\ 0 & 0 & 0 & 0 & 0 \\ 0 & 0 & 0 & 0 & 0 \\ 0 & 0 & 0 & 0 "id": 17032051,
                     "name": "Running-1K",
                     "sport": "Running",
                     "distance": "1K",
                     "date": "2018-03-08T16:00:00Z",
                     "capacity": 999999999,
                     "publicCapacity": 999999999,
                     "created": "2017-03-21T08:39:35.953Z",
                     "modified": "2017-03-21T08:41:59.767Z",
                     "location": {
                            "id": 572651,
                            "name": "cd",
                            "addressLine1": "s",
                            "city": "s",
                            "state": "AP",
                            "country": "US",
                            "zipCode": "32432",
                            "created": "2014-06-16T06:12:25.67Z",
                            "modified": "2014-06-16T06:12:25.67Z"
                     },
                     "eventId": 17031951,
                     "locationId": 572651,
                     "priceTypes": [
\left\{ \begin{array}{ccc} 0 & 0 & 0 \\ 0 & 0 & 0 \\ 0 & 0 & 0 \\ 0 & 0 & 0 \\ 0 & 0 & 0 \\ 0 & 0 & 0 \\ 0 & 0 & 0 \\ 0 & 0 & 0 \\ 0 & 0 & 0 \\ 0 & 0 & 0 \\ 0 & 0 & 0 \\ 0 & 0 & 0 \\ 0 & 0 & 0 \\ 0 & 0 & 0 & 0 \\ 0 & 0 & 0 & 0 \\ 0 & 0 & 0 & 0 \\ 0 & 0 & 0 & 0 & 0 \\ 0 & 0 & 0 & 0 & 0 \\ 0 & 0 & 0 & 0 & 0 \\ 0 & 0 & 0 & 0 "id": 17031252,
                                  "productId": 192034001,
                                  "name": "Individual 300",
                                  "description": "",
                                  "capacity": 999999999,
                                  "publicCapacity": 999999999,
                                  "status": "ONLINE",
```
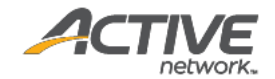

```
 "start": "2017-02-28T16:00:00Z",
                              "end": "2018-03-01T16:00:00Z",
                              "created": "2017-03-21T08:39:45.82Z",
                              "modified": "2018-02-28T06:45:27.44Z",
                               "eventId": 17031951,
                             "categoryId": 17032051,
                              "prepaidProdId": 211890902,
                             "pricingStrategy": "Fixed",
                             "price": 300
                         },
\left\{ \begin{array}{ccc} 0 & 0 & 0 \\ 0 & 0 & 0 \\ 0 & 0 & 0 \\ 0 & 0 & 0 \\ 0 & 0 & 0 \\ 0 & 0 & 0 \\ 0 & 0 & 0 \\ 0 & 0 & 0 \\ 0 & 0 & 0 \\ 0 & 0 & 0 \\ 0 & 0 & 0 \\ 0 & 0 & 0 \\ 0 & 0 & 0 \\ 0 & 0 & 0 & 0 \\ 0 & 0 & 0 & 0 \\ 0 & 0 & 0 & 0 \\ 0 & 0 & 0 & 0 & 0 \\ 0 & 0 & 0 & 0 & 0 \\ 0 & 0 & 0 & 0 & 0 \\ 0 & 0 & 0 & 0 "id": 18394051,
                             "productId": 211882601,
                             "name": "GroupPerTeam",
                             "description": "",
                             "capacity": 999999999,
                             "publicCapacity": 999999999,
                             "status": "ONLINE",
                             "start": "2017-02-28T16:00:00Z",
                              "end": "2018-03-01T16:00:00Z",
                               "created": "2018-02-24T07:13:31.48Z",
                               "modified": "2018-02-24T08:03:00.333Z",
                              "eventId": 17031951,
                             "categoryId": 17032051,
                             "pricingStrategy": "Fixed",
                             "price": 54
                         },
\left\{ \begin{array}{ccc} 0 & 0 & 0 \\ 0 & 0 & 0 \\ 0 & 0 & 0 \\ 0 & 0 & 0 \\ 0 & 0 & 0 \\ 0 & 0 & 0 \\ 0 & 0 & 0 \\ 0 & 0 & 0 \\ 0 & 0 & 0 \\ 0 & 0 & 0 \\ 0 & 0 & 0 \\ 0 & 0 & 0 \\ 0 & 0 & 0 \\ 0 & 0 & 0 & 0 \\ 0 & 0 & 0 & 0 \\ 0 & 0 & 0 & 0 \\ 0 & 0 & 0 & 0 & 0 \\ 0 & 0 & 0 & 0 & 0 \\ 0 & 0 & 0 & 0 & 0 \\ 0 & 0 & 0 & 0 "id": 18394152,
                              "productId": 211896602,
                              "name": "GroupPerPerson",
                             "description": "",
                             "capacity": 999999999,
                             "publicCapacity": 999999999,
                             "status": "ONLINE",
                             "start": "2017-02-28T16:00:00Z",
                              "end": "2018-03-01T16:00:00Z",
                              "created": "2018-02-24T08:03:19.307Z",
                              "modified": "2018-02-24T08:03:19.96Z",
                              "eventId": 17031951,
                             "categoryId": 17032051,
                             "pricingStrategy": "Fixed",
                             "price": 34
 }
                  ]
           }
     \frac{1}{\sqrt{2}} "customFees": [],
      "additionalPurchases": [
            {
                  "id": 6033051,
                 "name": "Included t-shirt - Small",
                  "productId": 32168501,
                  "status": "ONLINE",
                 "inventory": 999999999,
                  "currency": "USD",
                  "unitPrice": 0,
                  "created": "2014-03-28T02:21:36.97Z",
                  "modified": "2014-03-28T02:21:37.04Z",
                  "priceTypeIds": [
                        6513351,
                        6513451,
                       6513551,
```
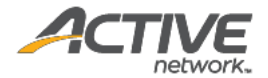

```
 6513751,
                                     7181051,
                                     7181151
                          \lceil },
\left\{ \begin{array}{ccc} 0 & 0 & 0 \\ 0 & 0 & 0 \\ 0 & 0 & 0 \\ 0 & 0 & 0 \\ 0 & 0 & 0 \\ 0 & 0 & 0 \\ 0 & 0 & 0 \\ 0 & 0 & 0 \\ 0 & 0 & 0 \\ 0 & 0 & 0 \\ 0 & 0 & 0 \\ 0 & 0 & 0 \\ 0 & 0 & 0 \\ 0 & 0 & 0 & 0 \\ 0 & 0 & 0 & 0 \\ 0 & 0 & 0 & 0 \\ 0 & 0 & 0 & 0 & 0 \\ 0 & 0 & 0 & 0 & 0 \\ 0 & 0 & 0 & 0 & 0 \\ 0 & 0 & 0 & 0 "id": 6033151,
                           "name": "Included t-shirt - Medium",
                            "productId": 32168601,
                            "status": "ONLINE",
 "inventory": 999999999,
 "currency": "USD",
                            "unitPrice": 0,
                            "created": "2014-03-28T02:21:37.047Z",
                            "modified": "2014-03-28T02:21:37.093Z",
                            "priceTypeIds": [
                                    6513351,
                                    6513451,
                                    6513551,
                                     6513751,
                                     7181051,
                                     7181151
 ]
                   },
\left\{ \begin{array}{ccc} 0 & 0 & 0 \\ 0 & 0 & 0 \\ 0 & 0 & 0 \\ 0 & 0 & 0 \\ 0 & 0 & 0 \\ 0 & 0 & 0 \\ 0 & 0 & 0 \\ 0 & 0 & 0 \\ 0 & 0 & 0 \\ 0 & 0 & 0 \\ 0 & 0 & 0 \\ 0 & 0 & 0 \\ 0 & 0 & 0 \\ 0 & 0 & 0 & 0 \\ 0 & 0 & 0 & 0 \\ 0 & 0 & 0 & 0 \\ 0 & 0 & 0 & 0 & 0 \\ 0 & 0 & 0 & 0 & 0 \\ 0 & 0 & 0 & 0 & 0 \\ 0 & 0 & 0 & 0 "id": 6033251,
                           "name": "Included t-shirt - Large",
                            "productId": 32168701,
                            "status": "ONLINE",
                            "inventory": 1000000000,
                            "currency": "USD",
                            "unitPrice": 0,
                            "created": "2014-03-28T02:21:37.1Z",
                            "modified": "2014-03-28T02:21:37.14Z",
                            "priceTypeIds": [
                                     6513351,
                                     6513451,
                                     6513551,
                                     6513751,
                                     7181051,
                                     7181151
                           ]
                   },
\left\{ \begin{array}{ccc} 0 & 0 & 0 \\ 0 & 0 & 0 \\ 0 & 0 & 0 \\ 0 & 0 & 0 \\ 0 & 0 & 0 \\ 0 & 0 & 0 \\ 0 & 0 & 0 \\ 0 & 0 & 0 \\ 0 & 0 & 0 \\ 0 & 0 & 0 \\ 0 & 0 & 0 \\ 0 & 0 & 0 \\ 0 & 0 & 0 \\ 0 & 0 & 0 & 0 \\ 0 & 0 & 0 & 0 \\ 0 & 0 & 0 & 0 \\ 0 & 0 & 0 & 0 & 0 \\ 0 & 0 & 0 & 0 & 0 \\ 0 & 0 & 0 & 0 & 0 \\ 0 & 0 & 0 & 0 "id": 6033351,
                            "name": "Included t-shirt - Extra large",
                            "productId": 32168801,
                            "status": "ONLINE",
                            "inventory": 999999999,
                            "currency": "USD",
                            "unitPrice": 0,
                            "created": "2014-03-28T02:21:37.15Z",
                            "modified": "2014-03-28T02:21:37.157Z",
                            "priceTypeIds": [
                                     6513351,
                                     6513451,
                                    6513551,
                                    6513751,
                                     7181051,
                                    7181151
                          ]
                   },
\left\{ \begin{array}{ccc} 0 & 0 & 0 \\ 0 & 0 & 0 \\ 0 & 0 & 0 \\ 0 & 0 & 0 \\ 0 & 0 & 0 \\ 0 & 0 & 0 \\ 0 & 0 & 0 \\ 0 & 0 & 0 \\ 0 & 0 & 0 \\ 0 & 0 & 0 \\ 0 & 0 & 0 \\ 0 & 0 & 0 \\ 0 & 0 & 0 \\ 0 & 0 & 0 & 0 \\ 0 & 0 & 0 & 0 \\ 0 & 0 & 0 & 0 \\ 0 & 0 & 0 & 0 & 0 \\ 0 & 0 & 0 & 0 & 0 \\ 0 & 0 & 0 & 0 & 0 \\ 0 & 0 & 0 & 0
```
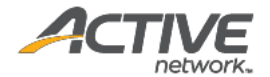

```
 "id": 6033451,
            "name": "Custom - Custom",
            "productId": 32168901,
            "status": "ONLINE",
            "inventory": 999999999,
            "currency": "USD",
 "unitPrice": 20,
 "created": "2014-03-28T02:21:38.277Z",
 "modified": "2014-03-28T02:21:38.287Z",
            "description": "",
            "priceTypeIds": [
               6513351,
              6513451,
               6513551,
                6513751
            ]
        }
],
 "transferCategoryFeeId": 192034301,
 "transferCategoryFee": 50,
    "transferPersonFeeId": 211890002,
    "transferPersonFee": 60
}
```
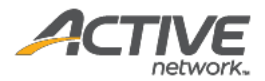

# Get event registrations [paginated]

The GET /events/*{eventID}/registrations method returns a list of registrations in paginated* form for a given request event ID.

## **Prerequisites**

- You have acquired a valid API token from your Account Manager.
- The API token has been authenticated in the HTTP Proxy Authorization header. (Check section 3.3 ["Proxy Authentication Token"](#page-8-0) for details)
- To obtain an event ID, request the GET / agencies/ { agencyID} / events method. (Check section ["Get agency events \[paginated\]"](#page-12-0) for details)

### **Request format**

```
https://awapi.active.com/rest/endurance-external-rest-
api/events/{eventID}/registrations?offset={offset}&limit={limit}&startDt={datetime}&en
dDt{datetime}
```
**Note**: The offset, limit, startDt parameters are required pagination parameters. For details, see section [4.1 "Pagination Parameters"](#page-9-0).

### **Response body**

The following table describes the parameters and sub-parameters in the response.

### *Table 15 Class of event registrations*

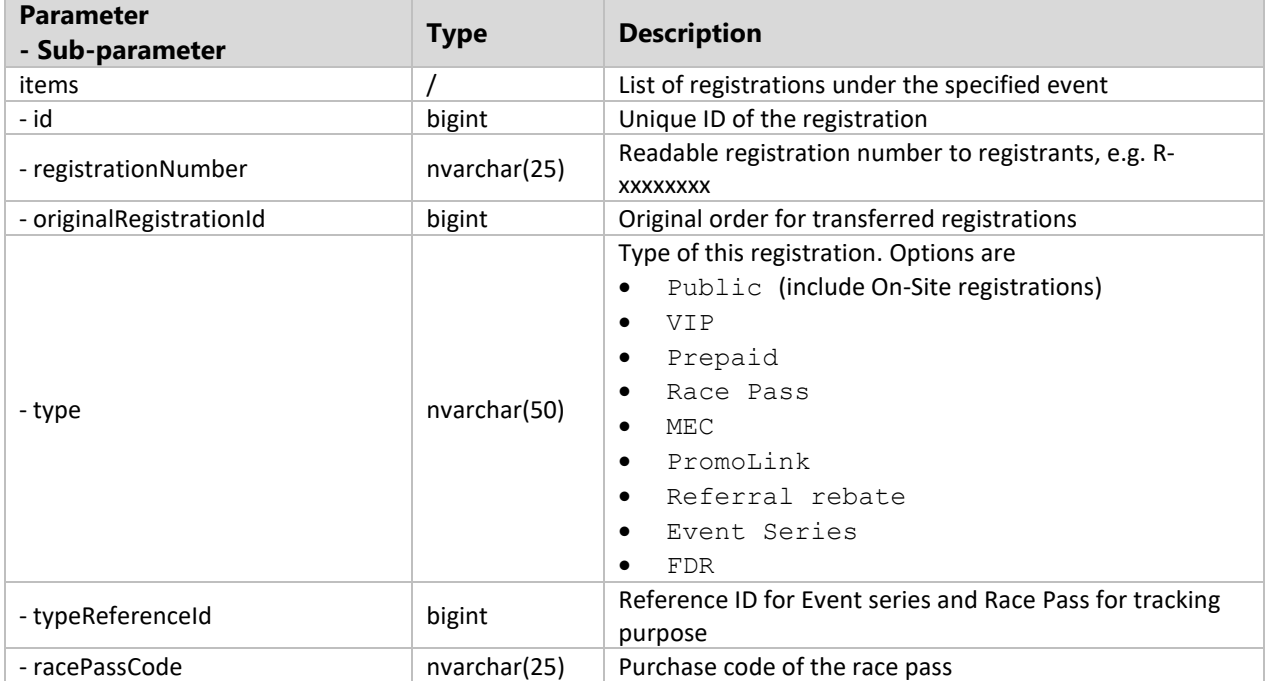

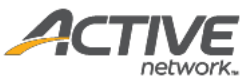

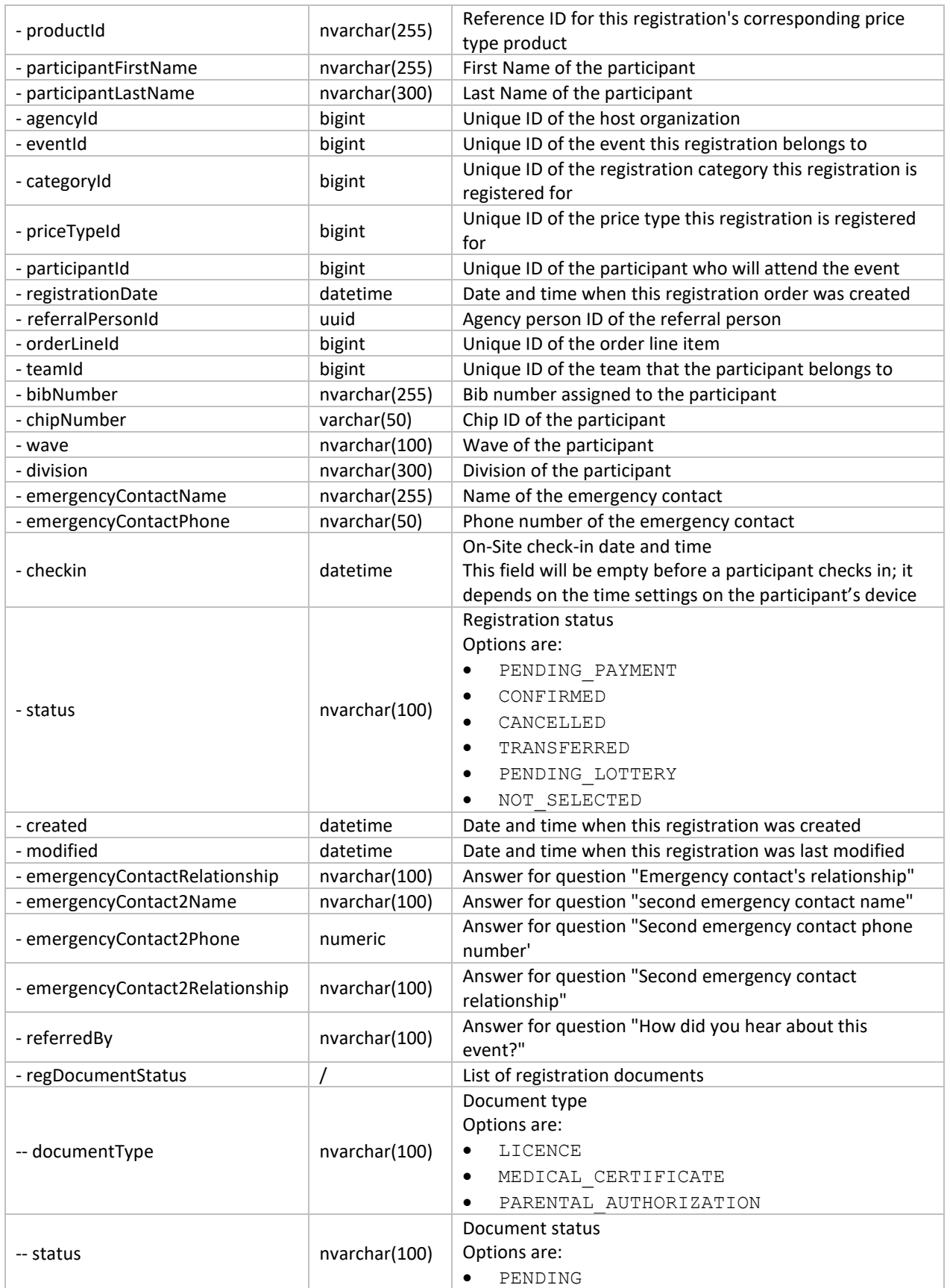

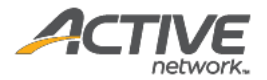

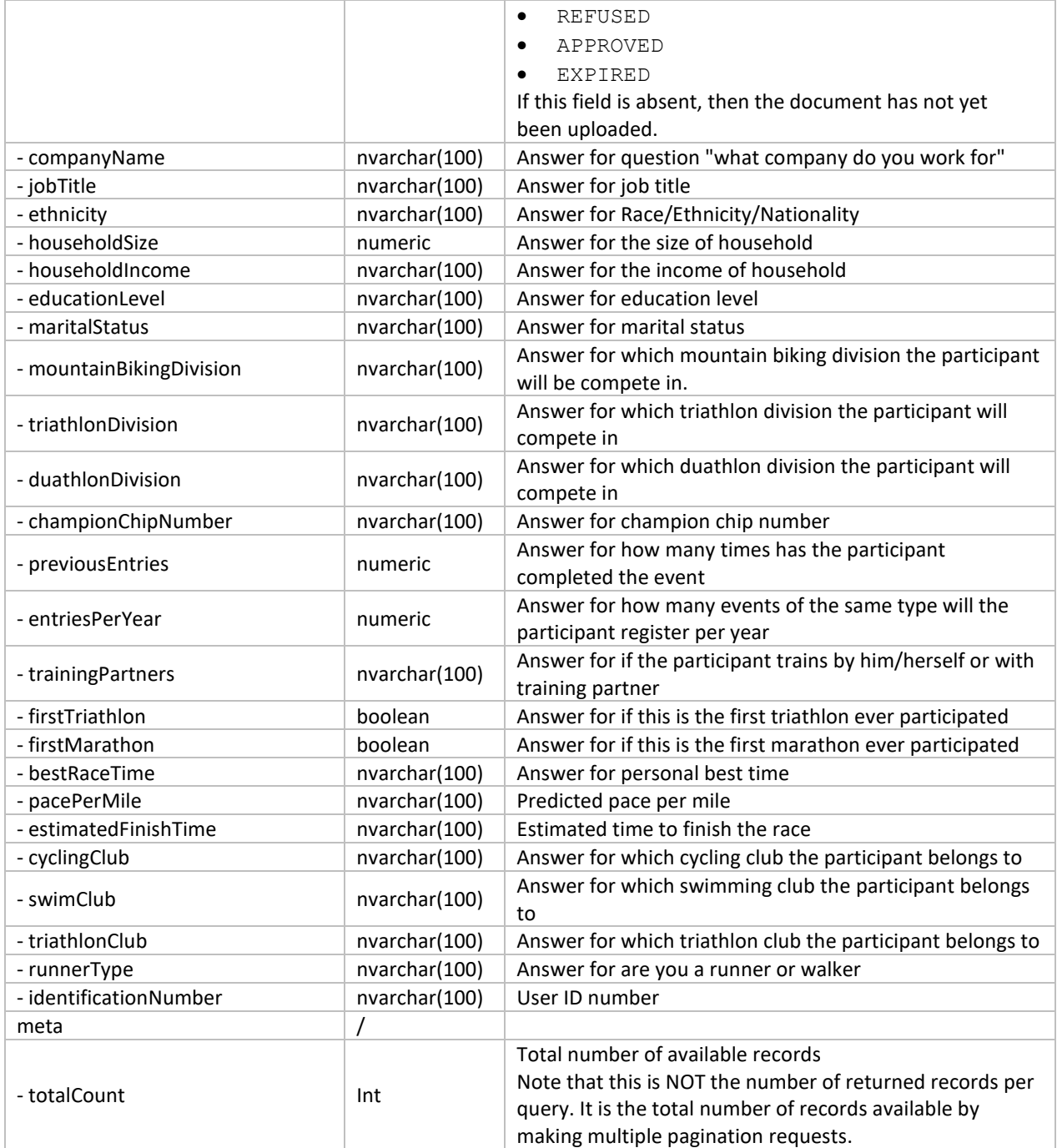

### Request

```
https://awapi.active.com/rest/endurance-external-rest-
api/events/17006552/registrations?offset=1&limit=10&startDt=2014-01-01T01:01Z
```
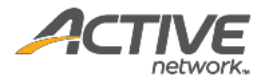

```
 "items": [
             {
                   "id": 27039681693502,
                   "registrationNumber": "R-10PT3QX5MLL",
                   "type": "Public",
                   "typeReferenceID": 10051,
                   "racePassCode": "RP-02RZLQ79",
                   "productId": 198603902,
                   "participantFirstName": "Someone",
                   "participantLastName": "E",
                  "teamId": 22414002,
                   "status": "CONFIRMED",
                   "emergencyContactName": "ecvv",
                   "emergencyContactPhone": "3243234323",
                   "created": "2017-09-12T02:12:25.387Z",
                   "modified": "2017-09-12T02:12:26.387Z",
                   "agencyId": 300307001,
                   "eventId": 17719552,
                   "categoryId": 17722051,
                   "priceTypeId": 17719752,
                   "participantId": "e6d94cde-cd71-40d6-afeb-7ccaa4e56010",
                   "registrationDate": "2017-09-12T02:12:08.49Z",
                   "orderLineId": 1488992045001,
                   "emergencyContactRelationship": "3ccc",
                   "emergencyContact2Name": "ecc",
                   "emergencyContact2Phone": "3243234323",
                   "emergencyContact2Relationship": "dsss",
                   "referredBy": "Family / Friend",
                   "regDocumentStatus":
[[]
\left\{ \begin{array}{ccc} 0 & 0 & 0 \\ 0 & 0 & 0 \\ 0 & 0 & 0 \\ 0 & 0 & 0 \\ 0 & 0 & 0 \\ 0 & 0 & 0 \\ 0 & 0 & 0 \\ 0 & 0 & 0 \\ 0 & 0 & 0 \\ 0 & 0 & 0 \\ 0 & 0 & 0 \\ 0 & 0 & 0 \\ 0 & 0 & 0 \\ 0 & 0 & 0 & 0 \\ 0 & 0 & 0 & 0 \\ 0 & 0 & 0 & 0 \\ 0 & 0 & 0 & 0 & 0 \\ 0 & 0 & 0 & 0 & 0 \\ 0 & 0 & 0 & 0 & 0 \\ 0 & 0 & 0 & 0 "documentType": "LICENCE",
                               "status": "PENDING"
                          },
\left\{ \begin{array}{ccc} 0 & 0 & 0 \\ 0 & 0 & 0 \\ 0 & 0 & 0 \\ 0 & 0 & 0 \\ 0 & 0 & 0 \\ 0 & 0 & 0 \\ 0 & 0 & 0 \\ 0 & 0 & 0 \\ 0 & 0 & 0 \\ 0 & 0 & 0 \\ 0 & 0 & 0 \\ 0 & 0 & 0 \\ 0 & 0 & 0 \\ 0 & 0 & 0 & 0 \\ 0 & 0 & 0 & 0 \\ 0 & 0 & 0 & 0 \\ 0 & 0 & 0 & 0 & 0 \\ 0 & 0 & 0 & 0 & 0 \\ 0 & 0 & 0 & 0 & 0 \\ 0 & 0 & 0 & 0 "documentType": "MEDICAL_CERTIFICATE"
                          },
\left\{ \begin{array}{ccc} 0 & 0 & 0 \\ 0 & 0 & 0 \\ 0 & 0 & 0 \\ 0 & 0 & 0 \\ 0 & 0 & 0 \\ 0 & 0 & 0 \\ 0 & 0 & 0 \\ 0 & 0 & 0 \\ 0 & 0 & 0 \\ 0 & 0 & 0 \\ 0 & 0 & 0 \\ 0 & 0 & 0 \\ 0 & 0 & 0 \\ 0 & 0 & 0 & 0 \\ 0 & 0 & 0 & 0 \\ 0 & 0 & 0 & 0 \\ 0 & 0 & 0 & 0 & 0 \\ 0 & 0 & 0 & 0 & 0 \\ 0 & 0 & 0 & 0 & 0 \\ 0 & 0 & 0 & 0 "documentType": "PARENTAL_AUTHORIZATION"
 }
 ],
                   "companyName": "aw",
                   "jobTitle": "tester2",
                   "ethnicity": "Other/Decline to State",
                   "householdSize": 1,
                   "householdIncome": "$25k-$50k",
                   "educationLevel": "Some college",
                   "maritalStatus": "Domestic partnership",
                   "mountainBikingDivision": "Age Group",
                   "triathlonDivision": "Clydesdale",
                   "duathlonDivision": "Clydesdale",
                   "championChipNumber": "234323",
                   "previousEntries": 234323,
                   "entriesPerYear": 324323,
                   "trainingPartners": "With friends",
                   "firstTriathlon": true,
                   "firstMarathon": true,
                   "bestRaceTime": "1:2",
                   "pacePerMile": "2:3",
                   "estimatedFinishTime": "2:1",
                   "cyclingClub": "nn",
                   "swimClub": "mm",
```
{

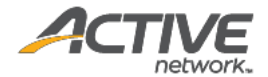

```
 "triathlonClub": "ll",
                         "runnerType": "Runner",
                         "identificationNumberType": ""
                 },
\left\{ \begin{array}{ccc} 0 & 0 & 0 \\ 0 & 0 & 0 \\ 0 & 0 & 0 \\ 0 & 0 & 0 \\ 0 & 0 & 0 \\ 0 & 0 & 0 \\ 0 & 0 & 0 \\ 0 & 0 & 0 \\ 0 & 0 & 0 \\ 0 & 0 & 0 \\ 0 & 0 & 0 \\ 0 & 0 & 0 \\ 0 & 0 & 0 \\ 0 & 0 & 0 & 0 \\ 0 & 0 & 0 & 0 \\ 0 & 0 & 0 & 0 \\ 0 & 0 & 0 & 0 & 0 \\ 0 & 0 & 0 & 0 & 0 \\ 0 & 0 & 0 & 0 & 0 \\ 0 & 0 & 0 & 0 "id": 27039681693602,
                         "registrationNumber": "R-10PT3QX5QTX",
                         "type": "Public",
                         "productId": 198603902,
                         "participantFirstName": "s2",
                         "participantLastName": "3",
                        "teamId": 22414002,
                        "status": "CONFIRMED",
                         "created": "2017-09-12T02:12:25.893Z",
                         "modified": "2017-09-12T02:12:26.387Z",
                         "agencyId": 300307001,
                        "eventId": 17719552,
                        "categoryId": 17722051,
                        "priceTypeId": 17719752,
                         "participantId": "0c2f8ed2-a8a7-40b4-ae56-76c2afbbd10b",
                         "registrationDate": "2017-09-12T02:12:08.493Z",
 "orderLineId": 1488992045201,
 "referredBy": "Print Marketing",
                         "regDocumentStatus":
[[]
\left\{ \begin{array}{ccc} 0 & 0 & 0 \\ 0 & 0 & 0 \\ 0 & 0 & 0 \\ 0 & 0 & 0 \\ 0 & 0 & 0 \\ 0 & 0 & 0 \\ 0 & 0 & 0 \\ 0 & 0 & 0 \\ 0 & 0 & 0 \\ 0 & 0 & 0 \\ 0 & 0 & 0 \\ 0 & 0 & 0 \\ 0 & 0 & 0 \\ 0 & 0 & 0 & 0 \\ 0 & 0 & 0 & 0 \\ 0 & 0 & 0 & 0 \\ 0 & 0 & 0 & 0 & 0 \\ 0 & 0 & 0 & 0 & 0 \\ 0 & 0 & 0 & 0 & 0 \\ 0 & 0 & 0 & 0 "documentType": "LICENCE",
                                        "status": "PENDING"
                                 },
\left\{ \begin{array}{cc} 0 & 0 & 0 \\ 0 & 0 & 0 \\ 0 & 0 & 0 \\ 0 & 0 & 0 \\ 0 & 0 & 0 \\ 0 & 0 & 0 \\ 0 & 0 & 0 \\ 0 & 0 & 0 \\ 0 & 0 & 0 \\ 0 & 0 & 0 \\ 0 & 0 & 0 \\ 0 & 0 & 0 \\ 0 & 0 & 0 & 0 \\ 0 & 0 & 0 & 0 \\ 0 & 0 & 0 & 0 \\ 0 & 0 & 0 & 0 & 0 \\ 0 & 0 & 0 & 0 & 0 \\ 0 & 0 & 0 & 0 & 0 \\ 0 & 0 & 0 & 0 & 0 & 0 \\ 0 "documentType": "MEDICAL_CERTIFICATE",
                                        "status": "PENDING"
                                 },
\left\{ \begin{array}{ccc} 0 & 0 & 0 \\ 0 & 0 & 0 \\ 0 & 0 & 0 \\ 0 & 0 & 0 \\ 0 & 0 & 0 \\ 0 & 0 & 0 \\ 0 & 0 & 0 \\ 0 & 0 & 0 \\ 0 & 0 & 0 \\ 0 & 0 & 0 \\ 0 & 0 & 0 \\ 0 & 0 & 0 \\ 0 & 0 & 0 \\ 0 & 0 & 0 & 0 \\ 0 & 0 & 0 & 0 \\ 0 & 0 & 0 & 0 \\ 0 & 0 & 0 & 0 & 0 \\ 0 & 0 & 0 & 0 & 0 \\ 0 & 0 & 0 & 0 & 0 \\ 0 & 0 & 0 & 0 "documentType": "PARENTAL_AUTHORIZATION"
 }
 ],
                         "ethnicity": "",
                         "householdIncome": "",
                         "educationLevel": "",
                         "maritalStatus": "",
                        "mountainBikingDivision": "",
                        "triathlonDivision": "",
                         "duathlonDivision": "",
                        "trainingPartners": "",
                        "bestRaceTime": ":",
                        "pacePerMile": ":",
                        "estimatedFinishTime": ":",
                        "runnerType": "",
                        "identificationNumberType": ""
                 },
\left\{ \begin{array}{ccc} 0 & 0 & 0 \\ 0 & 0 & 0 \\ 0 & 0 & 0 \\ 0 & 0 & 0 \\ 0 & 0 & 0 \\ 0 & 0 & 0 \\ 0 & 0 & 0 \\ 0 & 0 & 0 \\ 0 & 0 & 0 \\ 0 & 0 & 0 \\ 0 & 0 & 0 \\ 0 & 0 & 0 \\ 0 & 0 & 0 \\ 0 & 0 & 0 & 0 \\ 0 & 0 & 0 & 0 \\ 0 & 0 & 0 & 0 \\ 0 & 0 & 0 & 0 & 0 \\ 0 & 0 & 0 & 0 & 0 \\ 0 & 0 & 0 & 0 & 0 \\ 0 & 0 & 0 & 0 "id": 27039681693702,
                        "registrationNumber": "R-10PT3QX5V18",
                         "type": "Public",
                         "productId": 198603902,
                        "participantFirstName": "Amy3",
                        "participantLastName": "Tangl",
                        "teamId": 22414002,
                        "status": "CONFIRMED",
                         "emergencyContactName": "ECN",
                         "emergencyContactPhone": "1232432343",
                         "created": "2017-09-12T02:12:25.94Z",
```
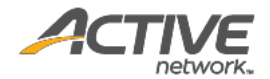

```
 "modified": "2017-09-12T02:12:26.387Z",
                    "agencyId": 300307001,
                    "eventId": 17719552,
                    "categoryId": 17722051,
                    "priceTypeId": 17719752,
                    "participantId": "7af315b5-38c0-4f37-8894-e3a726399f76",
                    "registrationDate": "2017-09-12T02:12:08.483Z",
                    "orderLineId": 1488992044701,
                    "emergencyContactRelationship": "PARTNER_hahaha",
                    "emergencyContact2Name": "secn",
                    "emergencyContact2Phone": "3243324323",
                    "emergencyContact2Relationship": "WORKMATE",
                    "referredBy": "Family / Friend",
                    "regDocumentStatus":
[[]
\left\{ \begin{array}{ccc} 0 & 0 & 0 \\ 0 & 0 & 0 \\ 0 & 0 & 0 \\ 0 & 0 & 0 \\ 0 & 0 & 0 \\ 0 & 0 & 0 \\ 0 & 0 & 0 \\ 0 & 0 & 0 \\ 0 & 0 & 0 \\ 0 & 0 & 0 \\ 0 & 0 & 0 \\ 0 & 0 & 0 \\ 0 & 0 & 0 \\ 0 & 0 & 0 & 0 \\ 0 & 0 & 0 & 0 \\ 0 & 0 & 0 & 0 \\ 0 & 0 & 0 & 0 & 0 \\ 0 & 0 & 0 & 0 & 0 \\ 0 & 0 & 0 & 0 & 0 \\ 0 & 0 & 0 & 0 "documentType": "LICENCE"
                          },
\left\{ \begin{array}{ccc} 0 & 0 & 0 \\ 0 & 0 & 0 \\ 0 & 0 & 0 \\ 0 & 0 & 0 \\ 0 & 0 & 0 \\ 0 & 0 & 0 \\ 0 & 0 & 0 \\ 0 & 0 & 0 \\ 0 & 0 & 0 \\ 0 & 0 & 0 \\ 0 & 0 & 0 \\ 0 & 0 & 0 \\ 0 & 0 & 0 \\ 0 & 0 & 0 & 0 \\ 0 & 0 & 0 & 0 \\ 0 & 0 & 0 & 0 \\ 0 & 0 & 0 & 0 & 0 \\ 0 & 0 & 0 & 0 & 0 \\ 0 & 0 & 0 & 0 & 0 \\ 0 & 0 & 0 & 0 "documentType": "MEDICAL_CERTIFICATE"
                          },
\left\{ \begin{array}{ccc} 0 & 0 & 0 \\ 0 & 0 & 0 \\ 0 & 0 & 0 \\ 0 & 0 & 0 \\ 0 & 0 & 0 \\ 0 & 0 & 0 \\ 0 & 0 & 0 \\ 0 & 0 & 0 \\ 0 & 0 & 0 \\ 0 & 0 & 0 \\ 0 & 0 & 0 \\ 0 & 0 & 0 \\ 0 & 0 & 0 \\ 0 & 0 & 0 & 0 \\ 0 & 0 & 0 & 0 \\ 0 & 0 & 0 & 0 \\ 0 & 0 & 0 & 0 & 0 \\ 0 & 0 & 0 & 0 & 0 \\ 0 & 0 & 0 & 0 & 0 \\ 0 & 0 & 0 & 0 "documentType": "PARENTAL_AUTHORIZATION"
 }
                   \frac{1}{\sqrt{2}} "companyName": "ACTIVENETWORK",
                    "jobTitle": "TESTER",
                    "ethnicity": "Hispanic",
                    "householdSize": 2,
                   "householdIncome": "< $25k",
                    "educationLevel": "GED or high school diploma",
                   "maritalStatus": "Married",
                   "mountainBikingDivision": "Age Group",
                   "triathlonDivision": "Clydesdale",
                    "duathlonDivision": "Clydesdale",
                    "championChipNumber": "chip number",
                    "previousEntries": 2,
                    "entriesPerYear": 2,
                    "trainingPartners": "With friends",
                    "firstTriathlon": false,
                    "firstMarathon": true,
                   "bestRaceTime": "1:1",
                    "pacePerMile": "2:2",
                    "estimatedFinishTime": "3:2",
                    "cyclingClub": "night's",
                    "swimClub": "day's",
                    "triathlonClub": "morning's",
                   "runnerType": "Walker",
                   "identificationNumber": "E364912(5)",
                   "identificationNumberType": "Hong Kong ID"
             },
                   "id": 27039681693902,
                    "registrationNumber": "R-10PT3QX61HY",
                    "type": "Public",
                    "productId": 198575001,
                   "participantFirstName": "F",
                   "participantLastName": "L",
                   "bibNumber": "3243233",
                    "chipNumber": "ssss32432",
                    "wave": "222ssss",
                   "division": "dddd",
                   "status": "CONFIRMED",
```
 $\left\{ \begin{array}{ccc} 0 & 0 & 0 \\ 0 & 0 & 0 \\ 0 & 0 & 0 \\ 0 & 0 & 0 \\ 0 & 0 & 0 \\ 0 & 0 & 0 \\ 0 & 0 & 0 \\ 0 & 0 & 0 \\ 0 & 0 & 0 \\ 0 & 0 & 0 \\ 0 & 0 & 0 \\ 0 & 0 & 0 \\ 0 & 0 & 0 \\ 0 & 0 & 0 & 0 \\ 0 & 0 & 0 & 0 \\ 0 & 0 & 0 & 0 \\ 0 & 0 & 0 & 0 & 0 \\ 0 & 0 & 0 & 0 & 0 \\ 0 & 0 & 0 & 0 & 0 \\ 0 & 0 & 0 & 0$ 

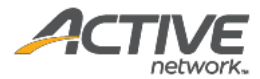

```
 "emergencyContactPhone": "324323423432",
                           "created": "2017-09-12T02:57:06.203Z",
                           "modified": "2017-09-12T07:55:49.68Z",
                           "agencyId": 300307001,
                           "eventId": 17719552,
                           "categoryId": 17722051,
                           "priceTypeId": 17719652,
                           "participantId": "81dc28ef-16e2-4ee5-a5e2-d1979526a48a",
                           "registrationDate": "2017-09-12T02:56:27.723Z",
                           "orderLineId": 1488992059202,
                           "emergencyContact2Name": "secnd",
                           "emergencyContact2Phone": "3243234323",
                           "emergencyContact2Relationship": "partner",
                           "referredBy": "Print Marketing"
                           "regDocumentStatus":
[[]
\left\{ \begin{array}{ccc} 0 & 0 & 0 \\ 0 & 0 & 0 \\ 0 & 0 & 0 \\ 0 & 0 & 0 \\ 0 & 0 & 0 \\ 0 & 0 & 0 \\ 0 & 0 & 0 \\ 0 & 0 & 0 \\ 0 & 0 & 0 \\ 0 & 0 & 0 \\ 0 & 0 & 0 \\ 0 & 0 & 0 \\ 0 & 0 & 0 \\ 0 & 0 & 0 & 0 \\ 0 & 0 & 0 & 0 \\ 0 & 0 & 0 & 0 \\ 0 & 0 & 0 & 0 & 0 \\ 0 & 0 & 0 & 0 & 0 \\ 0 & 0 & 0 & 0 & 0 \\ 0 & 0 & 0 & 0 "documentType": "LICENCE"
                                    },
\left\{ \begin{array}{ccc} 0 & 0 & 0 \\ 0 & 0 & 0 \\ 0 & 0 & 0 \\ 0 & 0 & 0 \\ 0 & 0 & 0 \\ 0 & 0 & 0 \\ 0 & 0 & 0 \\ 0 & 0 & 0 \\ 0 & 0 & 0 \\ 0 & 0 & 0 \\ 0 & 0 & 0 \\ 0 & 0 & 0 \\ 0 & 0 & 0 \\ 0 & 0 & 0 & 0 \\ 0 & 0 & 0 & 0 \\ 0 & 0 & 0 & 0 \\ 0 & 0 & 0 & 0 & 0 \\ 0 & 0 & 0 & 0 & 0 \\ 0 & 0 & 0 & 0 & 0 \\ 0 & 0 & 0 & 0 "documentType": "MEDICAL_CERTIFICATE",
                                            "status": "EXPIRED"
                                    },
\left\{ \begin{array}{ccc} 0 & 0 & 0 \\ 0 & 0 & 0 \\ 0 & 0 & 0 \\ 0 & 0 & 0 \\ 0 & 0 & 0 \\ 0 & 0 & 0 \\ 0 & 0 & 0 \\ 0 & 0 & 0 \\ 0 & 0 & 0 \\ 0 & 0 & 0 \\ 0 & 0 & 0 \\ 0 & 0 & 0 \\ 0 & 0 & 0 \\ 0 & 0 & 0 & 0 \\ 0 & 0 & 0 & 0 \\ 0 & 0 & 0 & 0 \\ 0 & 0 & 0 & 0 & 0 \\ 0 & 0 & 0 & 0 & 0 \\ 0 & 0 & 0 & 0 & 0 \\ 0 & 0 & 0 & 0 "documentType": "PARENTAL_AUTHORIZATION"
 }
 ]
                 }
        \frac{1}{\sqrt{2}} "meta": {
                "totalCount": 4
         }
}
```
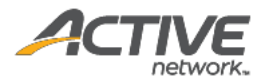

# Get event teams [paginated]

The GET /events/{eventID}/teams method returns a list of teams in paginated form for a given request event ID.

### **Prerequisites**

- You have acquired a valid API token from your Account Manager.
- The API token has been authenticated in the HTTP Proxy Authorization header. (Check section 3.3 ["Proxy Authentication Token"](#page-8-0) for details)
- To obtain an event ID, request the GET /agencies/{agencyID}/events method. (Check section ["Get agency events \[paginated\]"](#page-12-0) for details)

### **Request format**

```
https://awapi.active.com/rest/endurance-external-rest-
api/events/{eventID}/teams?offset={offset}&limit={limit}&startDt={datetime}&endDt{date
time}
```
**Note**: The offset, limit, startDt parameters are required pagination parameters. For details, see section [4.1 "Pagination Parameters"](#page-9-0).

### **Response body**

The following table describes the parameters and sub-parameters in the response.

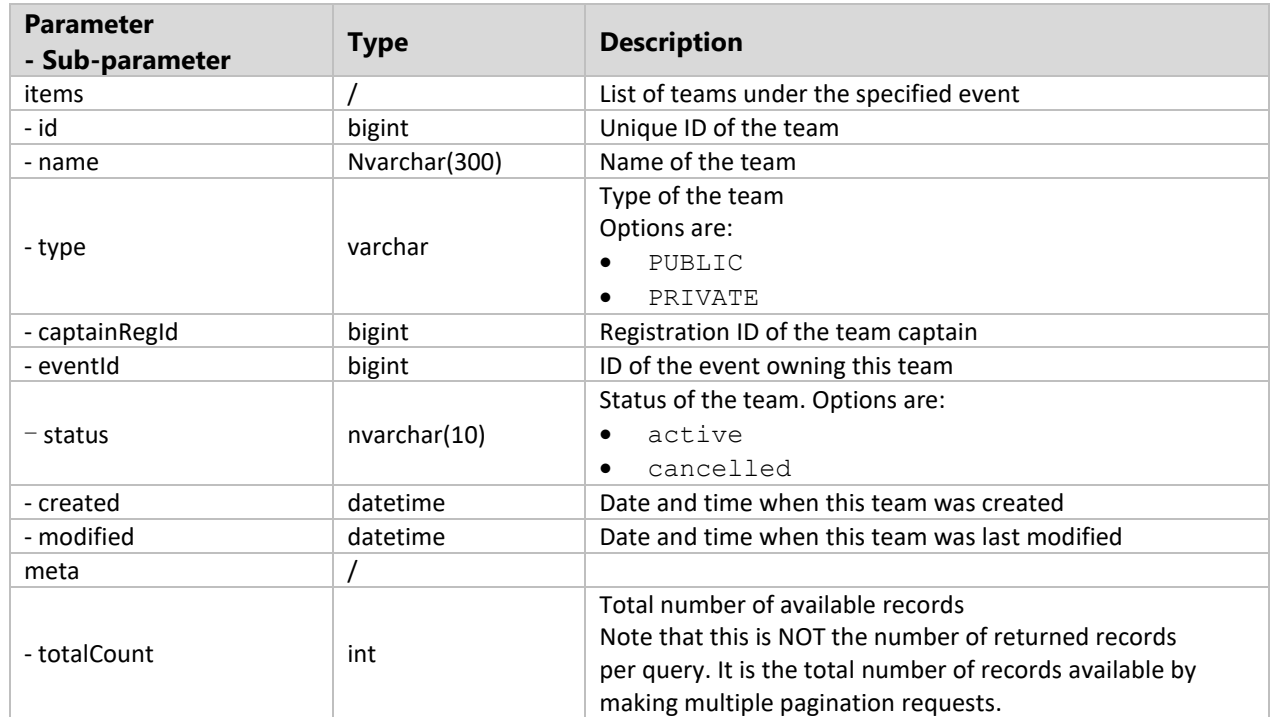

### *Table 16 Class of teams*

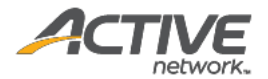

### Request

```
https://awapi.active.com/rest/endurance-external-rest-
api/events/17433151/teams?offset=1&limit=10&startDt=2017-03-
07T03:09:52.423Z&endDt=2017-08-21T03:11:56.423Z
```

```
{
    "items": [
        {
            "id": 22330401,
           "name": "ggggggttt",
 "type": "public",
 "captainRegId": 27039681337401,
            "eventId": 17433151,
            "created": "2017-06-27T09:15:34.527Z",
            "modified": "2017-06-27T09:15:34.957Z",
            "status": "active"
        },
         {
            "id": 22330501,
            "name": "ggtt",
            "type": "public",
            "captainRegId": 27039681337601,
 "eventId": 17433151,
 "created": "2017-06-27T09:15:35.153Z",
 "modified": "2017-06-27T09:15:35.54Z",
            "status": "active"
        },
   \left| \ \right|,
    "meta": {
        "totalCount": 2
    }
}
```
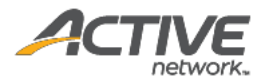

# Get event orders [paginated]

The GET /events/{eventID}/orders method returns a list of orders in paginated form for a given request event ID.

### **Prerequisites**

- You have acquired a valid API token from your Account Manager.
- The API token has been authenticated in the HTTP Proxy Authorization header. (Check section 3.3 ["Proxy Authentication Token"](#page-8-0) for details)
- To obtain an event ID, request the GET /agencies/{agencyID}/events method. (Check section ["Get agency events \[paginated\]"](#page-12-0) for details)

### **Request format**

```
https://awapi.active.com/rest/endurance-external-rest-
api/events/{eventID}/orders?offset={offset}&limit={limit}&startDt={datetime}&endDt{dat
etime}
```
**Note**: The offset, limit, startDt parameters are required pagination parameters. For details, see section [4.1 "Pagination Parameters"](#page-9-0).

### **Response body**

The following table describes the parameters and sub-parameters in the response.

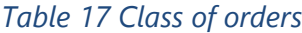

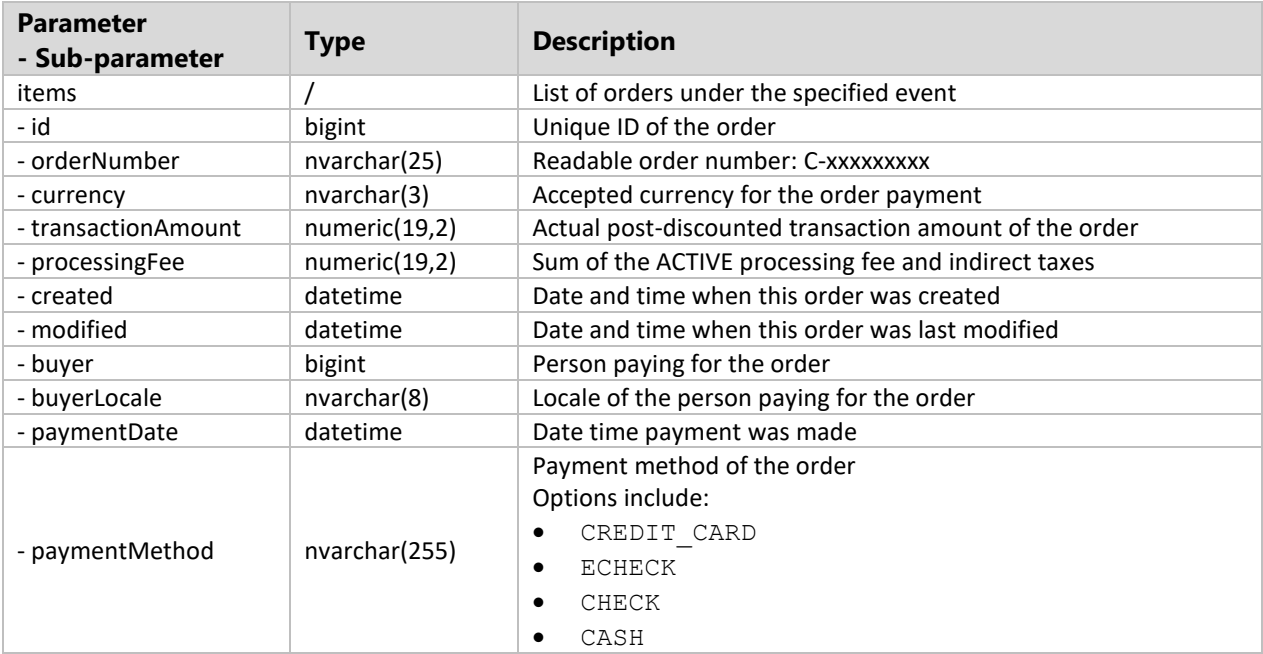

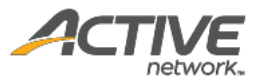

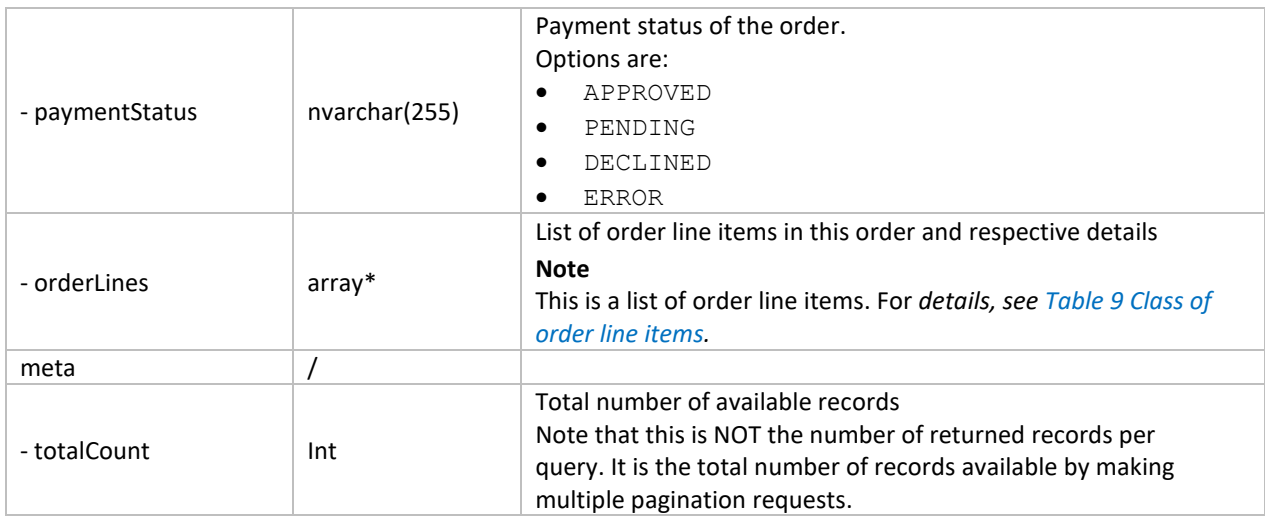

## *Table 18 Class of order line items*

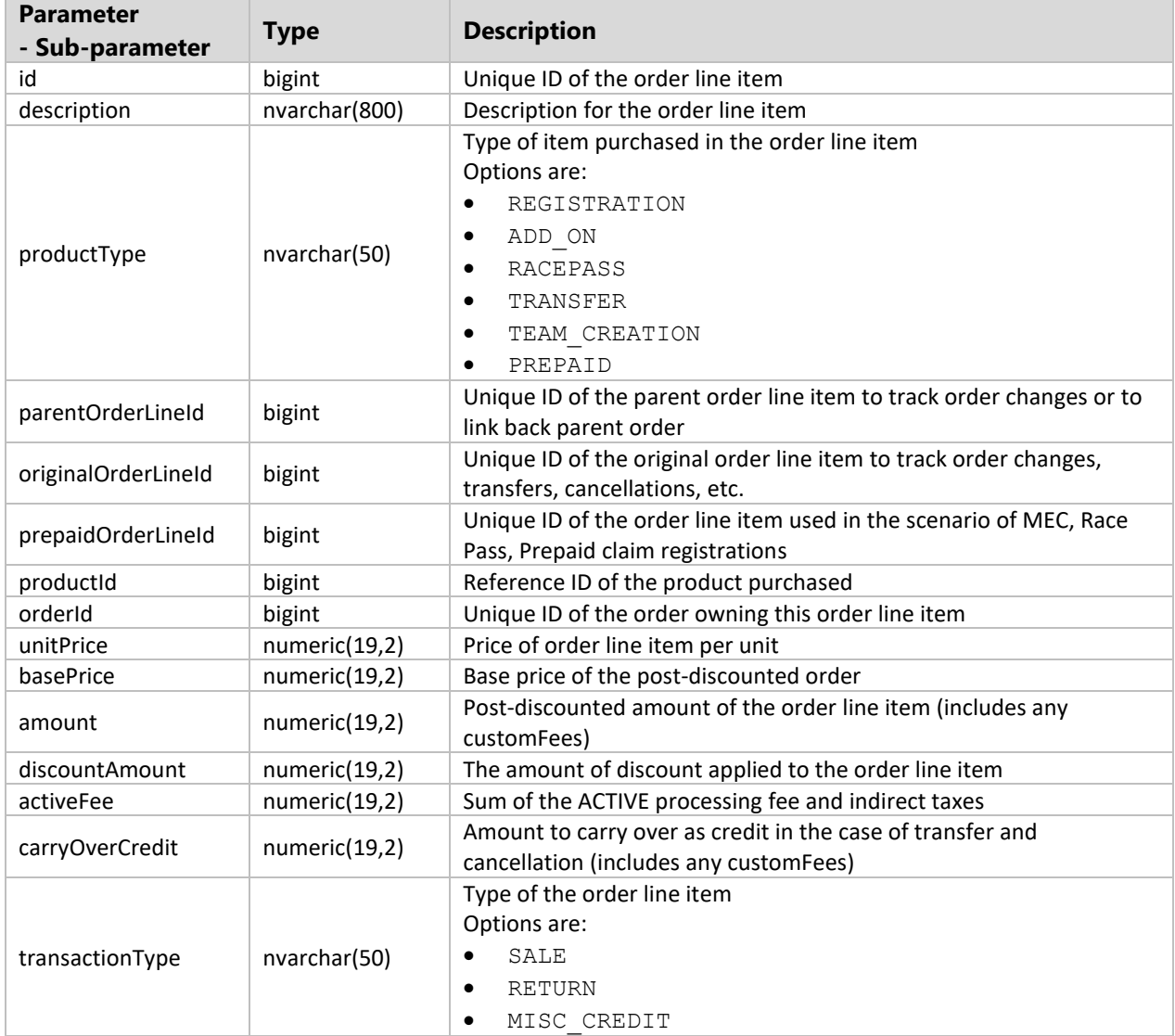

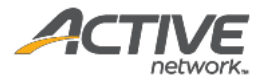

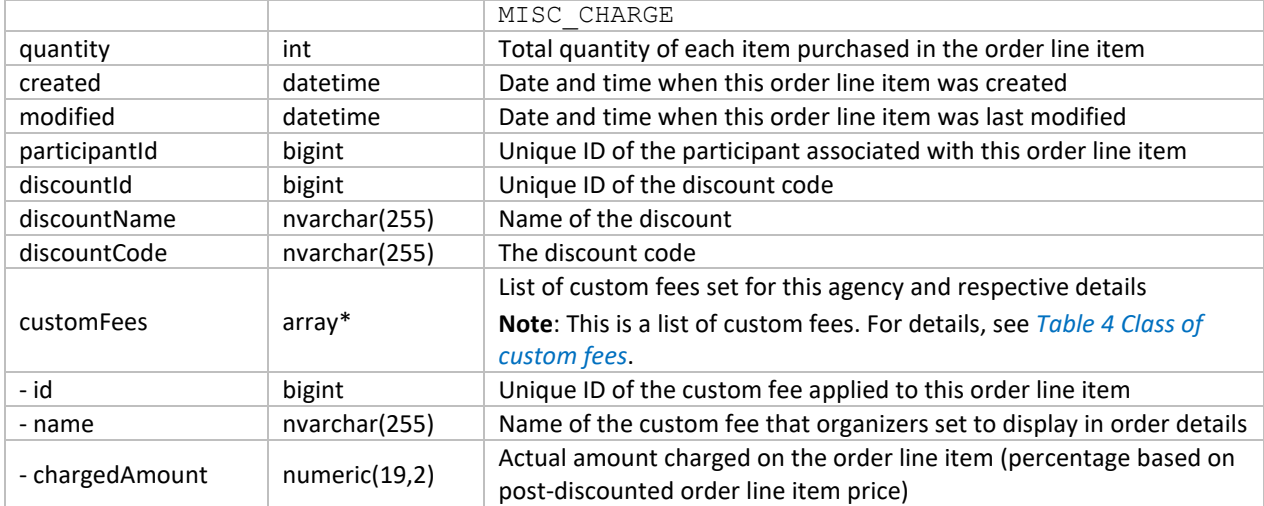

Request

```
https://awapi.active.com/rest/endurance-external-rest-
api/events/18309152/orders?offset=1&limit=100&startDt=2018-01-17T09:35Z&endDt=2018-01-
17T09:41Z
```

```
{
                 "id": 190969861148202,
                 "orderNumber": "C-76X5DWN4TX7",
                 "currency": "USD",
                 "transactionAmount": 44.60,
                 "processingFee": 12.10,
                 "paymentDate": "2019-04-19T07:47:39.077Z",
                 "created": "2019-04-19T07:41:45.577Z",
                 "modified": "2019-04-19T07:46:29.747Z",
                 "buyer": "a32545b0-ea95-468b-b261-014aeb9ae37b",
                 "paymentMethod": "CREDIT_CARD",
                 "paymentStatus": "APPROVED",
                 "buyerLocale": "en_US",
                 "orderLines": [
\left\{ \begin{array}{ccc} 0 & 0 & 0 \\ 0 & 0 & 0 \\ 0 & 0 & 0 \\ 0 & 0 & 0 \\ 0 & 0 & 0 \\ 0 & 0 & 0 \\ 0 & 0 & 0 \\ 0 & 0 & 0 \\ 0 & 0 & 0 \\ 0 & 0 & 0 \\ 0 & 0 & 0 \\ 0 & 0 & 0 \\ 0 & 0 & 0 \\ 0 & 0 & 0 & 0 \\ 0 & 0 & 0 & 0 \\ 0 & 0 & 0 & 0 \\ 0 & 0 & 0 & 0 & 0 \\ 0 & 0 & 0 & 0 & 0 \\ 0 & 0 & 0 & 0 & 0 \\ 0 & 0 & 0 & 0 "id": 1989117298101,
                           "description": "new dashboard - revenue - Running-Marathon -
Individual - enable self team\nnet price discount",
                            "productType": "REGISTRATION",
                           "productId": 248865202,
                           "orderId": 190969861148202,
                           "unitPrice": 10.00,
                           "basePrice": 5.00,
                           "amount": 8.95,
                           "discountAmount": 5.00,
                           "activeFee": 3.95,
                           "carryOverCredit": 0.00,
                           "transactionType": "SALE",
                           "quantity": 1,
                           "created": "2019-04-19T07:41:45.56Z",
                            "modified": "2019-04-19T07:46:29.747Z",
                            "participantId": "a32545b0-ea95-468b-b261-014aeb9ae37b",
                            "discountId": 80711102,
                           "discountName": "Net price amount",
```
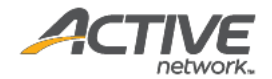

```
 "discountCode": "ABCDEF"
                          },
\left\{ \begin{array}{ccc} 0 & 0 & 0 \\ 0 & 0 & 0 \\ 0 & 0 & 0 \\ 0 & 0 & 0 \\ 0 & 0 & 0 \\ 0 & 0 & 0 \\ 0 & 0 & 0 \\ 0 & 0 & 0 \\ 0 & 0 & 0 \\ 0 & 0 & 0 \\ 0 & 0 & 0 \\ 0 & 0 & 0 \\ 0 & 0 & 0 \\ 0 & 0 & 0 & 0 \\ 0 & 0 & 0 & 0 \\ 0 & 0 & 0 & 0 \\ 0 & 0 & 0 & 0 & 0 \\ 0 & 0 & 0 & 0 & 0 \\ 0 & 0 & 0 & 0 & 0 \\ 0 & 0 & 0 & 0 "id": 1989117298201,
                                "description": "Included t-shirt - Small",
                                "productType": "ADD_ON",
                               "parentOrderLineId": 1989117298101,
                               "productId": 248853301,
                               "orderId": 190969861148202,
                               "unitPrice": 10.00,
                               "basePrice": 5.00,
                               "amount": 7.65,
                               "discountAmount": 5.00,
                               "activeFee": 0.15,
                                "carryOverCredit": 0.00,
                                "transactionType": "SALE",
                               "quantity": 1,
                               "created": "2019-04-19T07:41:45.567Z",
                                "modified": "2019-04-19T07:46:29.747Z",
                                "participantId": "a32545b0-ea95-468b-b261-014aeb9ae37b",
                                "discountId": 80711102,
                               "customFees": [
\{ "id": 1482601,
                                            "name": "surchage",
                                             "amount": 2.50
 }
 ],
                               "discountName": "Net price amount",
                               "discountCode": "ABCDEF"
                          },
\left\{ \begin{array}{ccc} 0 & 0 & 0 \\ 0 & 0 & 0 \\ 0 & 0 & 0 \\ 0 & 0 & 0 \\ 0 & 0 & 0 \\ 0 & 0 & 0 \\ 0 & 0 & 0 \\ 0 & 0 & 0 \\ 0 & 0 & 0 \\ 0 & 0 & 0 \\ 0 & 0 & 0 \\ 0 & 0 & 0 \\ 0 & 0 & 0 \\ 0 & 0 & 0 & 0 \\ 0 & 0 & 0 & 0 \\ 0 & 0 & 0 & 0 \\ 0 & 0 & 0 & 0 & 0 \\ 0 & 0 & 0 & 0 & 0 \\ 0 & 0 & 0 & 0 & 0 \\ 0 & 0 & 0 & 0 "id": 1989117298301,
                               "description": "Standard add-on - Small",
                                "productType": "ADD_ON",
                               "parentOrderLineId": 1989117298101,
                               "productId": 248855401,
                                "orderId": 190969861148202,
                                "unitPrice": 10.00,
                               "basePrice": 5.00,
                               "amount": 5.10,
                               "discountAmount": 5.00,
                               "activeFee": 0.10,
                                "carryOverCredit": 0.00,
                                "transactionType": "SALE",
                               "quantity": 1,
                               "created": "2019-04-19T07:41:45.57Z",
                                "modified": "2019-04-19T07:46:29.747Z",
                                "participantId": "a32545b0-ea95-468b-b261-014aeb9ae37b",
                                "discountId": 80711102,
                               "discountName": "Net price amount",
                               "discountCode": "ABCDEF"
                          },
\left\{ \begin{array}{ccc} 0 & 0 & 0 \\ 0 & 0 & 0 \\ 0 & 0 & 0 \\ 0 & 0 & 0 \\ 0 & 0 & 0 \\ 0 & 0 & 0 \\ 0 & 0 & 0 \\ 0 & 0 & 0 \\ 0 & 0 & 0 \\ 0 & 0 & 0 \\ 0 & 0 & 0 \\ 0 & 0 & 0 \\ 0 & 0 & 0 \\ 0 & 0 & 0 & 0 \\ 0 & 0 & 0 & 0 \\ 0 & 0 & 0 & 0 \\ 0 & 0 & 0 & 0 & 0 \\ 0 & 0 & 0 & 0 & 0 \\ 0 & 0 & 0 & 0 & 0 \\ 0 & 0 & 0 & 0 "id": 1989117298401,
                               "description": "Pre-paid registration for - new dashboard -
revenue - Running-Marathon - Individual - enable self team",
                                "productType": "REGISTRATION",
                               "parentOrderLineId": 1989117298101,
                               "productId": 248867302,
                               "orderId": 190969861148202,
                               "unitPrice": 10.00,
                               "basePrice": 5.00,
```
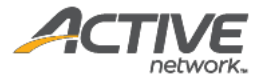

```
 "amount": 8.95,
                            "discountAmount": 5.00,
                            "activeFee": 3.95,
                           "carryOverCredit": 0.00,
                           "transactionType": "SALE",
                           "quantity": 1,
                           "created": "2019-04-19T07:41:45.57Z",
                            "modified": "2019-04-19T07:46:29.747Z",
                            "participantId": "a32545b0-ea95-468b-b261-014aeb9ae37b",
                            "discountId": 80711102,
                           "discountName": "Net price amount",
                           "discountCode": "ABCDEF"
                       },
\left\{ \begin{array}{ccc} 0 & 0 & 0 \\ 0 & 0 & 0 \\ 0 & 0 & 0 \\ 0 & 0 & 0 \\ 0 & 0 & 0 \\ 0 & 0 & 0 \\ 0 & 0 & 0 \\ 0 & 0 & 0 \\ 0 & 0 & 0 \\ 0 & 0 & 0 \\ 0 & 0 & 0 \\ 0 & 0 & 0 \\ 0 & 0 & 0 \\ 0 & 0 & 0 & 0 \\ 0 & 0 & 0 & 0 \\ 0 & 0 & 0 & 0 \\ 0 & 0 & 0 & 0 & 0 \\ 0 & 0 & 0 & 0 & 0 \\ 0 & 0 & 0 & 0 & 0 \\ 0 & 0 & 0 & 0 "id": 1989117298501,
                           "description": "new dashboard - revenue\nTeam Creation Fee - net 
price discount team",
                            "productType": "TEAM_CREATION",
                           "productId": 248865302,
                           "orderId": 190969861148202,
                           "unitPrice": 10.00,
                           "basePrice": 10.00,
                           "amount": 13.95,
                           "discountAmount": 0.00,
                           "activeFee": 3.95,
                           "carryOverCredit": 0.00,
                           "transactionType": "SALE",
                            "quantity": 1,
                            "created": "2019-04-19T07:41:45.577Z",
                            "modified": "2019-04-19T07:46:29.747Z",
                            "participantId": "a32545b0-ea95-468b-b261-014aeb9ae37b"
 }
               \Box }
```
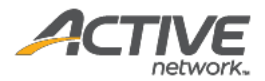

# Get event discounts [paginated]

The GET /events/{eventID}/discounts method returns a list of discounts in paginated form for a given request event ID.

## **Prerequisites**

- You have acquired a valid API token from your Account Manager.
- The API token has been authenticated in the HTTP Proxy Authorization header. (Check section 3.3 ["Proxy Authentication Token"](#page-8-0) for details)
- To obtain an event ID, request the GET / agencies/ { agencyID} / events method. (Check section ["Get agency events \[paginated\]"](#page-12-0) for details)

### **Request format**

```
https://awapi.active.com/rest/endurance-external-rest-
api/events/{eventID}/discounts?offset={offset}&limit={limit}&startDt={datetime}&endDt=
{datetime}
```
**Note**: The offset, limit, startDt parameters are required pagination parameters. For details, see section [4.1 "Pagination Parameters"](#page-9-0).

### **Response body**

The following table describes the parameters and sub-parameters in the response.

### *Table 19 Class of discounts*

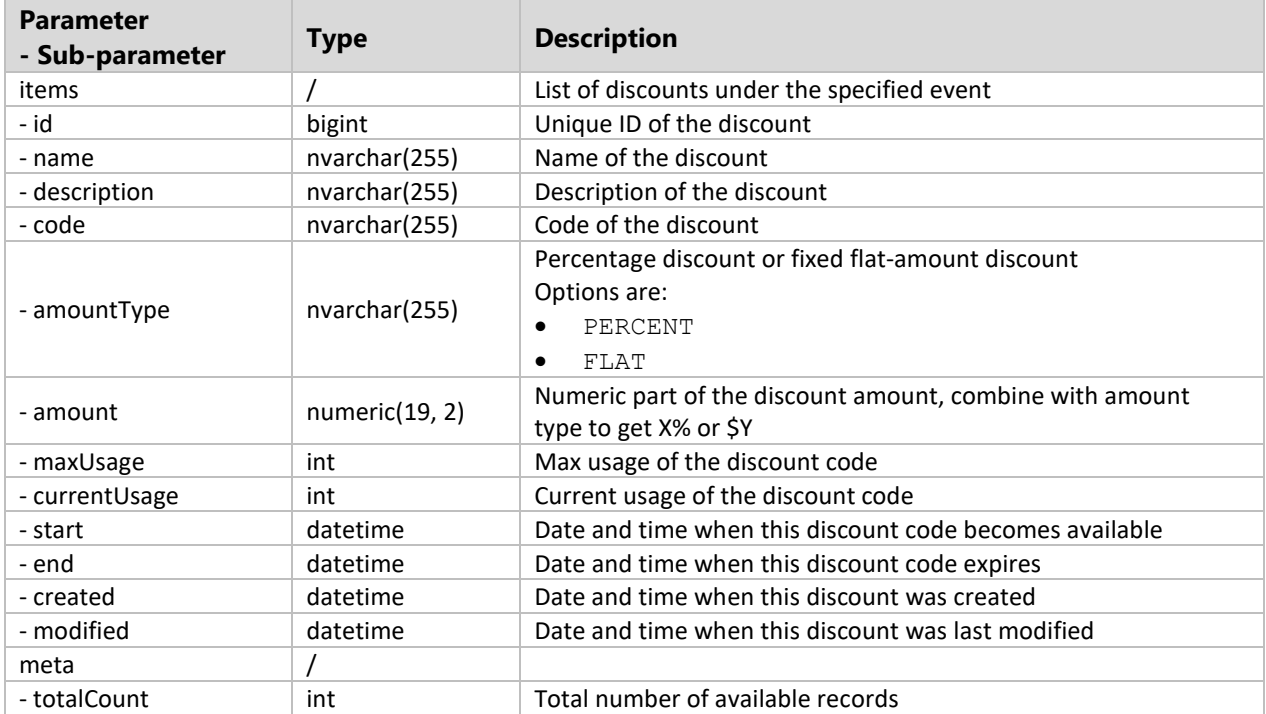

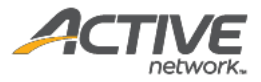

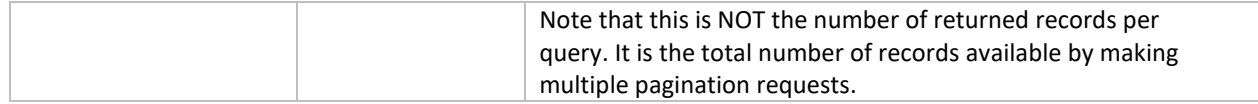

#### Request

```
https://awapi.active.com/rest/endurance-external-rest-
api/events/17628751/discounts?offset=1&limit=3&startDt=2017-08-10T02:02Z
```

```
{
       "items": [
               {
                     "id": 79371502,
                     "name": "Event_discount3",
                     "description": "Third discount",
                      "code": "3333DDDD",
                      "amountType": "PERCENT",
                      "amount": 15,
                      "maxUsage": 260,
                      "currentUsage": 2,
                      "start": "2017-07-31T16:00:00Z",
                     "end": "2018-08-03T15:59:59Z",
                     "created": "2017-08-22T06:38:12.65Z",
                     "modified": "2017-08-24T07:09:06.547Z"
              },
\left\{ \begin{array}{ccc} 1 & 0 & 0 \\ 0 & 0 & 0 \\ 0 & 0 & 0 \\ 0 & 0 & 0 \\ 0 & 0 & 0 \\ 0 & 0 & 0 \\ 0 & 0 & 0 \\ 0 & 0 & 0 \\ 0 & 0 & 0 \\ 0 & 0 & 0 \\ 0 & 0 & 0 \\ 0 & 0 & 0 \\ 0 & 0 & 0 \\ 0 & 0 & 0 & 0 \\ 0 & 0 & 0 & 0 \\ 0 & 0 & 0 & 0 \\ 0 & 0 & 0 & 0 & 0 \\ 0 & 0 & 0 & 0 & 0 \\ 0 & 0 & 0 & 0 & 0 \\ 0 & 0 & 0 & 0 "id": 79371602,
                     "name": "PromoLink2",
                     "description": "",
                      "code": "30018044-c28f-453c-ac1e-a14360e677ed",
                      "amountType": "FLAT",
                      "amount": 3,
                      "maxUsage": -1,
                      "currentUsage": 0,
                      "created": "2017-08-22T06:43:21.33Z",
                     "modified": "2017-08-22T06:43:21.33Z"
               },
\left\{ \begin{array}{ccc} 0 & 0 & 0 \\ 0 & 0 & 0 \\ 0 & 0 & 0 \\ 0 & 0 & 0 \\ 0 & 0 & 0 \\ 0 & 0 & 0 \\ 0 & 0 & 0 \\ 0 & 0 & 0 \\ 0 & 0 & 0 \\ 0 & 0 & 0 \\ 0 & 0 & 0 \\ 0 & 0 & 0 \\ 0 & 0 & 0 \\ 0 & 0 & 0 & 0 \\ 0 & 0 & 0 & 0 \\ 0 & 0 & 0 & 0 \\ 0 & 0 & 0 & 0 & 0 \\ 0 & 0 & 0 & 0 & 0 \\ 0 & 0 & 0 & 0 & 0 \\ 0 & 0 & 0 & 0 "id": 79371802,
                     "name": "GlobalDiscount20170822_ForAllEvent",
                     "description": "This is the global discount assigned to all events",
                     "code": "112233GLOBAL",
                     "amountType": "FLAT",
                      "amount": 12,
                     "maxUsage": -1,
                      "currentUsage": 2,
                     "created": "2017-08-22T08:44:33.8Z",
                      "modified": "2017-08-30T07:54:09.883Z"
 }
      \frac{1}{\sqrt{2}} "meta": {
              "totalCount": 14
       }
}
```
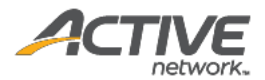

# Get event questions

The GET /events/{eventID}/questions method returns a list of form questions for a given request event ID.

## **Prerequisites**

- You have acquired a valid API token from your Account Manager.
- The API token has been authenticated in the HTTP Proxy Authorization header. (Check section 3.3 ["Proxy Authentication Token"](#page-8-0) for details)
- To obtain an event ID, request the GET /agencies/{agencyID}/events method. (Check section ["Get agency events \[paginated\]"](#page-12-0) for details)

### **Request format**

https://awapi.active.com/rest/endurance-external-rest-api/events/{eventID}/questions

### **Response body**

The following table describes the parameters and sub-parameters in the response.

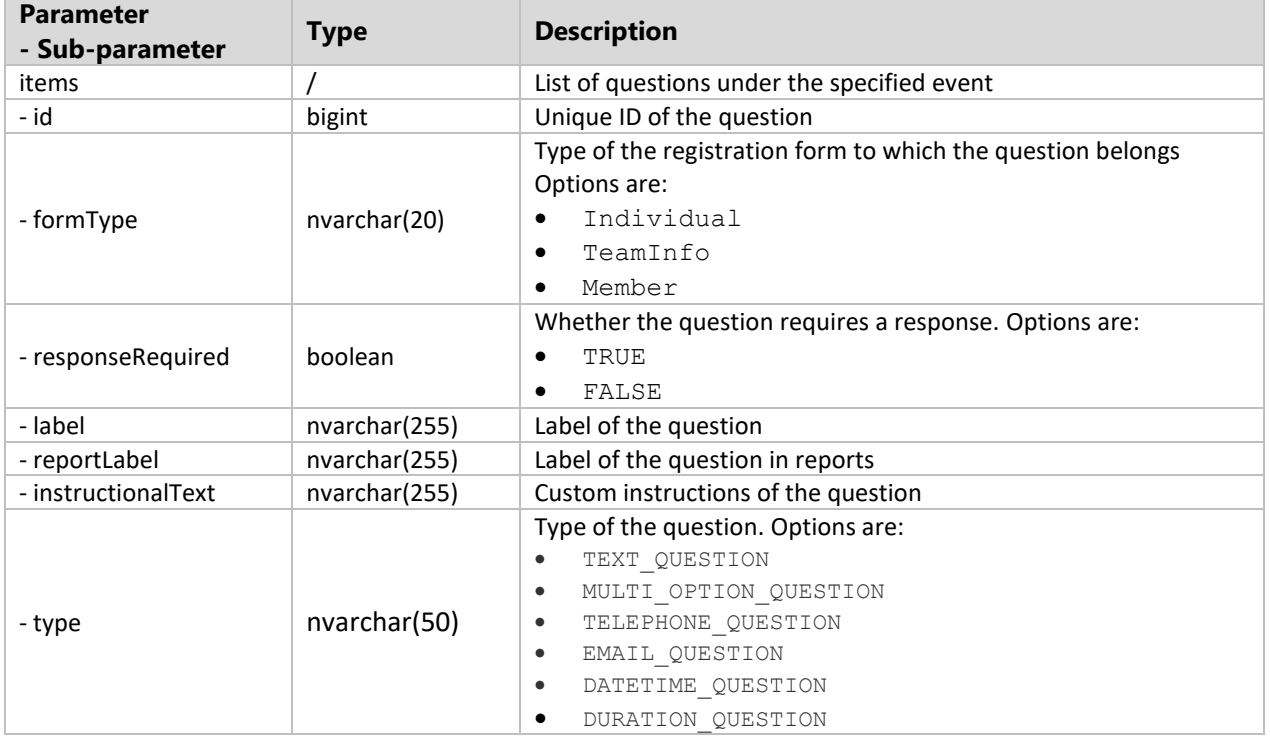

## *Table 20 Class of questions*

### **Example**

Request

```
https://awapi.active.com/rest/endurance-external-rest-
api/events/17628751/questions?offset=1&limit=100&startDt=2017-08-10T02:02Z
```
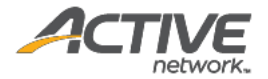

```
{
     "items": [
         {
            "id": 700254002,
             "formType": "Individual",
             "responseRequired": false,
             "label": "Short answer",
             "reportLabel": "Short answer1Individual",
              "instructionalText": "shortanswer's instructional text_require number 
only",
             "type": "TEXT_QUESTION"
         },
         {
            "id": 700254202,
             "formType": "Individual",
             "responseRequired": false,
             "label": "Long answer2",
             "reportLabel": "Long answer2",
             "instructionalText": "LongAnswer's instructional text_numberOnly",
             "type": "TEXT_QUESTION"
         },
         {
             "id": 700254302,
             "formType": "Individual",
              "responseRequired": true,
            "label": "Dropdown menu 32243434 ",
             "reportLabel": "Dropdown menu",
            "type": "MULTI OPTION QUESTION"
         }
    \, ]
}
```
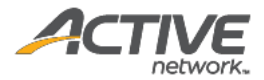

# Get event answers per registrant [paginated]

The GET /events/{eventID}/questions method returns a list of answers per registrant in paginated form for a given request event ID.

### **Prerequisites**

- You have acquired a valid API token from your Account Manager.
- The API token has been authenticated in the HTTP Proxy Authorization header. (Check section 3.3 ["Proxy Authentication Token"](#page-8-0) for details)
- To obtain an event ID, request the GET / agencies/ { agencyID} / events method. (Check section ["Get agency events \[paginated\]"](#page-12-0) for details)

### **Request format**

```
https://awapi.active.com/rest/endurance-external-rest-
api/events/{eventID}/registrantAnswers?offset={offset}&limit={limit}&startDt={datetime
}&endDt{datetime}
```
**Note**: The offset, limit, startDt parameters are required pagination parameters. For details, see section [4.1 "Pagination Parameters"](#page-9-0).

### **Response body**

The following table describes the parameters and sub-parameters in the response.

### *Table 21 Class of registrant answers*

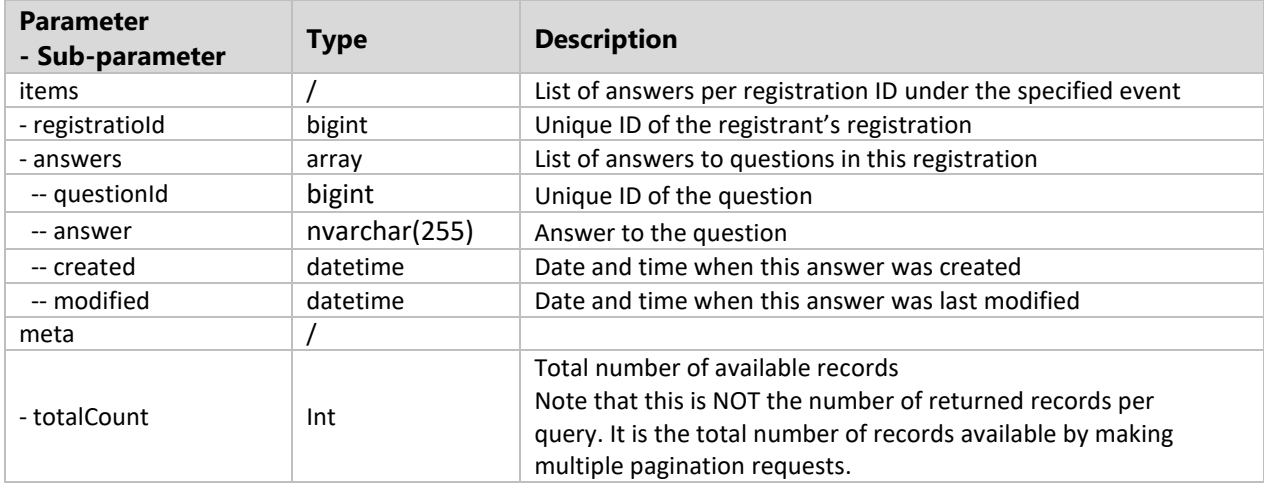

### **Example**

### Request

```
https://awapi.active.com/rest/endurance-external-rest-
api/events/17628751/registrantAnswers?offset=1&limit=2&startDt=2017-08-10T02:02Z
```
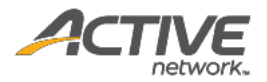

```
{
           "items": [
                      {
                                 "registrationId": 27039681599101,
                                "answers": [
\left\{ \begin{array}{ccc} 0 & 0 & 0 \\ 0 & 0 & 0 \\ 0 & 0 & 0 \\ 0 & 0 & 0 \\ 0 & 0 & 0 \\ 0 & 0 & 0 \\ 0 & 0 & 0 \\ 0 & 0 & 0 \\ 0 & 0 & 0 \\ 0 & 0 & 0 \\ 0 & 0 & 0 \\ 0 & 0 & 0 \\ 0 & 0 & 0 \\ 0 & 0 & 0 & 0 \\ 0 & 0 & 0 & 0 \\ 0 & 0 & 0 & 0 \\ 0 & 0 & 0 & 0 & 0 \\ 0 & 0 & 0 & 0 & 0 \\ 0 & 0 & 0 & 0 & 0 \\ 0 & 0 & 0 & 0 "questionId": 700254002,
                                                     "answer": "this is the default value",
                                                     "created": "2017-08-24T06:32:25.677Z",
                                                     "modified": "2017-08-24T06:32:25.677Z"
                                           },
\left\{ \begin{array}{cc} 0 & 0 & 0 \\ 0 & 0 & 0 \\ 0 & 0 & 0 \\ 0 & 0 & 0 \\ 0 & 0 & 0 \\ 0 & 0 & 0 \\ 0 & 0 & 0 \\ 0 & 0 & 0 \\ 0 & 0 & 0 \\ 0 & 0 & 0 \\ 0 & 0 & 0 \\ 0 & 0 & 0 \\ 0 & 0 & 0 & 0 \\ 0 & 0 & 0 & 0 \\ 0 & 0 & 0 & 0 \\ 0 & 0 & 0 & 0 & 0 \\ 0 & 0 & 0 & 0 & 0 \\ 0 & 0 & 0 & 0 & 0 \\ 0 & 0 & 0 & 0 & 0 & 0 \\ 0 "questionId": 700254202,
                                                    "created": "2017-08-24T06:32:25.687Z",
                                                     "modified": "2017-08-24T06:32:25.687Z"
                                           },
\left\{ \begin{array}{ccc} 0 & 0 & 0 \\ 0 & 0 & 0 \\ 0 & 0 & 0 \\ 0 & 0 & 0 \\ 0 & 0 & 0 \\ 0 & 0 & 0 \\ 0 & 0 & 0 \\ 0 & 0 & 0 \\ 0 & 0 & 0 \\ 0 & 0 & 0 \\ 0 & 0 & 0 \\ 0 & 0 & 0 \\ 0 & 0 & 0 \\ 0 & 0 & 0 & 0 \\ 0 & 0 & 0 & 0 \\ 0 & 0 & 0 & 0 \\ 0 & 0 & 0 & 0 & 0 \\ 0 & 0 & 0 & 0 & 0 \\ 0 & 0 & 0 & 0 & 0 \\ 0 & 0 & 0 & 0 "questionId": 700254302,
                                                     "answer": "Option 1",
                                                     "created": "2017-08-24T06:32:25.693Z",
 "modified": "2017-08-24T06:32:25.693Z"
 }
 ]
                     },
                      {
                                "registrationId": 27039681599201,
                                "answers": [
\left\{ \begin{array}{ccc} 0 & 0 & 0 \\ 0 & 0 & 0 \\ 0 & 0 & 0 \\ 0 & 0 & 0 \\ 0 & 0 & 0 \\ 0 & 0 & 0 \\ 0 & 0 & 0 \\ 0 & 0 & 0 \\ 0 & 0 & 0 \\ 0 & 0 & 0 \\ 0 & 0 & 0 \\ 0 & 0 & 0 \\ 0 & 0 & 0 \\ 0 & 0 & 0 & 0 \\ 0 & 0 & 0 & 0 \\ 0 & 0 & 0 & 0 \\ 0 & 0 & 0 & 0 & 0 \\ 0 & 0 & 0 & 0 & 0 \\ 0 & 0 & 0 & 0 & 0 \\ 0 & 0 & 0 & 0 "questionId": 700254002,
                                                    "answer": "this is the default value",
                                                    "created": "2017-08-24T06:32:26.223Z",
                                                     "modified": "2017-08-24T06:32:26.223Z"
                                           },
\left\{ \begin{array}{ccc} 0 & 0 & 0 \\ 0 & 0 & 0 \\ 0 & 0 & 0 \\ 0 & 0 & 0 \\ 0 & 0 & 0 \\ 0 & 0 & 0 \\ 0 & 0 & 0 \\ 0 & 0 & 0 \\ 0 & 0 & 0 \\ 0 & 0 & 0 \\ 0 & 0 & 0 \\ 0 & 0 & 0 \\ 0 & 0 & 0 \\ 0 & 0 & 0 & 0 \\ 0 & 0 & 0 & 0 \\ 0 & 0 & 0 & 0 \\ 0 & 0 & 0 & 0 & 0 \\ 0 & 0 & 0 & 0 & 0 \\ 0 & 0 & 0 & 0 & 0 \\ 0 & 0 & 0 & 0 "questionId": 700254302,
                                                     "answer": "O3",
                                                     "created": "2017-08-24T06:32:26.227Z",
                                                     "modified": "2017-08-24T06:32:26.227Z"
 }
                               ]
                     }
          \frac{1}{\sqrt{2}} "meta": {
                    "totalCount": 7
           }
}
```
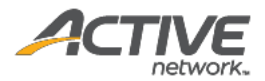

# Get event people [paginated]

The GET /events/{eventID}/people method returns a list of registrants in paginated form for a requested event ID.

## **Prerequisites**

- You have acquired a valid API token from your Account Manager.
- The API token has been authenticated in the HTTP Proxy Authorization header. (Check section 3.3 ["Proxy Authentication Token"](#page-8-0) for details)
- To obtain an event ID, request the GET / agencies/{agencyID}/events method. (Check section ["Get agency events \[paginated\]"](#page-12-0) for details)

### **Request format**

```
https://awapi.active.com/rest/endurance-external-rest-
api/events/{eventID}/people?offset={offset}&limit={limit}&startDt={datetime}&endDt{dat
etime}
```
**Note**: The offset, limit, startDt parameters are required pagination parameters. For details, see section [4.1 "Pagination Parameters"](#page-9-0). Note that for this API method, the totalCount response number is not dependent on the values of the startDt and endDt request parameters; the totalCount will always be the number of participants in the event.

### **Response body**

The following table describes the parameters and sub-parameters in the response.

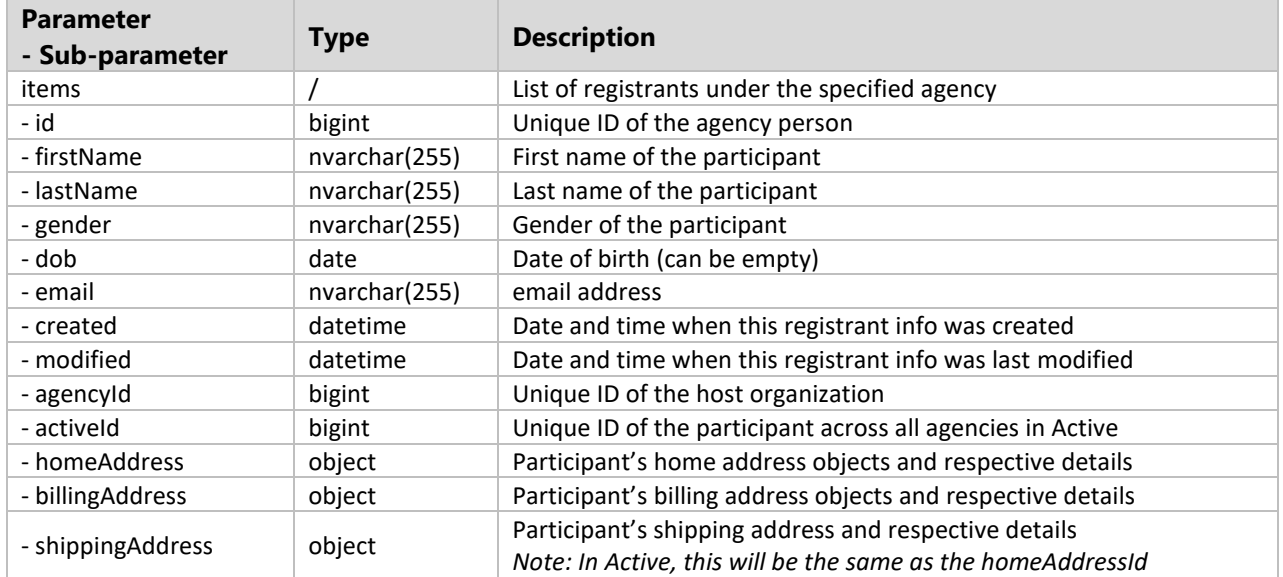

## *Table 22 Class of people details*

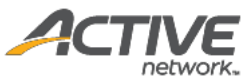

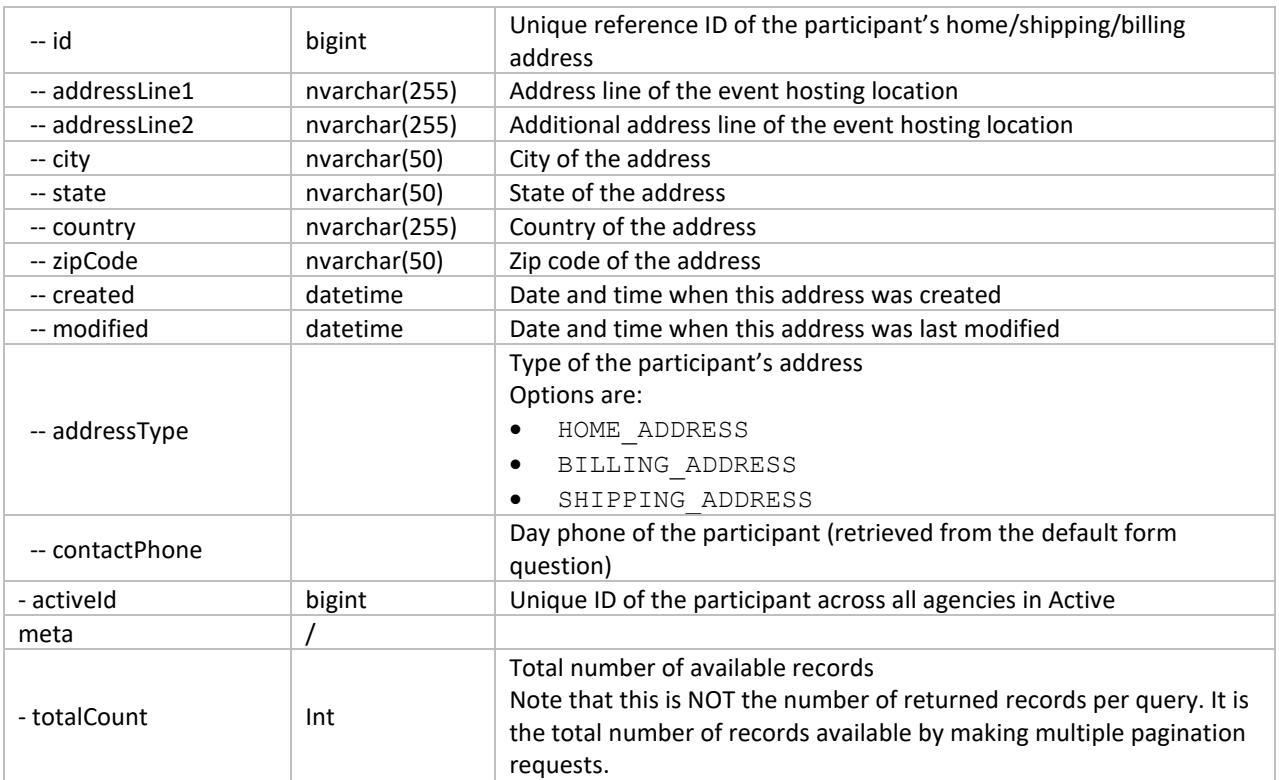

#### Request

```
https://awapi.active.com/rest/endurance-external-rest-
api/events/6102002/people?offset=1&limit=10&startDt=2012-02-28T00:10Z&endDt=2018-02-
28T21:00Z
```
### Response

{

```
 "items": [
        {
            "id": "66de4af7-d985-4028-ac8b-206e0f28f30f",
 "firstName": "Nick",
 "lastName": "Vallari",
            "gender": "MALE",
            "dob": "2000-10-30T00:00:00Z",
            "email": "MSSQLSERVER5885B424@null.activenetwork.com",
            "created": "2013-12-28T15:05:26.46Z",
            "modified": "2016-04-13T09:50:00.097Z",
            "agencyId": 180103,
            "activeId": "3d69ffa4-1079-4af0-9f61-57198ad6ccc5",
            "homeAddress": {
               "id": "8da0a1b7-0756-43ae-ab73-fc3659d06f85",
               "addressLine1": "166 Dew Drop Road",
               "addressLine2": "Apt. L",
 "city": "York",
 "state": "PA",
```
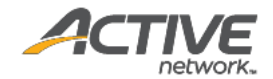

```
 "country": "US",
                      "zipCode": "17402",
                      "created": "2013-12-28T15:05:26.513Z",
                      "modified": "2016-04-13T09:50:00.097Z",
                       "contactPhone": "7177798948",
                      "addressType": "HOME_ADDRESS"
 },
                 "shippingAddress": {
                       "id": "8da0a1b7-0756-43ae-ab73-fc3659d06f85",
                      "addressLine1": "166 Dew Drop Road",
                      "addressLine2": "Apt. L",
 "city": "York",
                      "state": "PA",
                     "country": "US"
                      "zipCode": "17402",
                      "created": "2013-12-28T15:05:26.513Z",
                      "modified": "2016-04-13T09:50:00.097Z",
                      "contactPhone": "7177798948",
                      "addressType": "HOME_ADDRESS"
 }
            },
\left\{ \begin{array}{ccc} 0 & 0 & 0 \\ 0 & 0 & 0 \\ 0 & 0 & 0 \\ 0 & 0 & 0 \\ 0 & 0 & 0 \\ 0 & 0 & 0 \\ 0 & 0 & 0 \\ 0 & 0 & 0 \\ 0 & 0 & 0 \\ 0 & 0 & 0 \\ 0 & 0 & 0 \\ 0 & 0 & 0 \\ 0 & 0 & 0 \\ 0 & 0 & 0 & 0 \\ 0 & 0 & 0 & 0 \\ 0 & 0 & 0 & 0 \\ 0 & 0 & 0 & 0 & 0 \\ 0 & 0 & 0 & 0 & 0 \\ 0 & 0 & 0 & 0 & 0 \\ 0 & 0 & 0 & 0 "id": "b256fd7b-4a9c-4ac6-9f16-48ac7028a947",
                 "firstName": "Andrea",
                 "lastName": "Abruzzo",
                 "gender": "FEMALE",
                 "dob": "1968-07-27T00:00:00Z",
                 "email": "MSSQLSERVERF1A37AAB@null.activenetwork.com",
                 "created": "2013-12-28T15:05:05.98Z",
                 "modified": "2016-04-13T09:49:59.957Z",
                 "agencyId": 180103,
                 "activeId": "37741b25-37de-4dd9-aa8b-e20515e3659c",
                 "homeAddress": {
                      "id": "ce10aa69-0ca6-4c83-b340-922c7d75b3bd",
                      "addressLine1": "12 Jacob's Creek drive",
                       "addressLine2": "",
 "city": "Hershey",
 "state": "PA",
                     "country": "US",
                      "zipCode": "17033",
                      "created": "2013-12-28T15:05:06.027Z",
                      "modified": "2016-04-13T09:49:59.957Z",
                      "contactPhone": "7175201678",
                      "addressType": "HOME_ADDRESS"
                 },
                 "shippingAddress": {
                       "id": "ce10aa69-0ca6-4c83-b340-922c7d75b3bd",
                      "addressLine1": "12 Jacob's Creek drive",
                      "addressLine2": "",
                      "city": "Hershey",
                       "state": "PA",
                      "country": "US",
                      "zipCode": "17033",
                       "created": "2013-12-28T15:05:06.027Z",
                      "modified": "2016-04-13T09:49:59.957Z",
                       "contactPhone": "7175201678",
                      "addressType": "HOME_ADDRESS"
                }
            },
\left\{ \begin{array}{ccc} 0 & 0 & 0 \\ 0 & 0 & 0 \\ 0 & 0 & 0 \\ 0 & 0 & 0 \\ 0 & 0 & 0 \\ 0 & 0 & 0 \\ 0 & 0 & 0 \\ 0 & 0 & 0 \\ 0 & 0 & 0 \\ 0 & 0 & 0 \\ 0 & 0 & 0 \\ 0 & 0 & 0 \\ 0 & 0 & 0 \\ 0 & 0 & 0 & 0 \\ 0 & 0 & 0 & 0 \\ 0 & 0 & 0 & 0 \\ 0 & 0 & 0 & 0 & 0 \\ 0 & 0 & 0 & 0 & 0 \\ 0 & 0 & 0 & 0 & 0 \\ 0 & 0 & 0 & 0 "id": "fc66ba6d-0d26-4333-be23-69566746a44a",
                 "firstName": "Kelly",
                 "lastName": "Morgan",
```
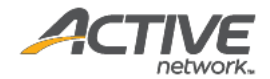

```
 "gender": "FEMALE",
             "dob": "1992-01-31T00:00:00Z",
             "email": "MSSQLSERVER09E4B583@null.activenetwork.com",
             "created": "2013-12-28T15:04:42.933Z",
             "modified": "2016-04-13T09:49:59.877Z",
             "agencyId": 180103,
             "activeId": "27d518fe-3e31-4e48-a0dd-a9865ca17498",
             "homeAddress": {
                "id": "561bf882-bf0f-4475-829d-034fb4dd998e",
                "addressLine1": "2605 Chestnut Valley Drive",
                "addressLine2": "",
 "city": "Lancaster",
                "state": "PA",
               "country": "US"
                "zipCode": "17601",
                "created": "2013-12-28T15:04:42.95Z",
                "modified": "2016-04-13T09:49:59.877Z",
                "contactPhone": "7178233482",
                "addressType": "HOME_ADDRESS"
            },
             "shippingAddress": {
                 "id": "561bf882-bf0f-4475-829d-034fb4dd998e",
                "addressLine1": "2605 Chestnut Valley Drive",
                "addressLine2": "",
 "city": "Lancaster",
 "state": "PA",
                "country": "US",
                "zipCode": "17601",
                "created": "2013-12-28T15:04:42.95Z",
                "modified": "2016-04-13T09:49:59.877Z",
                "contactPhone": "7178233482",
                "addressType": "HOME_ADDRESS"
 }
        }
   \left| \right|,
    "meta": {
        "totalCount": 10883
    }
}
```
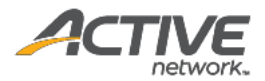

# Get event results [paginated]

The GET /events/{eventID}/results method returns a list of participants' results in paginated form for a requested event ID.

### **Prerequisites**

- You have acquired a valid API token from your Account Manager.
- The API token has been authenticated in the HTTP Proxy Authorization header. (Check section 3.3 ["Proxy Authentication Token"](#page-8-0) for details)
- To obtain an event ID, request the GET /agencies/{agencyID}/events method. (Check section ["Get agency events \[paginated\]"](#page-12-0) for details)

### **Request format**

```
https://awapi.active.com/rest/endurance-external-rest-
api/events/{eventID}/results?offset={offset}&limit={limit}
```
**Note**: The offset and limit parameters are required pagination parameters. For details, see section [4.1 "Pagination Parameters"](#page-9-0). Note that for this API method, the totalCount will always be the number of participants in the event.

### **Response body**

The following table describes the parameters and sub-parameters in the response.

### *Table 23 Class of people details*

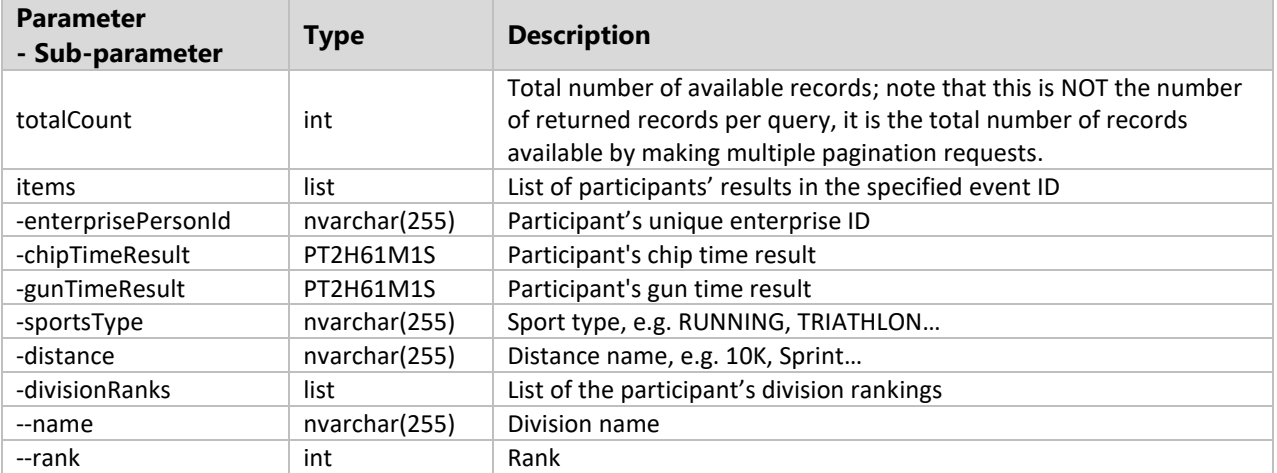

### **Example**

Request

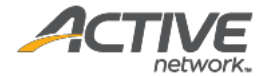

```
https://awapi.active.com/rest/endurance-external-rest-
api/events/60443151/results?offset=1&limit=10
```

```
{
   "totalCount": 2,
   "items":[
       {
        "enterprisePersonId": "8B4C6879-C00D-4977-AF28-4605B8AE53A0",
        "sportsType": "Duathlon",
        "distance": "Full/Long Distance",
        "divisionRanks": []
       },
       {
        "enterprisePersonId": "7264a485-9f81-4685-a1d9-429ca483001d",
 "chipTimeResult": "PT2H22M59S",
 "gunTimeResult": "PT2H23M1S",
 "sportsType": "Running",
 "distance": "10K",
 "divisionRanks": [
\{"name": "Overall",
             "rank": 34
           },
\{ "name": "M25-30",
             "rank": 13
           }
        ]
     }
   ]
}
```
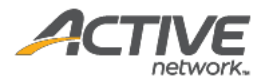

# 5.3. Person Methods

## Get person registrations

The GET /person/{enterprisePersonId}/registrations method returns a list of registration information (past and present) for the specified:

- Enterprise person (required, may only specify a single enterprisePersonId)
- Agencies (required, may specify multiple  $a$ gencyId)
- Events (optional, may specify multiple eventId).

### **Prerequisites**

- You have acquired a valid API token from your Account Manager.
- The API token has been authenticated in the HTTP Proxy Authorization header. (Check section [3.3](#page-8-0)  ["Proxy Authentication Token"](#page-8-0) for details)

### **Request format**

```
https://awapi.active.com/rest/endurance-external-rest-
api/person/{enterprisePersonId:uuid}/registrations?agencyId={agencyId:numeric}&agencyI
d={agencyId:numeric}&eventId={eventId:numeric}&eventId={eventId:numeric}
```
### **Response body**

The following table describes the parameters and sub-parameters in the response.

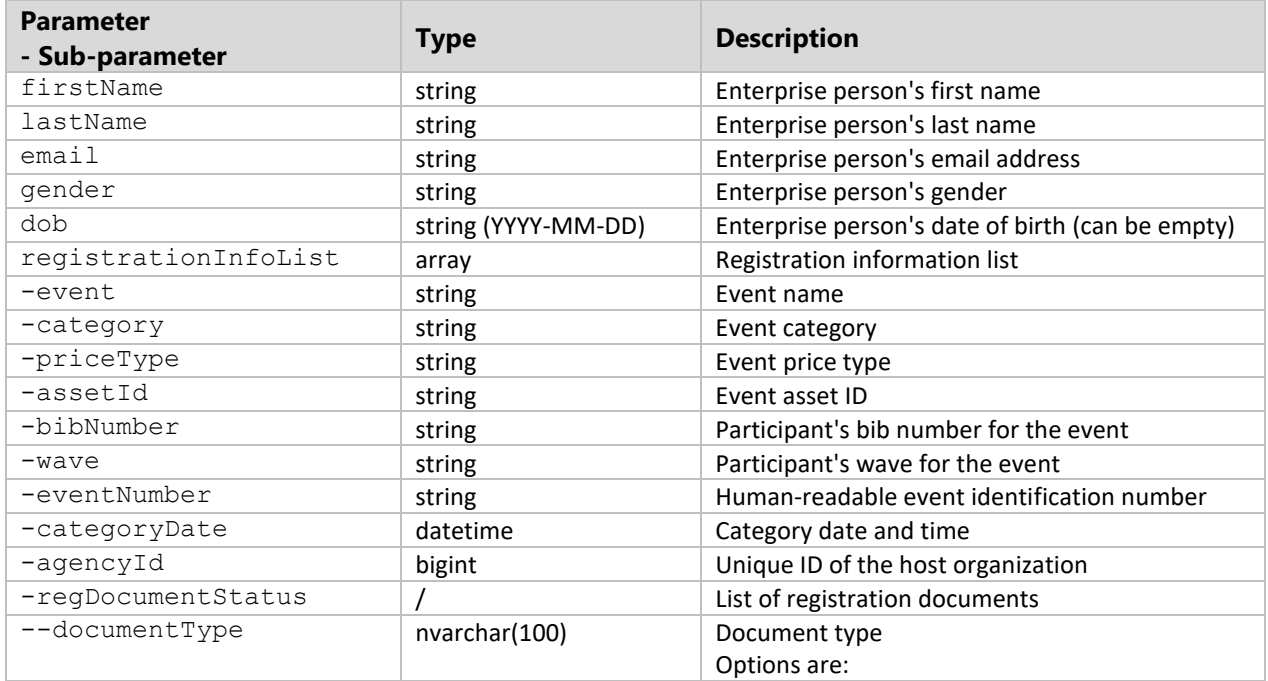

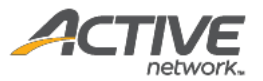

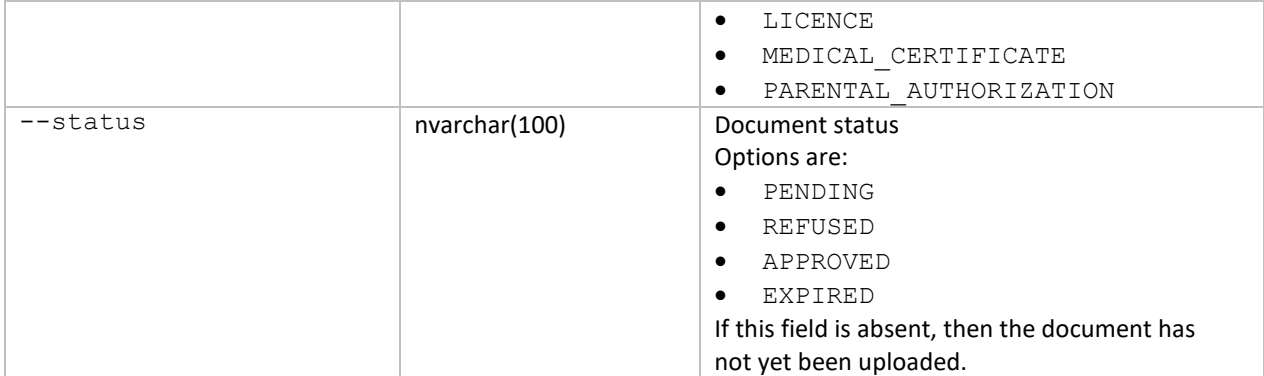

#### Request

```
https://awapi.active.com/rest/endurance-external-rest-api/person/31AEC90E-77AE-4D05-
831A-D5B46426C5E1/registrations?agencyId=2025628602
```

```
{
     "items":[
         {
              "firstName": "FirstName",
              "lastName": "LastName",
              "email": "FirstName.LastName@email.com",
              "gender": "MALE",
              "dob": "1983-11-11",
              "registrationInfoList": [
\left\{ \begin{array}{ccc} 0 & 0 & 0 \\ 0 & 0 & 0 \\ 0 & 0 & 0 \\ 0 & 0 & 0 \\ 0 & 0 & 0 \\ 0 & 0 & 0 \\ 0 & 0 & 0 \\ 0 & 0 & 0 \\ 0 & 0 & 0 \\ 0 & 0 & 0 \\ 0 & 0 & 0 \\ 0 & 0 & 0 \\ 0 & 0 & 0 \\ 0 & 0 & 0 & 0 \\ 0 & 0 & 0 & 0 \\ 0 & 0 & 0 & 0 \\ 0 & 0 & 0 & 0 & 0 \\ 0 & 0 & 0 & 0 & 0 \\ 0 & 0 & 0 & 0 & 0 \\ 0 & 0 & 0 & 0 "event": "Myevents_likeAPIEvent_20180621_3",
 "category": "category1",
 "priceType": "price1",
                      "assetId": "1DE8AA5E-94FF-47AE-AB8F-3723934DF164",
                       "bibNumber": "10000",
                      "wave": "wave100",
                       "eventNumber": "E-00NBX0F9",
                       "categoryDate": "2012-12-31T16:00:00Z",
                       "agencyId": 2025628602,
                      "regDocumentStatus":
                       [
 \{ "documentType": "LICENCE",
                                "status": "PENDING"
 },
                           {
                                 "documentType": "MEDICAL_CERTIFICATE"
 },
\{ "documentType": "PARENTAL_AUTHORIZATION"
 }
 ]
                 }
 ]
 }
```
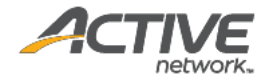

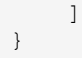